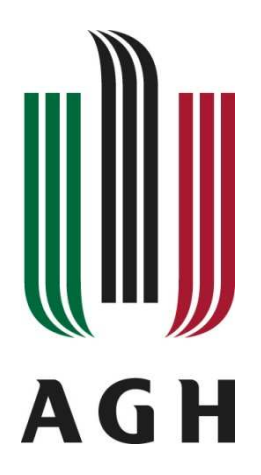

**AKADEMIA GÓRNICZO-HUTNICZA im. Stanisława Staszica w Krakowie** 

**Wydział Elektrotechniki, Automatyki, Informatyki i Elektroniki** 

**Katedra Automatyki** 

## **PRACA MAGISTERSKA**

## STEREOWIZJA W UKŁADZIE KATADIOPTRYCZNYM

Marcin Zwierz

*Kierunek studiów:*  Automatyka i Robotyka

*Promotor pracy:*  dr inż. Paweł Rotter

Kraków 2011

Oświadczam, świadomy odpowiedzialności karnej za poświadczenie nieprawdy, że niniejszą pracę dyplomową wykonałem osobiście i samodzielnie i że nie korzystałem ze źródeł innych niż wymienione w pracy.

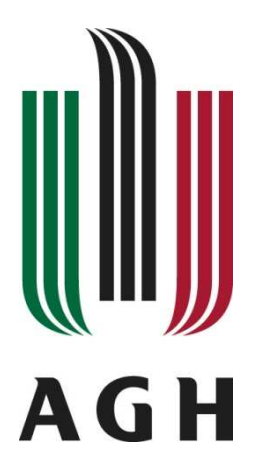

## **AGH UNIVERSITY OF SCIENCE AND TECHNOLOGY**

**Faculty of Electrical Engineering, Automatics, Computer Science and Electronics** 

**Department of Automatics** 

# **MASTER OF SCIENCE THESIS**

CATADIOPTRIC STEREOVISION SYSTEM

Marcin Zwierz

*Discipline:*  Automatics and Robotics

*Supervisior:*  dr inż. Paweł Rotter

Kraków 2011

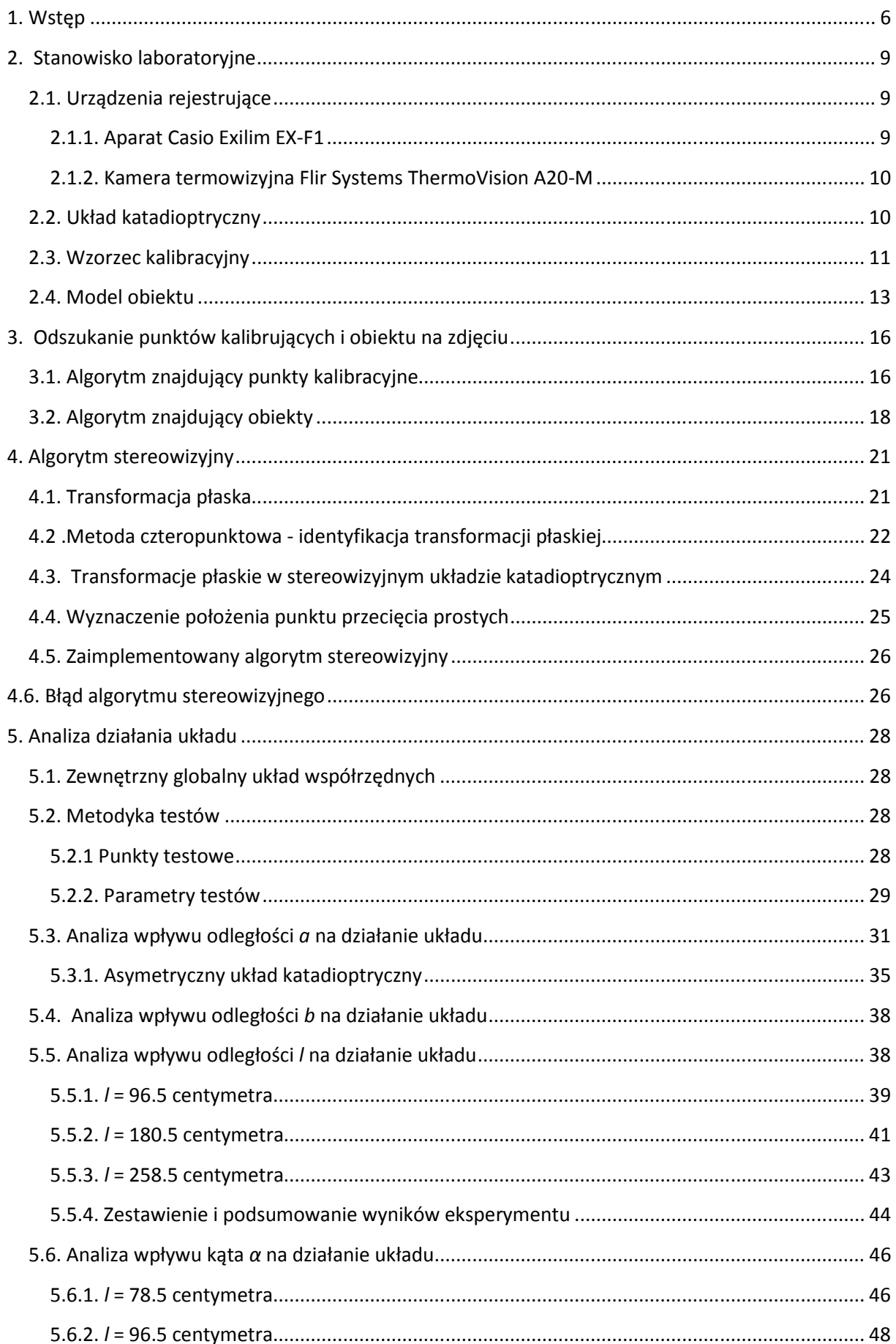

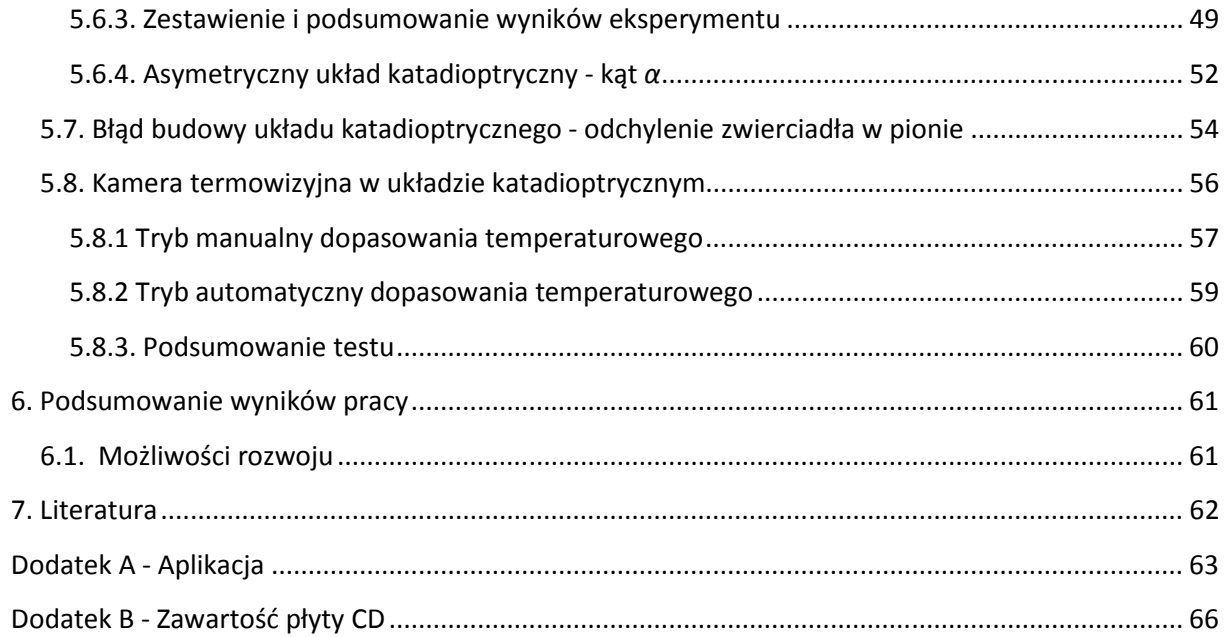

#### **1. Wstęp**

W trakcie ostatnich lat techniki 3D stały się bardzo popularne, filmy trójwymiarowe nie są juz niczym niezwykłym. Technologia ta coraz częściej pozwala cieszyć się trójwymiarowym obrazem w domowym zaciszu na ekranie telewizora czy komputera. Taki sposób postrzegania obrazu wydaje się dostarczać więcej emocji, dawać więcej zabawy. Powstają urządzenia, które rejestrują obraz w ten sposób, jednak sama technologia może być użyteczna także w innych dziedzinach nauki i przemysłu. Postrzeganie trójwymiarowe pozwala bowiem na określenie pozycji obiektu, badanie jego kształtu czy odległości od innych obiektów. Układ stereowizyjny w połączeniu z algorytmem stereoskopowym stanowi skuteczne narzędzie mogące określić pozycję obiektu w przestrzeni.

Praca ta ma na celu przybliżenie oraz analizę działania stereowizyjnego układu katadioptrycznego. Szereg eksperymentów z wykorzystaniem zbudowanego modelu pozwoli w praktyce sprawdzić jego możliwości, a także wykazać słabe i mocne strony.

Istnieje kilka metod pomiaru głębi sceny, można podzielić je na dwie grupy : pasywne oraz aktywne , jak to zostało zrobione w [1]. Metody aktywne w kilku słowach można opisać jako takie, które wymagają własnego źródła promieniowania doświetlającego scenę, do nich zaliczają się na przykład radar lub sonar. Drugą grupę stanowią metody pasywne, czyli takie którym do działania wystarczy zewnętrzne oświetlenie. Do tej grupy właśnie zalicza się stereowizja. Metoda ta do określenia głębi sceny korzysta z jej dwóch obrazów. Widzeniem stereoskopowym do analizy przestrzeni posługuje się także człowiek, więc można uznać ją za najbardziej naturalną metodę.

Stereowizja posiada kilka zalet, o których wspomina [1], są to:

- nieinwazyjność metody,
- możliwość zastosowania prostych urządzeń rejestrujących,
- duża baza algorytmów,
- możliwość uzyskania mapy głębi,
- niski koszt pomiaru.

Jej wadami są natomiast:

- niska lub średnia dokładność uzyskana kosztem zwiększonej złożoności obliczeniowej,
- duża złożoność obliczeniowa algorytmów stereowizyjnych,
- wymagana wysoka precyzja kalibracji układu.

Główne dziedziny, w których stereowizja znajduje swoje zastosowanie to:

- automatyka i robotyka
	- o sterowanie robotami mobilnymi,
	- o sterowanie robotami przemysłowymi,
- kartografia,
- rozpoznawanie i rekonstrukcja obiektów trójwymiarowych,
- multimedia.

Układ katadioptryczny możemy określić jako układ optyczny składający się z soczewek oraz zwierciadeł, w którym zachodzi zjawisko załamania i odbicia światła. Przykładem układu katadioptrycznego jest teleskop lub peryskop.

Stereowizja jako metoda analizy przestrzeni trójwymiarowej wymaga od użytkownika dostarczenia co najmniej dwóch przesuniętych względem siebie obrazów tej samej sceny. Efekt ten można uzyskać stosując dwa urządzenia rejestrujące bądź jedno sprzężone z układem katadioptrycznym. Praca ta opisuje wykorzystanie drugiego z powyższych sposobów rejestrowania ujęć używanych do badania głębi sceny.

W porównaniu do układu stereowizyjnego składającego się z dwóch i więcej kamer układ katadioptryczny wykorzystujący tylko jedno urządzenie posiada kilka zalet [1][3]:

- parametry układu takie jak: zniekształcenia soczewki, parametry przetwornika cyfrowego, itp. są identyczne,
- kalibracja układu wymagane jest strojenie tylko jednego urządzenia oraz układu luster. Temat ten został szerzej opisany w rozdziale 3.,
- zwiększenie pola widzenia wykorzystując lustra paraboliczne możemy znacznie zwiększyć pole widzenia systemu w porównaniu do układu dwóch kamer,
- korzystanie z jednej kamery umożliwia uproszczenie toru akwizycji danych, nie jest wymagana synchronizacja wyzwalania,
- koszt zakupu jednego urządzenia jest niższy niż dwóch, może zostać użyta kamera o lepszych parametrach akwizycji co pociągnie za sobą zwiększoną dokładność,
- w systemie wielo kamerowym wszystkie urządzenia muszą być sprzężone mechanicznie w celu jednoczesnej zmiany ich parametrów, w przypadku jednej kamery problem ten znika.

Poniżej znajduje się rysunek poglądowy przedstawiający stanowisko laboratory laboratoryjne.

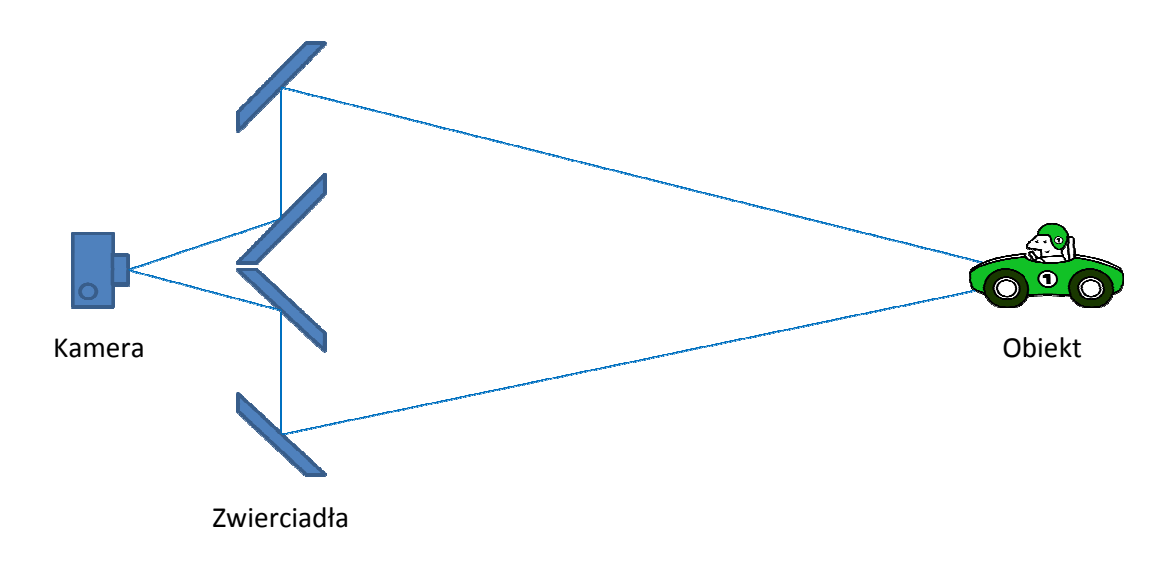

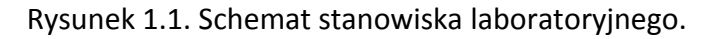

Stanowisko laboratoryjne zostało szerzej opisane w rozdziale 2 2. tej pracy.

Stereowizja w układzie katadioptrycznym

#### **2. Stanowisko laboratoryjne**

Wymagania stawiane przed zbudowanym stanowiskiem laboratoryjnym to przede wszystkim możliwość regulacji układu katadioptrycznego oraz jego stabilność. Wykorzystanie w układzie tylko jednej kamery zwalnia z obowiązku synchronizacji urządzeń znacznie upraszczając konstrukcję. Podczas robienia zdjęć położenie kamery nie może zmieniać się względem układu, musi ona zostać ona do niego przymocowana. Sposób mocowania kamery musi pozwalać na jej dowolną regulację. Urządzenie musi posiadać możliwie największą rozdzielczość gdyż będzie mieć ona wpływ na dokładność kalibracji układu.

Do kalibracji układu musi zostać użyty odpowiedni wzorzec kalibracyjny o znanych rozmiarach, wykonany w precyzyjny sposób tak aby jego niedokładność miała minimalny wpływ na pracę układu.

W skład stanowiska laboratoryjnego wchodzi także model obiektu, którego pozycja względem punktu początkowego zewnętrznego globalnego układu współrzędnych będzie określana na podstawie zdjęć wykonanych przy pomocy układu katadioptrycznego.

Wszystkie elementy składowe stanowiska laboratoryjnego zostały opisane poniżej.

#### **2.1. Urządzenia rejestrujące**

#### **2.1.1. Aparat Casio Exilim EX-F1**

Wykorzystane urządzenie to aparat cyfrowy Casio Exilim EX-F1. Aparat ten posiada 6 mega pikselową matrycę CMOS pozwalającą na robienie zdjęć w maksymalnej rozdzielczości 2816x2112 pikseli. Co więcej urządzenie to umożliwia zdalne sterowanie migawką, jest to duża zaleta biorąc pod uwagę fakt, iż na dokładność kalibracji, a tym samym ocenę położenia obiektu może mieć wpływ poruszenie wywołane podczas naciskania przycisku wyzwalacza na urządzeniu. Kolejną cechą przemawiającą za wykorzystaniem aparatu Casio była możliwość ręcznego ustawienia ostrości. Pierwsze ujęcia z układu robione były aparatem Panasonic LZ6, którego rozdzielczość matrycy światłoczułej była wyższa, jednak urządzenie nie potrafiło ustawić ostrości na odpowiednim elemencie sceny. Dodatkowo aparat Casio pozwalał na fotografowanie z bardzo dużą szybkością (1200 kl/s), co w niektórych zadaniach może być przydatną cechą.

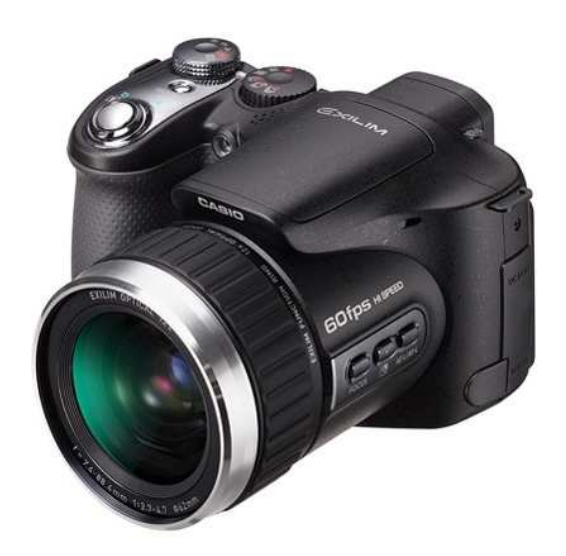

Rysunek 2.1. Aparat cyfrowy Casio Exilim EX-F1.

#### **2.1.2. Kamera termowizyjna Flir Systems ThermoVision A20-M**

Ponieważ układ stereowizyjny może być wykorzystywany w różnych warunkach, w tym w takich, w których klasyczny obraz może nie być użyteczny, przeprowadzone zostały próby układu z kamerą termowizyjną. Urządzenie to posiada przetwornik o rozdzielczości 160x120 pikseli i potrafi rozróżniać temperatury w zakresie (-20 , 900) stopni Celsjusza z dokładnością do 0.12 stopnia. Kamera do komunikacji z komputerem w czasie rzeczywistym używa cyfrowego interfejsu FireWire. Obraz z kamery wyświetlany jest na monitorze komputera. Kamera posiada manualną regulację ostrości.

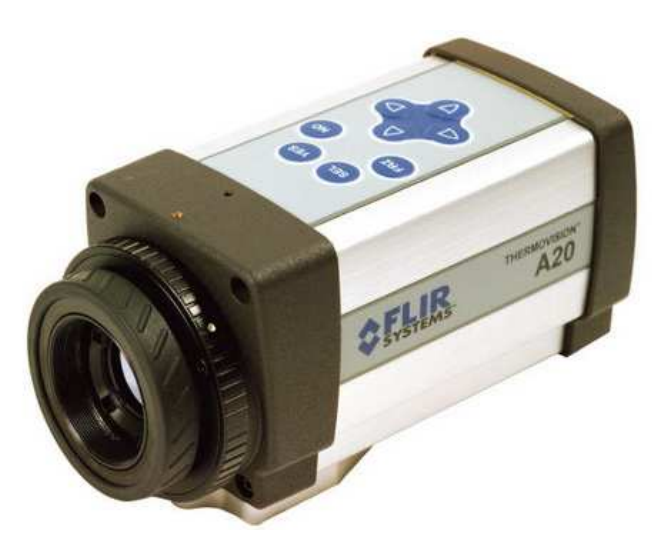

Rysunek 2.2. Kamera termowizyjna ThermoVision A20-M.

Wyniki przeprowadzonych testów znajdują się w rozdziale 5.8.

#### **2.2. Układ katadioptryczny**

Wykonany układ katadioptryczny składa się z:

• podstawy wykonanej z płyty MDF o rozmiarach 1000x600x15 milimetrów,

- profili aluminiowych wykorzystywanych jako podpora dla uchwytów zwierciadeł oraz aparatu,
- czterech zwierciadeł o rozmiarach 150x150 milimetrów,
- podstaw zwierciadeł oraz aparatu.

Do podstawy układu za pomocą kleju zostały przymocowane profile aluminiowe tak aby całość stanowiła stabilną podporę dla aparatu oraz zwierciadeł. Do umocowania urządzenia do podstawy została wykorzystana śruba statywowa, mocowanie takie pozwala na płynną regulację położenia aparatu względem luster. Podstawy luster pozwalają na regulację kąta ich położenia w osi pionowej. Zarówno podstawy luster jak i aparatu mogą przesuwać się po aluminiowych profilach. Taka budowa układu katadioptrycznego pozwala na dostosowanie go do stawianych przed nim wymagań oraz wykonanie odpowiednich ujęć pozwalających na analizę jego działania.

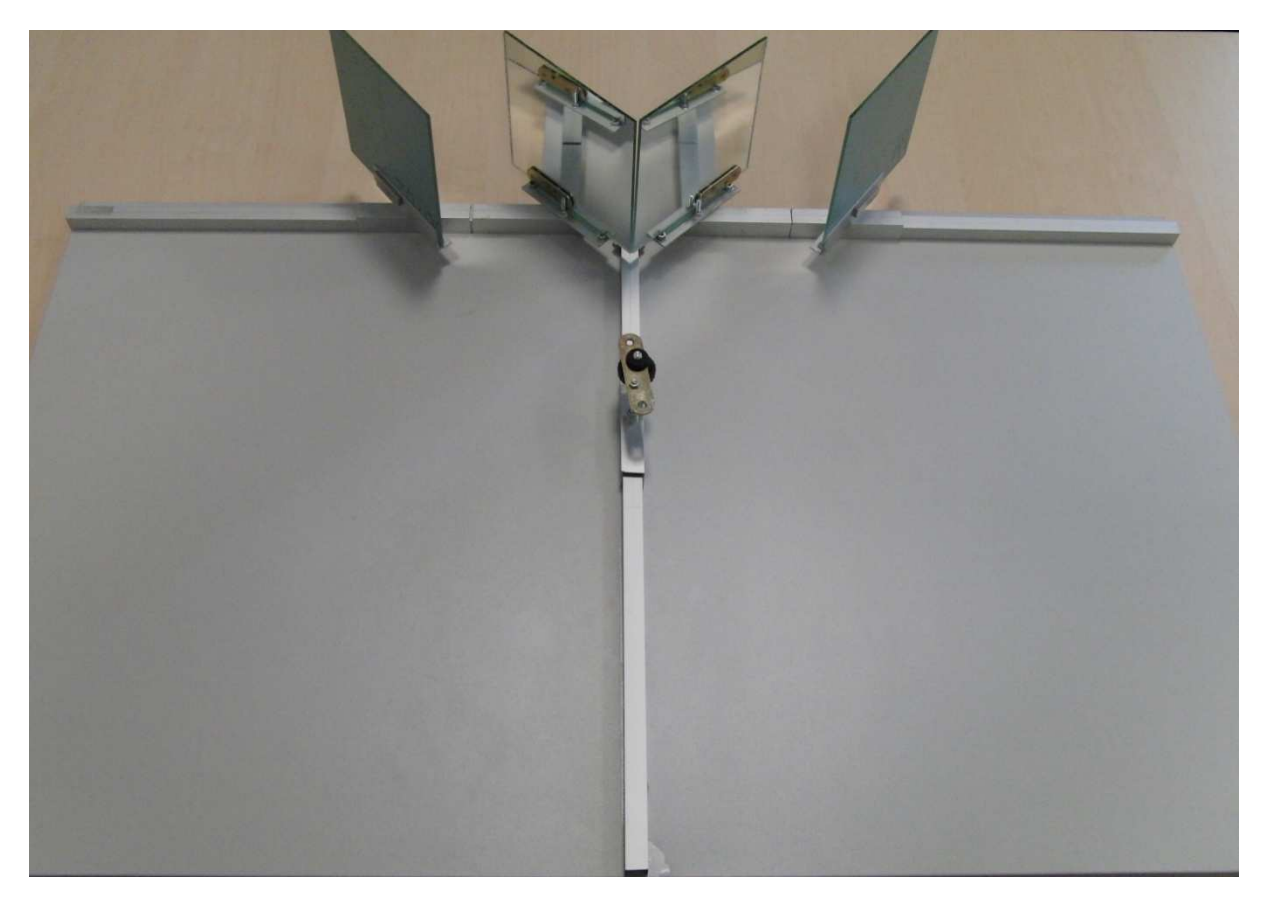

Rysunek 2.3. Układ katadioptryczny wykonany w ramach pracy.

#### **2.3. Wzorzec kalibracyjny**

Do kalibracji układu wykorzystano wzorzec wykonany przez członków KN Focus [5]. Wzorzec wykorzystany do kalibracji układu stereowizyjnego, składa się on z trzech prostopadłych do siebie powierzchni. Na pionowych powierzchniach znajduje się sześć kwadratów, których środki określają płaszczyzny lokalne i są wykorzystywane podczas kalibracji układu metodą czteropunktową (Rozdział 4.2.). Kwadraty na obu płaszczyznach są rozmieszczone w ten sam sposób (Rysunek 2.5.), a ich rozmieszczenie definiuje globalny układ odniesienia.

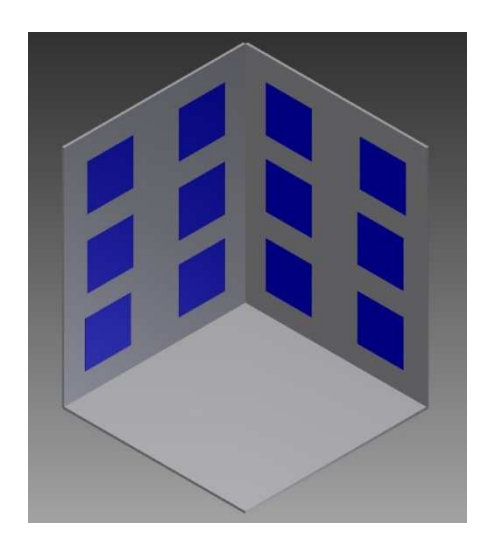

Rysunek 2.4. Model wzorca.

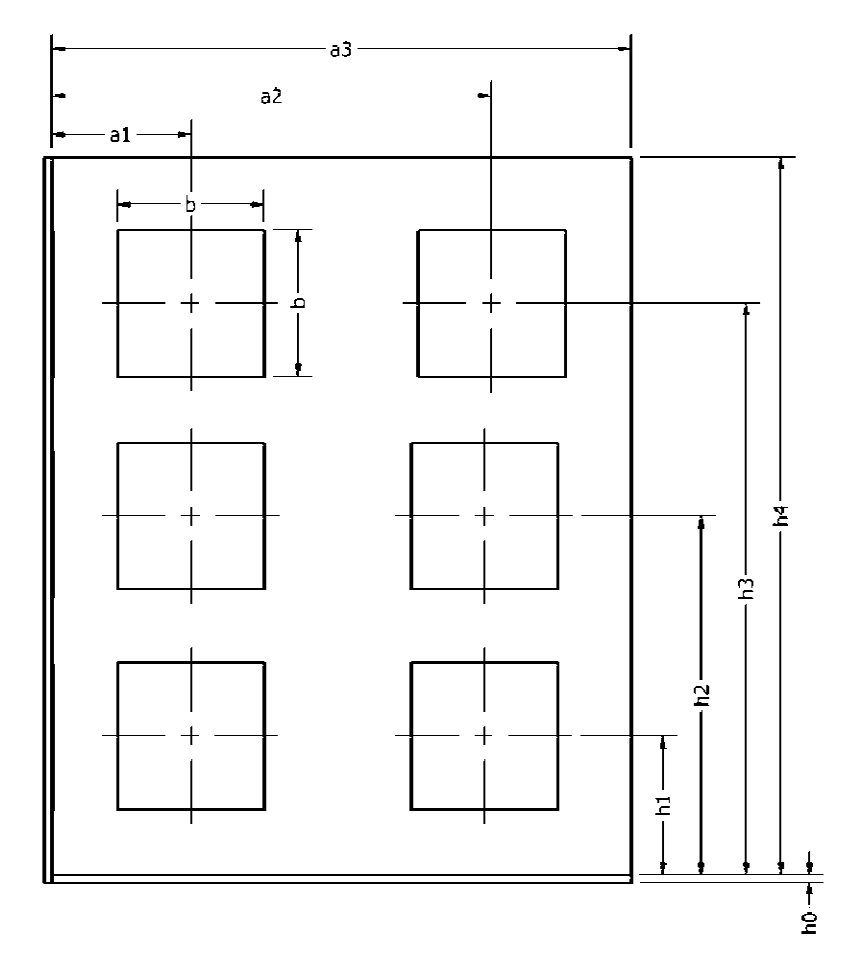

Rysunek 2.5. Rzut płaszczyzny wzorca z punktami kalibracyjnymi.

Wymiary wzorca:

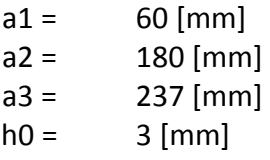

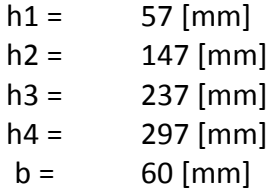

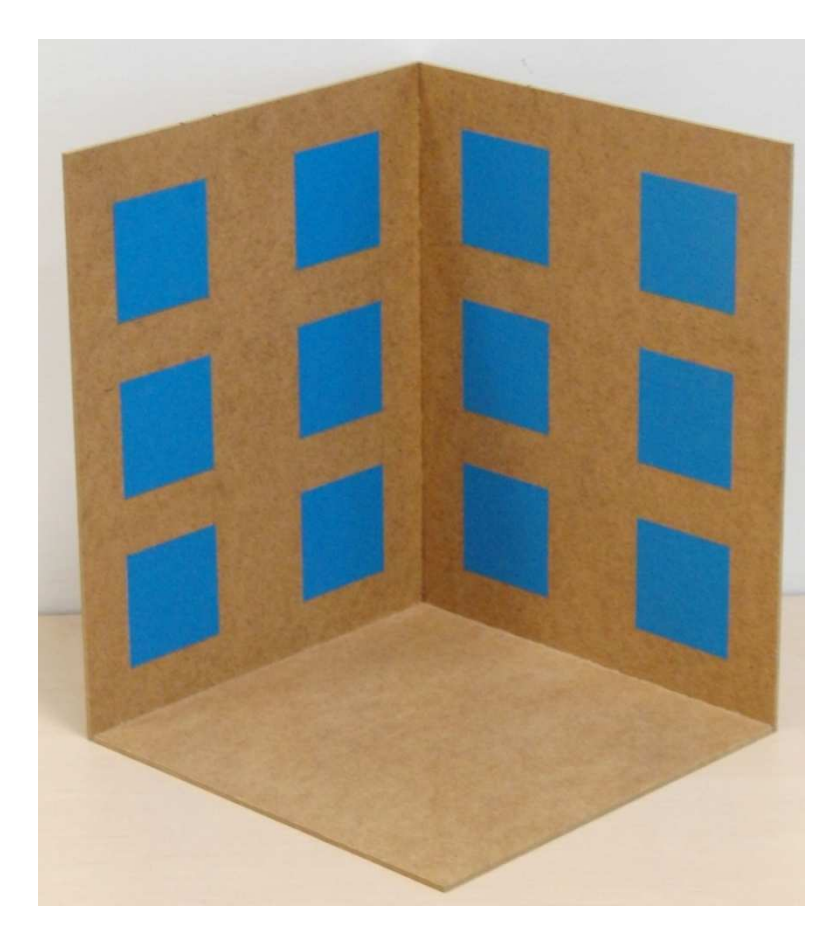

Rysunek 2.6. Zdjęcie wykorzystanego wzorca.

#### **2.4. Model obiektu**

Model składa sie z kuli z tworzywa umieszczonej na aluminiowej prowadnicy, taka konstrukcja umożliwia regulowanie wysokości położenia kuli względem podłoża. Stabilna podstawa, do której przymocowana jest prowadnica pozwala na precyzyjne pozycjonowanie obiektu w płaszczyźnie poziomej *XY*. Podobnie jak w przypadku wzorca kalibracyjnego model ten został wykonany przez członków KN Focus [5].

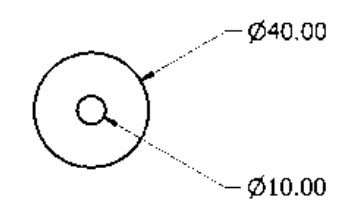

Rysunek 2.7. Przekrój kuli w płaszczyźnie poziomej.

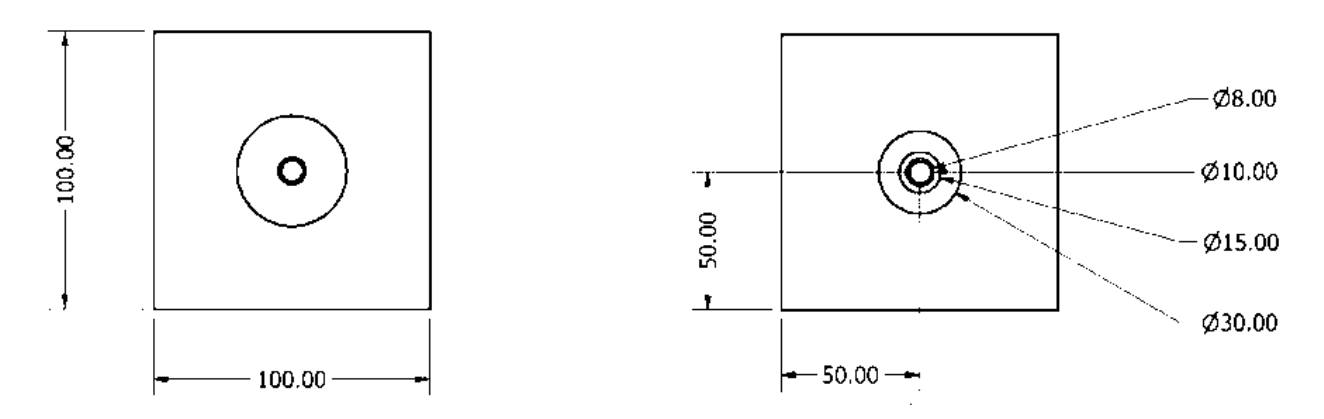

Rysunek 2.8. Rzut modelu obiektu na płaszczyznę poziomą, po lewej z kulą, po prawej bez kuli.

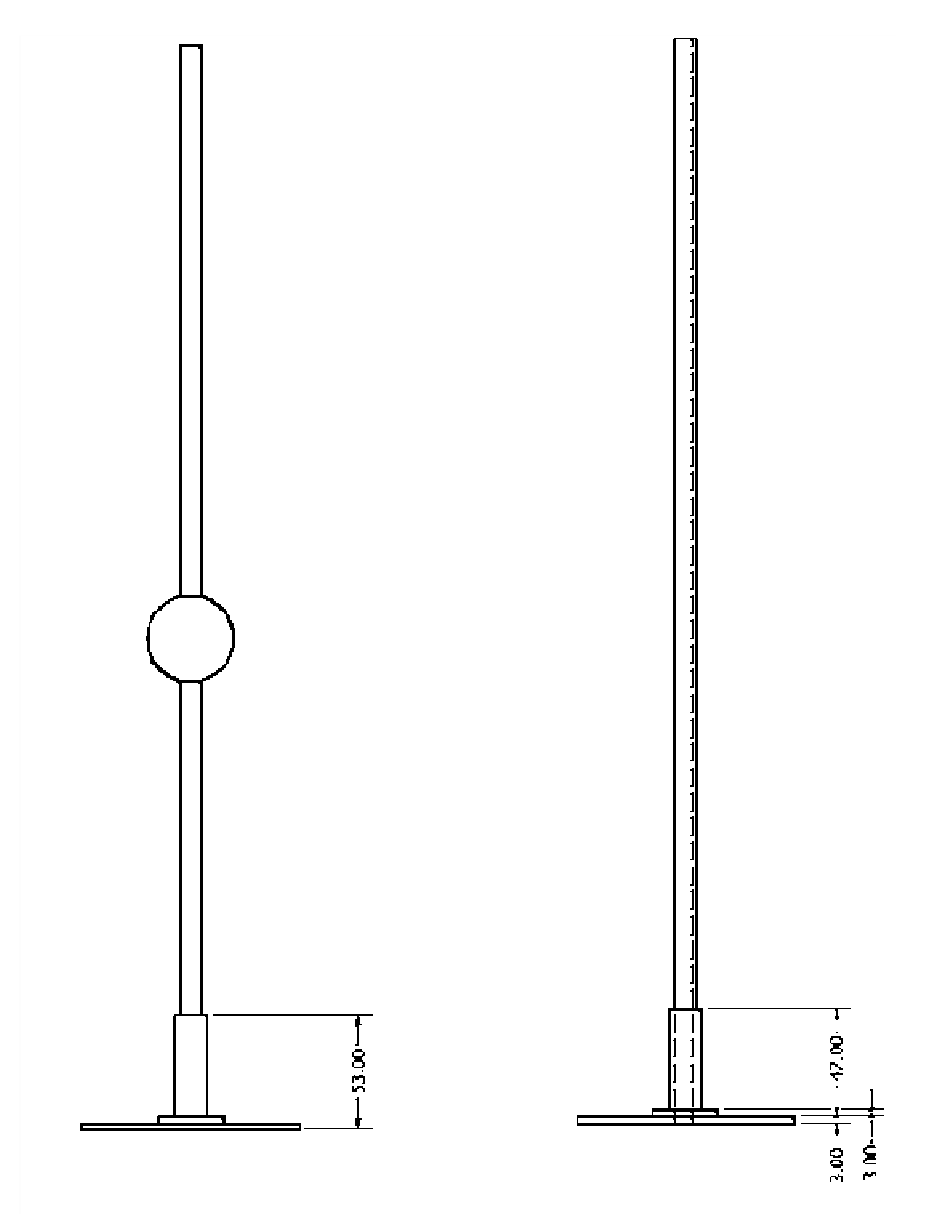

Rysunek 2.9. Rzut modelu obiektu na płaszczyznę pionową, po lewej z kulą, po prawej bez kuli.

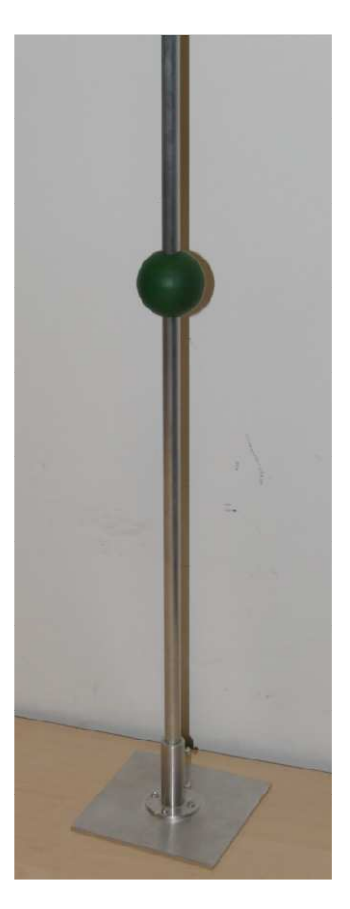

Rysunek 2.10. Zdjęcie modelu obiektu.

#### **3. Odszukanie punktów kalibrujących i obiektu na zdjęciu**

Kalibracja układu stereowizyjnego jest bardzo ważnym etapem pracy, nieprawidłowe dostrojenie parametrów układu uniemożliwia skuteczne określenie położenia obiektu w przestrzeni. Proces ten wymaga precyzyjnego określenia położenia punktów kalibracyjnych, w tym przypadku są to wspomniane wcześniej (Rozdział 2.4.) środki kwadratów znajdujących się na płaszczyznach wzorców. W trakcie pracy z układem został powstał algorytm odnajdujący punkty kalibracyjne na zdjęciu pochodzącym z układu.

#### **3.1. Algorytm znajdujący punkty kalibracyjne**

Zdjęcie pochodzące z układu zawiera podwójny obraz sceny (Rysunek 5.3.), algorytm, który ma określić środki pól znajdujących się na wzorcu musi więc odnaleźć 24 punkty. Każdy z nich musi być określony w możliwie największą dokładnością. Schemat blokowy algorytmu został przedstawiony poniżej:

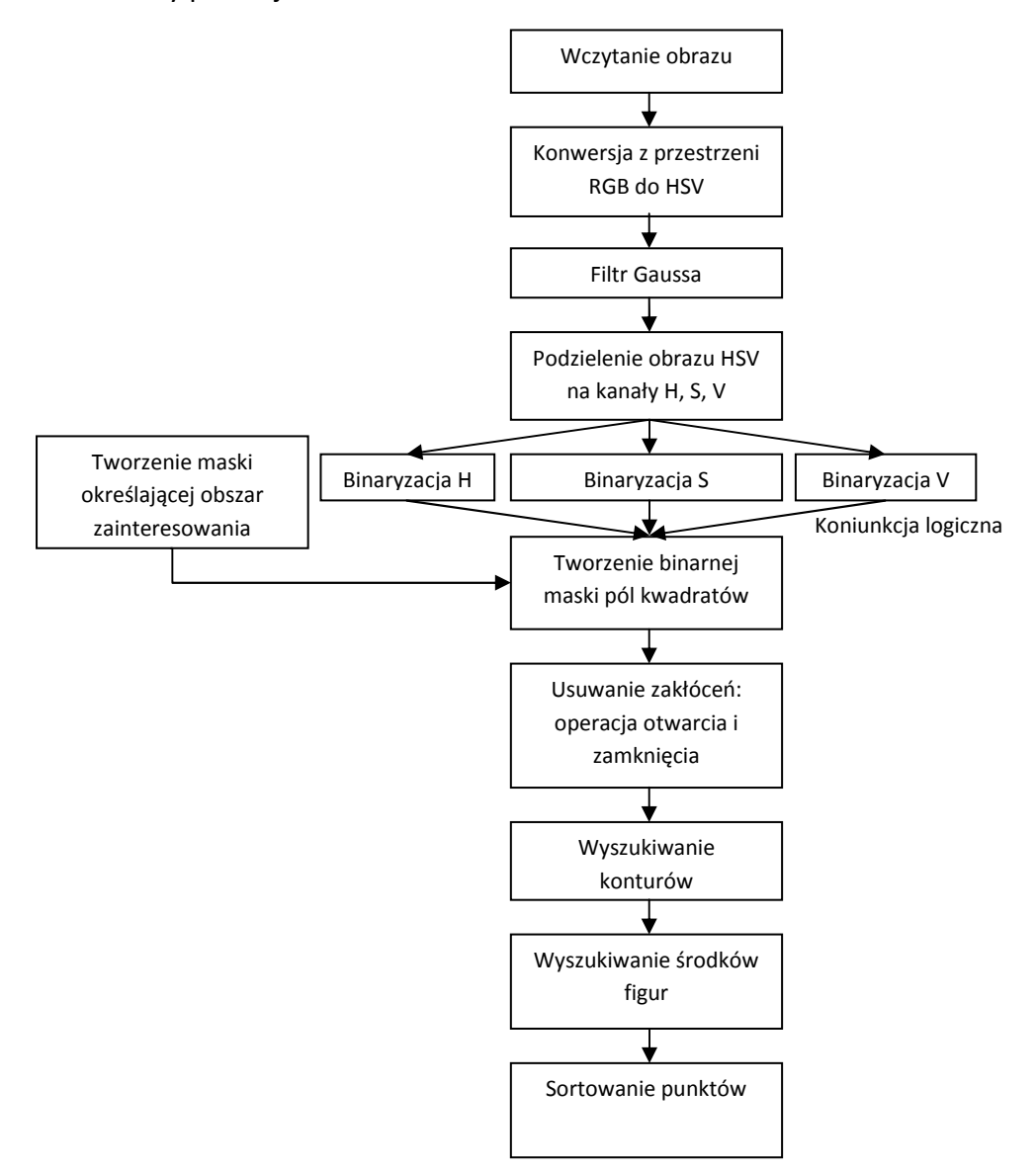

Rysunek 3.1. Schemat blokowy algorytmu znajdującego punkty kalibrujące.

Pierwszym krokiem algorytmu jest otwarcie pliku zawierającego podwójny obraz wzorca kalibracyjnego pochodzący z układu. Następnie przeprowadzana jest konwersja z przestrzeni RGB do HSV. Dzięki takiej konwersji algorytm częściowo uniezależnia analizę zdjęcia od oświetlenia zewnętrznego ponieważ w przestrzeni barw HSV ma ono mniejszy wpływ na analizowany obraz niż w przestrzeni RGB. Po tej operacji następuje rozmycie obrazu filtrem Gaussa, usunięte zostają w ten sposób zakłócenia znajdujące się na obrazie. Kolejnym krokiem jest podzielenie obrazu na poszczególne kanały, to jest:

- H - ang. Hue - barwa światła,

- S ang. Saturation nasycenie koloru,
- V -ang. Value wartość.

Każdy obraz jest następnie progowany, tak aby dla każdego z nich uzyskać obraz kwadratów z wzorca.

Następnie przy pomocy kursora użytkownik jest proszony o utworzone maski obszaru zainteresowania, która dodatkowo wyklucza błędy w interpretacji obrazu. Uzyskany obszar zainteresowania jest łączony za pomocą koniunkcji logicznej z binarnymi obrazami kanałów H, S, V zdjęcia wejściowego w jeden obraz. Przedstawia on odnalezione obszary kwadratów z wzorca kalibracyjnego (Rysunek 3.2.). Obraz ten z kolei jest poddawany operacji zamknięcia oraz otwarcia w celu wyeliminowania pozostałych zakłóceń. Ze względu na fakt usuwania przez te operacje różnych rodzajów zakłóceń, są one używane razem.

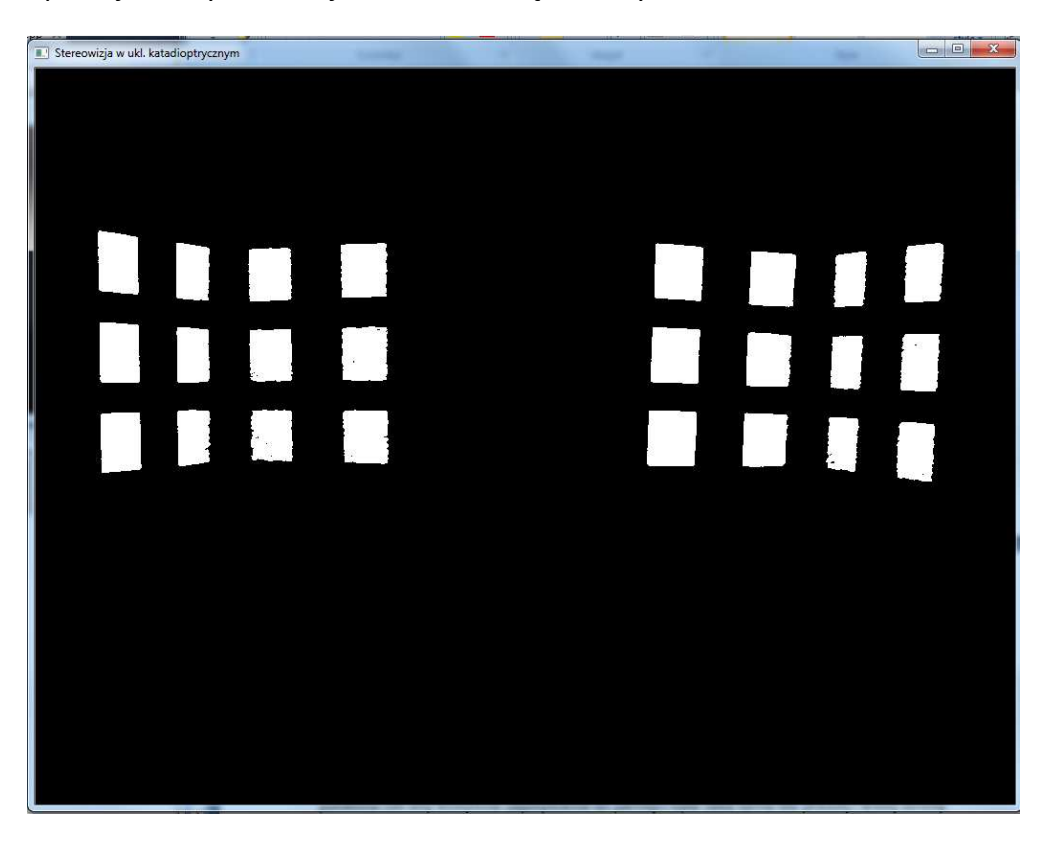

Rysunek 3.2. Obraz po przetworzeniu.

Przetworzony obraz wejściowy jest następnie poddawany operacji etykietowania, zostają także wyszukane środki figur, które się na nim znajdują. Operacja etykietowania jest przeprowadzana przy pomocy funkcji wyszukującej kontury z biblioteki OpenCV. Wynikiem tej operacji jest sekwencja 24 obrazów, obrazy te zawierają figury odpowiadające kwadratom z wzorca kalibracyjnego. Każdy z 24 obrazów zostaje poddany operacji odnajdującej środek ciężkości figury. Odbywa się to poprzez sumowanie odpowiednich współrzędnych pikseli, dla których wartość piksela jest różna od zera. Uzyskane w ten sposób sumy są dzielone przez ilość różnych od zera pikseli danego obrazu. Zwracanym wynikiem są współrzędne środka ciężkości figury z obrazu. Ostatnim krokiem algorytmu jest posortowanie uzyskanych punktów tak aby kolejność zapisywania do pamięci była taka sama dla prawej i lewej strony obrazu kalibracyjnego. Wynikiem działania algorytmu jest tablica zawierająca 24 punkty, które posłużą do kalibracji układu stereowizyjnego. Algorytm zwraca też obraz przedstawiający znalezione kontury i punkty kalibracyjne (Rysunek 3.3).

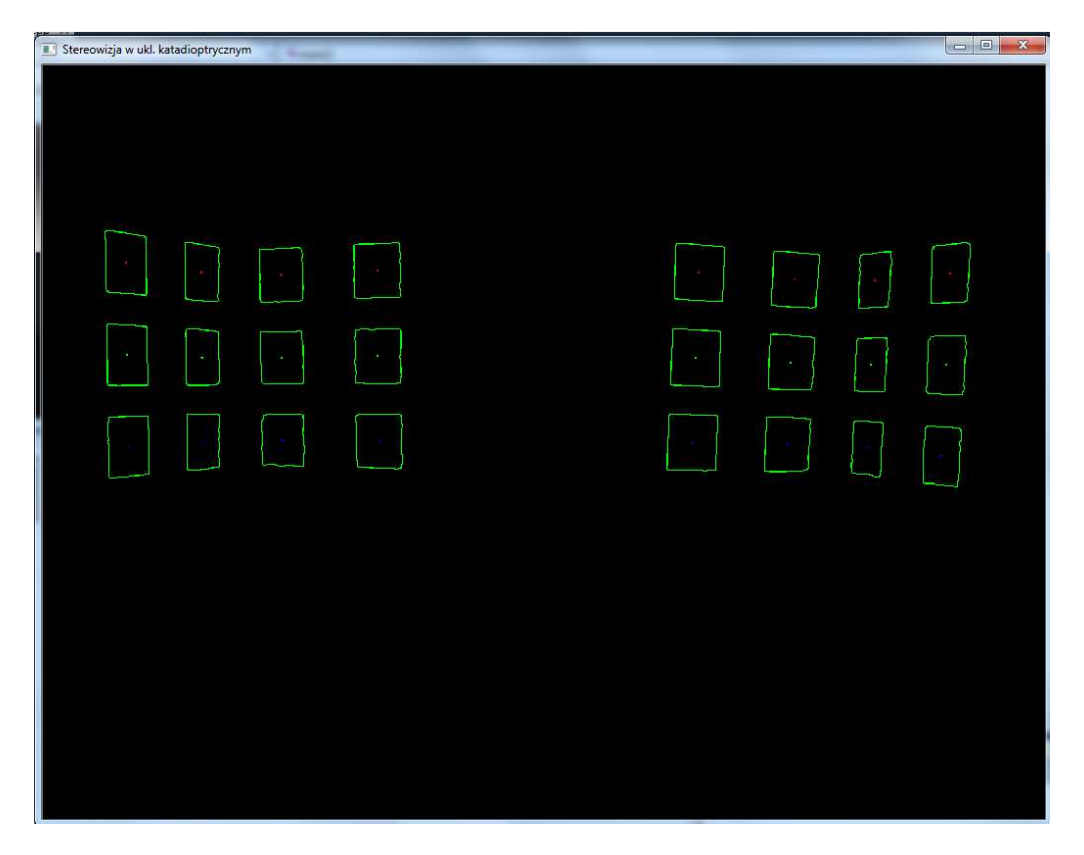

Rysunek 3.3. Obraz konturów z zaznaczonymi środkami kwadratów kalibrujących.

#### **3.2. Algorytm znajdujący obiekty**

Algorytm ten działa na podobnej zasadzie jak algorytm wyszukujący punkty kalibracyjne (Rozdział 3.1.). Obraz wejściowy jest przetwarzany do uzyskania maski binarnej przedstawiającej podwójny obraz obiektu (Rysunek 3.5.). Jest ona tworzona z binarnych obrazów kanałów H, S, V obrazu wejściowego oraz maski obszaru zainteresowania, którą musiał wprowadzić użytkownik. Następnie poprzez wyznaczenie środków ciężkości figur znajdujących się na obrazie maski binarnej, określane są dwa punkty będące środkiem obrazów obiektu na obrazie wejściowym. Poniżej został przedstawiony schemat blokowy algorytmu.

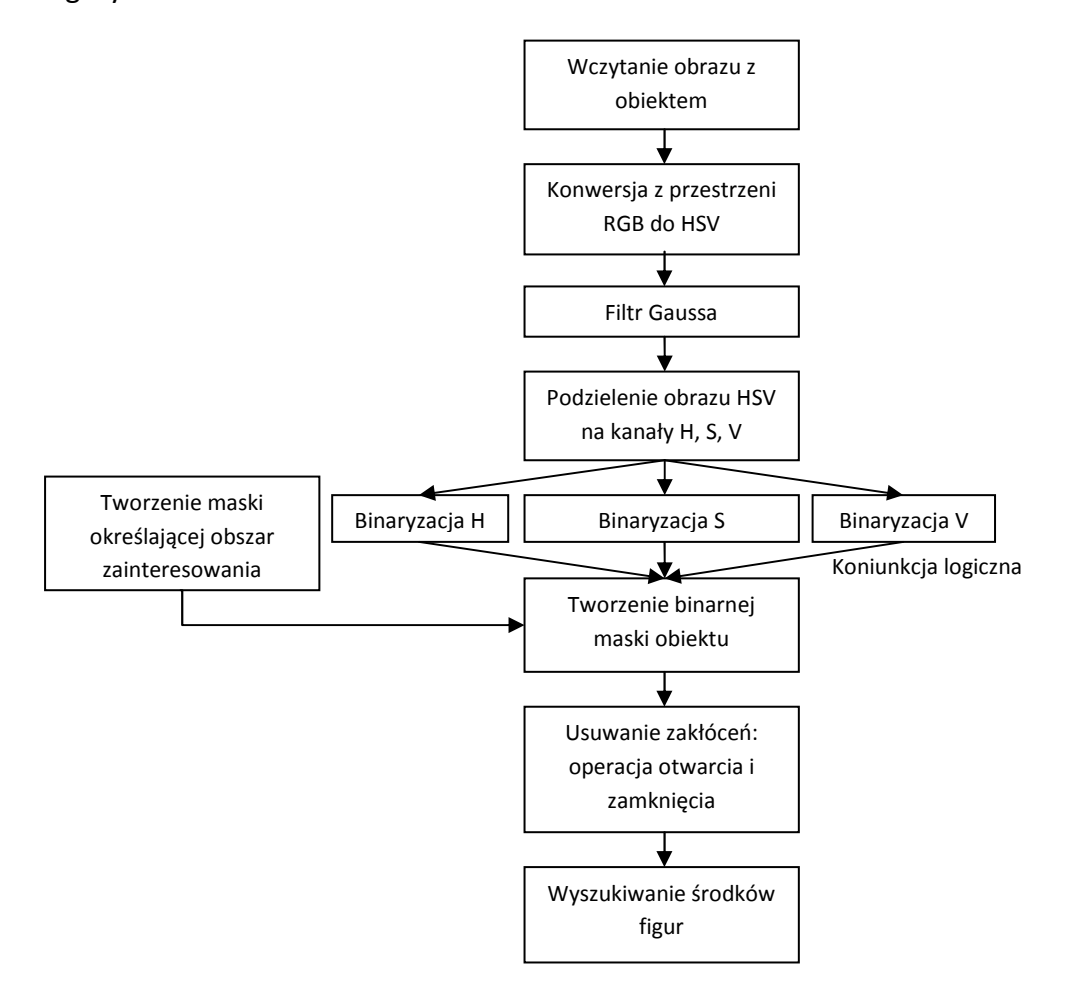

Rysunek 3.4 Schemat blokowy algorytmu znajdującego środek obiektu.

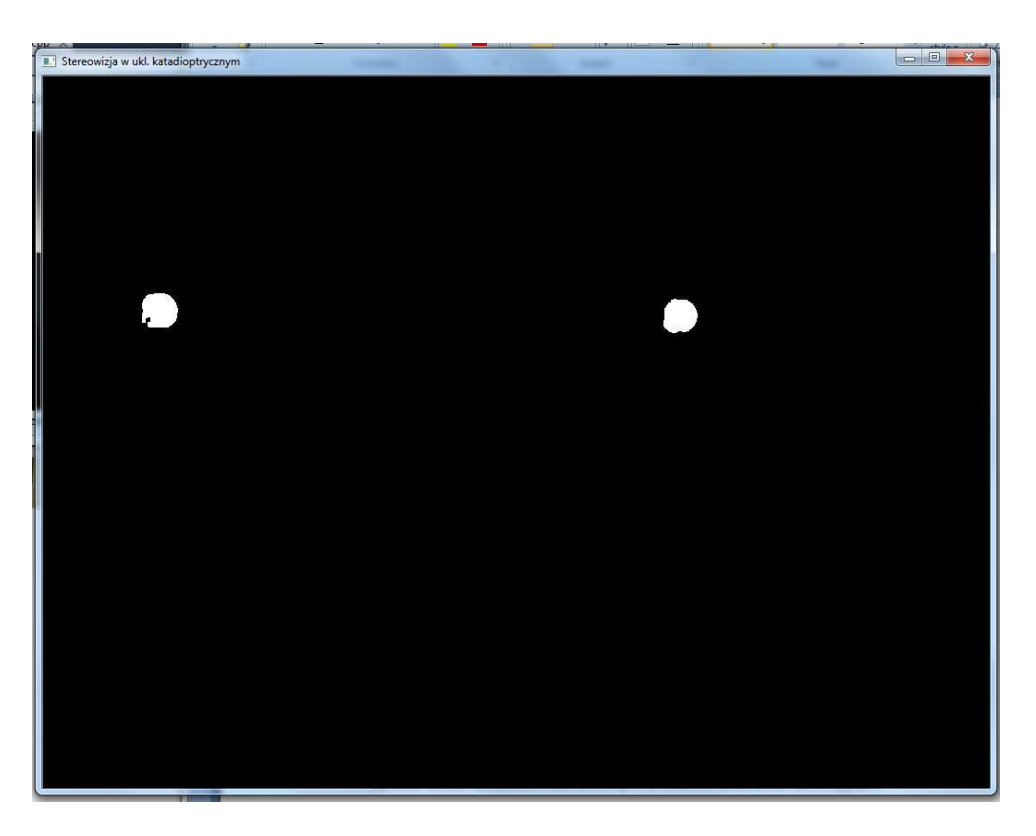

Rysunek 3.5 Binarna maska obiektu.

#### **4. Algorytm stereowizyjny**

Zadaniem algorytmu stereowizyjnego jest odtworzenie położenia obiektu w przestrzeni trójwymiarowej na podstawie zdjęć z dwóch kamer lub zdjęcia z układu katadioptrycznego zawierającego podwójny obraz sceny.

Istnieje wiele algorytmów stereowizyjnych służących do określania pozycji obiektu w przestrzeni oraz badaniu cech sceny, niektóre jednak wymagają do działania informacji związanych z wykorzystywanym sprzętem oraz otoczeniem. Wykorzystywana w tej pracy czteropunktowa metoda identyfikacji informacji stereowizyjnej [2] nie jest aż tak wymagająca i do określenia pozycji punktu w zewnętrznym układzie współrzędnych nie są wymagane informacje na temat wykorzystywanego sprzętu oraz otoczenia. Algorytm opiera się na wielokrotnym wykorzystaniu transformacji płaskiej i został opisany dokładnie w pracy "Czteropunktowa metoda identyfikacji transformacji stereowizyjnej" [2].

#### **4.1. Transformacja płaska**

Transformację płaską można określić jako odwzorowanie przyporządkowujące pewnemu punktowi PM punkt PR poprzez jednokładność o środku w punkcie F (Rysunek 4.1.).

Oznaczenia :

- punkt M należy do płaszczyzny elementu światłoczułego (PM) CCD kamery, zwaną dalej płaszczyzną monitorową,
- punkt R należy do dowolnej płaszczyzny (PR) znajdującej się przestrzeni trójwymiarowej,
- F jest ogniskiem obiektu kamery.

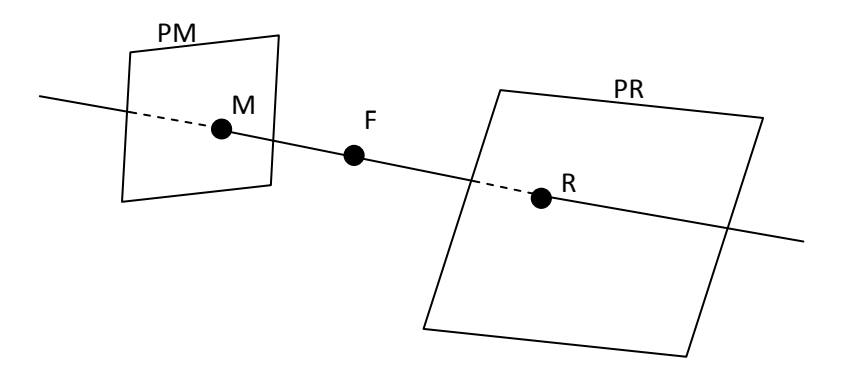

Rysunek 4.1. Układ kamera - płaszczyzna.

Oznaczając transformację płaską symbolem TRP tak jak w pracy [2] otrzymujemy zależność:

$$
R = TRP(M) \tag{4.1.}
$$

pamiętając, iż na płaszczyznach PM oraz PR zostają określone pewne układy współrzędnych, w których wektory M, R posiadają dwie współrzędne:

$$
M = \begin{bmatrix} X_M \\ Y_M \end{bmatrix} \in R^2
$$
\n
$$
R = \begin{bmatrix} X_R \\ Y_R \end{bmatrix} \in R^2
$$
\n(4.2.)\n
$$
(4.3.)
$$

W przypadku płaszczyzny PM współrzędne  $X_M$ ,  $Y_M$  w naturalny sposób możemy przyporządkować do kolumn i wierszy przetwornika CCD kamery.

Metoda czyni pewne założenia co do geometrii układu:

- na płaszczyznach PM, PR układy współrzędnych są dowolne, nie jest wymagana ortogonalność osi oraz jednakowość skal,
- płaszczyzna światłoczuła czujnika nie musi być prostopadła do osi optycznej soczewki,
- parametry optyczne kamery nie są znane z góry.

Zależność pomiędzy PM i PR opisuje wzór:

$$
TRP(M) = R = \begin{bmatrix} X_R \\ Y_R \end{bmatrix} = \frac{1}{\alpha \cdot X_M + \beta \cdot Y_M + 1} \begin{bmatrix} a_1 \cdot X_M + b_1 \cdot X_M + c_1 \\ a_2 \cdot Y_M + b_2 \cdot Y_M + c_2 \end{bmatrix}
$$
(4.4.)

W wzorze (4.4) występuje osiem współczynników, które określają transformacje płaską wiążącą płaszczyznę monitorową PM z płaszczyzną PR.

$$
W = \begin{bmatrix} a_1 \\ b_2 \\ c_3 \\ b_2 \\ c_3 \\ c_4 \\ \beta \end{bmatrix}
$$
 (4.5.)

Współczynniki (4.5.) jednoznacznie definiują transformacje uwzględniając właściwości optyczne i geometryczne występujące w układzie.

#### **4.2 .Metoda czteropunktowa - identyfikacja transformacji płaskiej**

Identyfikacja transformacji płaskiej jest realizowana poprzez wyznaczenie współczynników (4.5.) przy pomocy wzoru (4.4.). Wybierając cztery nie współliniowe punkty o znanym położeniu na płaszczyźnie PR oraz cztery odpowiadające im punkty na płaszczyźnie PM można ułożyć układ ośmiu równań o niewiadomych będących składowymi wektora W.

Układ ten jest postaci:

$$
\begin{bmatrix}\nX_{R1} \\
Y_{R1} \\
X_{R2} \\
X_{R2} \\
X_{R3} \\
X_{R4} \\
Y_{R4}\n\end{bmatrix}\n=\n\begin{bmatrix}\nX_{M1} & Y_{M1} & 1 & 0 & 0 & 0 & -X_{M1} \cdot X_{R1} & -Y_{M1} \cdot X_{R1} \\
0 & 0 & 0 & X_{M1} & Y_{M1} & 1 & -X_{M1} \cdot Y_{R1} & -Y_{M1} \cdot Y_{R1} \\
X_{M2} & Y_{M2} & 1 & 0 & 0 & 0 & -X_{M2} \cdot X_{R2} & -Y_{M2} \cdot X_{R2} \\
0 & 0 & 0 & X_{M2} & Y_{M2} & 1 & -X_{M2} \cdot Y_{R2} & -Y_{M2} \cdot Y_{R2} \\
X_{R3} & Y_{M3} & 1 & 0 & 0 & 0 & -X_{M3} \cdot X_{R3} & -Y_{M3} \cdot X_{R3} \\
X_{R4} & Y_{M4} & 1 & 0 & 0 & 0 & -X_{M4} \cdot X_{R4} & -Y_{M4} \cdot X_{R4} \\
0 & 0 & 0 & X_{M4} & Y_{M4} & 1 & -X_{M4} \cdot Y_{R4} & -Y_{M4} \cdot Y_{R4}\n\end{bmatrix}\n\begin{bmatrix}\na_1 \\
b_2 \\
c_3 \\
b_2 \\
c_3 \\
c_4 \\
c_5 \\
c_6 \\
c_7 \\
c_8 \\
c_9 \\
c_1 \\
c_2 \\
c_3 \\
c_4 \\
c_5 \\
c_6 \\
c_7 \\
c_8 \\
c_9 \\
c_1 \\
c_2 \\
c_3 \\
c_4 \\
c_5 \\
c_6 \\
c_7 \\
c_8 \\
c_9 \\
c_1 \\
c_2 \\
c_3 \\
c_4 \\
c_5 \\
c_6 \\
c_7 \\
c_8 \\
c_9 \\
c_1 \\
c_2 \\
c_3 \\
c_4 \\
c_5 \\
c_6 \\
c_7 \\
c_8 \\
c_9 \\
c_1 \\
c_2 \\
c_3 \\
c_4 \\
c_5 \\
c_6 \\
c_7 \\
c_8 \\
c_9
$$

lub zapisując :

$$
H = \begin{bmatrix} X_{R1} \\ Y_{R1} \\ Y_{R2} \\ Y_{R2} \\ Y_{R3} \\ Y_{R4} \\ Y_{R4} \end{bmatrix}
$$
 (4.7.)

oraz macierz kwadratową jako C otrzymujemy:

$$
H = C \cdot W \tag{4.8.}
$$

Ponieważ punkty żadne trzy punkty kalibracyjne nie leżą na jednej prostej układ posiada jedno rozwiązanie postaci:

$$
W = C^{-1} \cdot H \tag{4.9.}
$$

Metoda ta może korzystać też z większej liczby punktów kalibracyjnych, poprawiona zostaje wtedy dokładność wyznaczenia współczynników identyfikujących transformację płaską. Macierz C jest wtedy macierzą prostokątną o ośmiu kolumnach i *2n* wierszach gdzie *n* jest liczbą punktów kalibracyjnych. Rozwiązanie jest wtedy opisane wzorem:

$$
W = [C^T \cdot C]^{-1} \cdot C^T \cdot H \tag{4.10.}
$$

oraz :

$$
H = \begin{bmatrix} X_{R1} \\ Y_{R1} \\ \vdots \\ Y_{Rn} \end{bmatrix}
$$
 (4.11.)

### **4.3. Transformacje płaskie w stereowizyjnym układzie katadioptrycznym**

Zadaniem stereowizyjnego układu katadioptrycznego jest określenie położenia punktu w przestrzeni. Poprzez powiązanie płaszczyzn monitorowych PM z płaszczyznami PR za pomocą wielokrotnego wykorzystania transformacji płaskiej możemy uzyskać współrzędne tego punktu w zewnętrznym układzie współrzędnych.

W przypadku stereowizyjnego układu katadioptrycznego dana jest tylko jedna płaszczyzna PM, jednak znajdują się na dwa obrazy punktu. Schemat postępowania jednak identyczny jak w przypadku korzystania z dwóch kamer.

Do przeprowadzenia transformacji stereowizyjnej wymagane są:

- globalny zewnętrzny trójwymiarowy układ współrzędnych,
- dwa obrazy punktu,
- dwie nierównoległe płaszczyzny PR, każda z nich posiada własny lokalny układ współrzędnych i jest widziana na obrazach z układu.

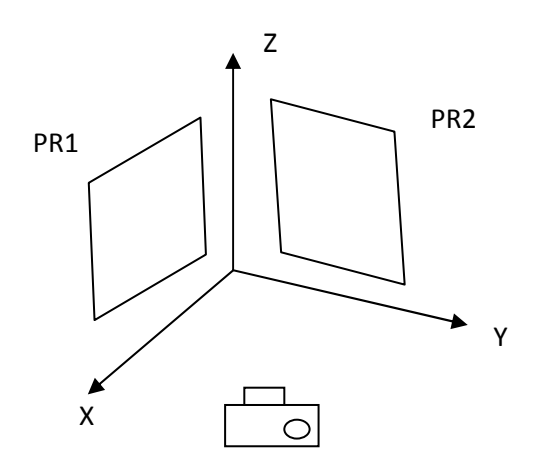

Rysunek 4.2. Układ stereowizyjny

Sposób postępowania:

- wyznaczamy cztery punkty o znanych położeniach względem układu globalnego na płaszczyznach PR1 i PR2,
- przy pomocy tych punktów identyfikujemy cztery transformacje płaskie,
- następnie robimy zdjęcie zawierające podwójny obraz punktu P znajdującego się w polu widzenia układu katadioptrycznego, otrzymujemy w ten sposób współrzędne punktu w płaszczyźnie monitorowej,
- korzystając z wcześniej obliczonych współczynników transformacji płaskich odnajdujemy odwzorowania punktu P na płaszczyzny PR1 i PR2,
- na podstawie tych odwzorowań wyznaczamy prostą przechodzącą przez punkt P i jego rzuty na płaszczyzny, odpowiednio dla lewego i prawego obrazu.
- punkt P znajduje się na przecięciu dwóch prostych.

W praktyce, ze względu na skończoną dokładność pomiaru proste nie przecinają się, dlatego też wyznaczany jest punkt, w którym proste znajdują się w najmniejszej odległości. Algorytm realizujący obliczenia został opisany poniżej.

#### **4.4. Wyznaczenie położenia punktu przecięcia prostych**

Jak zostało wspomniane w poprzednim rozdziale istnieje małe prawdopodobieństwo, iż dwie wyznaczone przez algorytm proste będą mieć punkt wspólny. Z tego względu został zaimplementowany algorytm [4] wyszukujący najmniejszą odległość pomiędzy prostymi. Z algorytmu stereowizyjnego otrzymujemy cztery punkty, po dwa dla każdego z obrazów punktu P. Na ich podstawie wyznaczamy dwie proste:

$$
L_1: K(s) = K_0 + s(K_1 - K_0) = K_0 + su \tag{4.12.}
$$

$$
L_2: Q(t) = Q_0 + t(Q_1 - Q_0) = Q_0 + tv \tag{4.13.}
$$

Niech  $w(s, t) = K(s) - Q(t)$  będzie dane jako wektor pomiędzy punktami na prostych. W n-wymiarowej przestrzeni, *L1* oraz *L2* są najbliżej siebie w punktach *K(sc)* i *Q(tc),* dla których wektor *w(sc,tc)* ma najmniejszą długość. Dodatkowo jeśli *L1* oraz *L2* nie są równoległe, to odcinek *K(sc)Q(tc)* jest prostopadły do obu prostych. Żaden inny odcinek łączący proste nie posiada tej własności. Oznacza to, iż wektor *wc = w(sc,tc)* jest prostopadły do wektorów kierunkowych na *u, v* co jest równoważne :

$$
u \cdot w_c = 0 \text{ oraz } v \cdot w_c = 0 \tag{4.14.}
$$

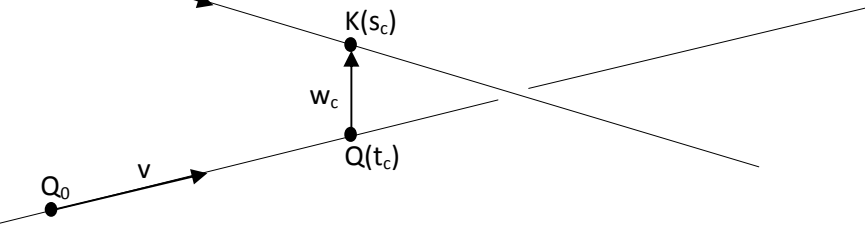

Rysunek 4.3. Sytuacja geometryczna.

Podstawiając do równań (4.14.) zależność:

 $K_0$ 

u

$$
w_c = K(s_c) - Q(t_c) = (K_0 + s_c u) - (Q_0 + t_c v)
$$
\n(4.15.)

otrzymujemy dwa równania:

$$
(u \cdot u)s_c - (u \cdot v)t_c = -u \cdot w_0 \tag{4.16.}
$$

 $(v \cdot u) s_c - (v \cdot v) t_c = -v \cdot w_0$  (4.17.)

z których obliczamy *sc* oraz *tc*:

$$
s_c = \frac{(u \cdot v)(v \cdot w_0) - (v \cdot v)(u \cdot w_0)}{(u \cdot u)(v \cdot v) - (u \cdot v)^2}
$$
(4.18.)

$$
t_c = \frac{(u \cdot u)(v \cdot w_0) - (u \cdot v)(u \cdot w_0)}{(u \cdot u)(v \cdot v) - (u \cdot v)^2}
$$
(4.19.)

Posiadając powyższe parametry wyznaczamy położenie punktu P w zewnętrznym trójwymiarowym układzie współrzędnych wyliczając:

$$
P_R = (K_0 + Q_0 + s_c u + t_c v)/2
$$
\n(4.20.)

#### **4.5. Zaimplementowany algorytm stereowizyjny**

Rozdziały 3.1., 3.2., 4.3. oraz 4.4. opisują elementy, z których składa się algorytm zaimplementowany w tej pracy. Ogólny jego schemat został przedstawiony poniżej.

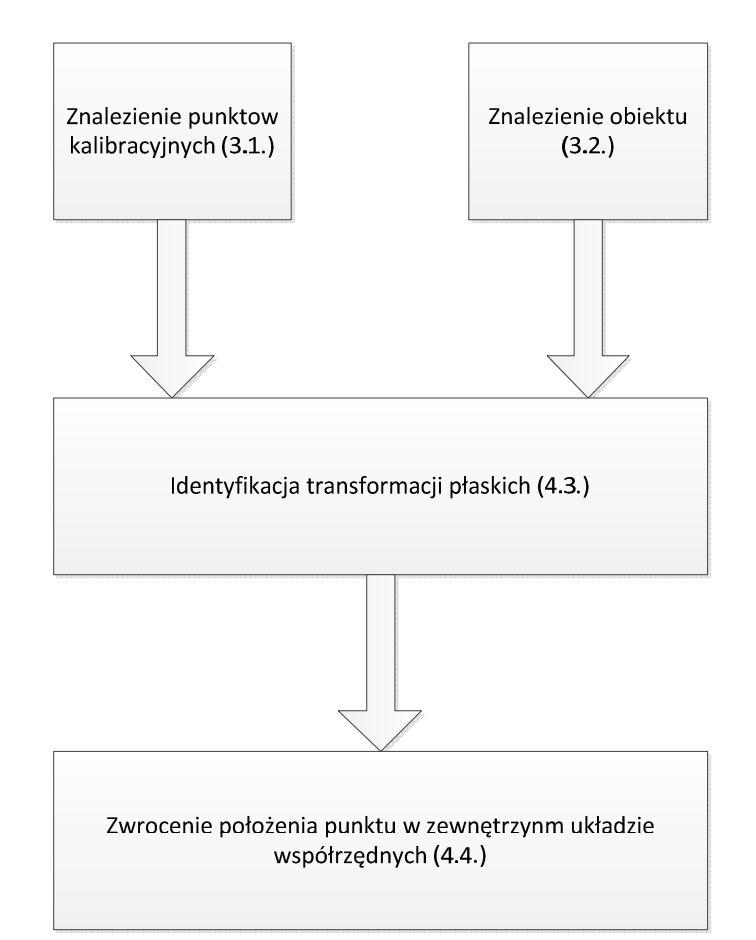

Rysunek 4.4. Algorytm stereowizyjny zaimplementowany w pracy.

#### **4.6. Błąd algorytmu stereowizyjnego**

W trakcie badania działania układu dla niektórych położeń obiektu możliwe jest wystąpienie błędu, który uniemożliwia poprawne określenie pozycji obiektu. Najczęściej problem taki występuje, gdy na jednym z obrazów jego środek znajduje się w pobliżu przecięcia płaszczyzn lokalnych definiowanych dla transformacji płaskich (Rysunek 4.5.). Przypadek taki został opisany w pracy [5], znalazł się tam też opis rozwiązania problemu. W tej pracy jednak nie zostało ono zaimplementowane więc sytuacje, w których wystąpi będą pomijane w rozważaniach oraz oznaczone odpowiednim opisem.

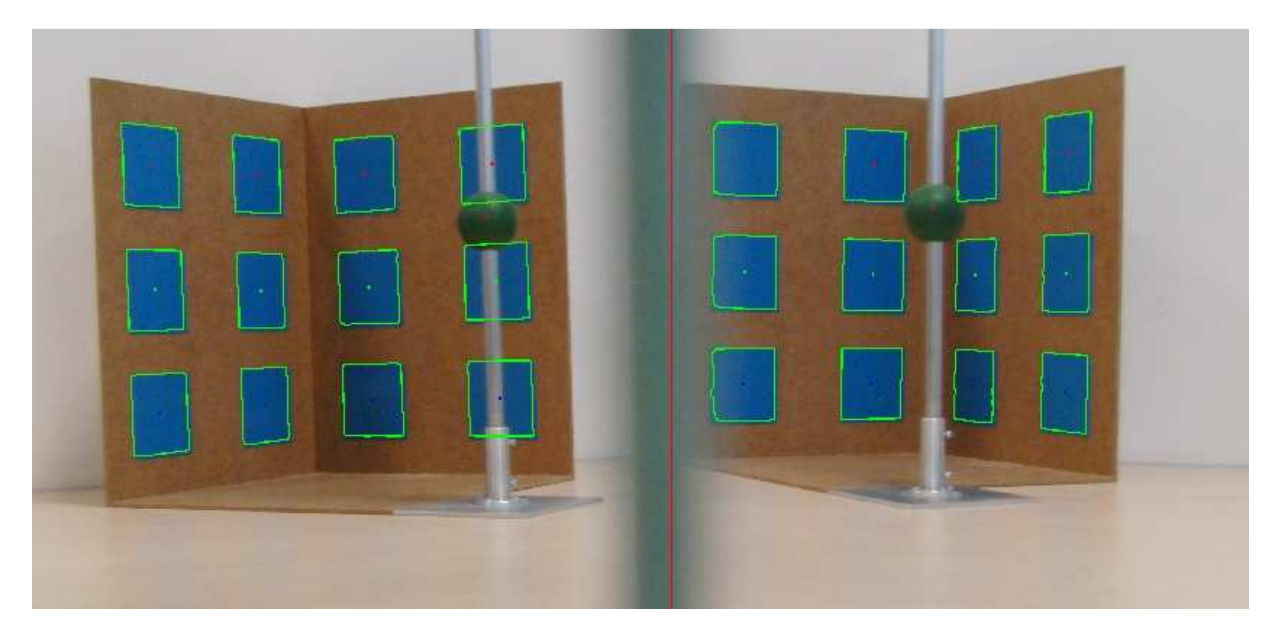

Rysunek 4.5. Sytuacja, dla której występuje błąd algorytmu stereowizyjnego.

Stereowizja w układzie katadioptrycznym

#### **5. Analiza działania układu**

Rozdział ten będzie poświęcony badaniu błędu określenia pozycji obiektu przez układ w różnych jego konfiguracjach. Opisane zostaną sytuacje, które mogą wystąpić podczas pracy z stereowizyjnym układem katadioptrycznym.

#### **5.1. Zewnętrzny globalny układ współrzędnych**

Dla każdego z testów przeprowadza jest ponowna kalibracja układu, to jest identyfikacja współczynników transformacji płaskich. Tym samym za każdym razem definiowany jest nowy układ współrzędnych, jako że współrzędne punktów kalibrujących (środków pól kwadratów wzorca) są określone względem narożnika wzorca, punkt (0,0,0) zewnętrznego układu współrzędnych znajduje się właśnie w tym miejscu.

#### **5.2. Metodyka testów**

Każdy test składa się z serii ośmiu zdjęć, jednego kalibracyjnego oraz siedmiu zawierających obiekt w różnych położeniach względem punktu zerowego układu współrzędnych.

Seria zdjęć rozpoczynana jest kalibracją układu, zmniejsza to prawdopodobieństwo przypadkowego poruszenia układu pomiędzy pomiarami. Wykorzystanie zdalnego wyzwalania migawki aparatu minimalizuje możliwość jego poruszenia w trakcie serii zdjęć.

#### **5.2.1 Punkty testowe**

Do przeprowadzenia testów wybranych zostało siedem znanych położeń obiektu w płaszczyźnie *XY* (Rysunek 5.1.), ponadto w każdej serii zdjęć zmieniana była wysokość położenia obiektu.

Doświadczenia zostały przeprowadzone dla trzech wartości *Z*:

- najmniejszej, oznaczonej dalej jako 7x , dla której położenie w osi *Z* wynosiło w zależności od pozycji w *XY* 70 bądź 73 milimetry,
- średniej, oznaczonej jako 18x, dla której położenie obiektu wynosiło 184 lub 187 milimetrów,
- największej, oznaczonej jako 26x, dla której położenie obiektu było równe 264 lub 267 milimetrów.

Różnica w wartości współrzędnej *Z* dla części położeń wynika z faktu, iż model był ustawiany na podstawie wzorca i do jego położenia w osi *Z* należało dodać 3 milimetry. Wartości te zostały uwzględnione w trakcie przeprowadzania eksperymentów.

Wszystkie kombinacje położenia zostały zapisane w tabeli 5.1.

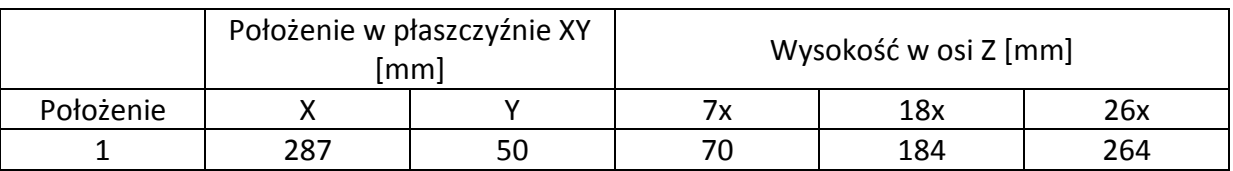

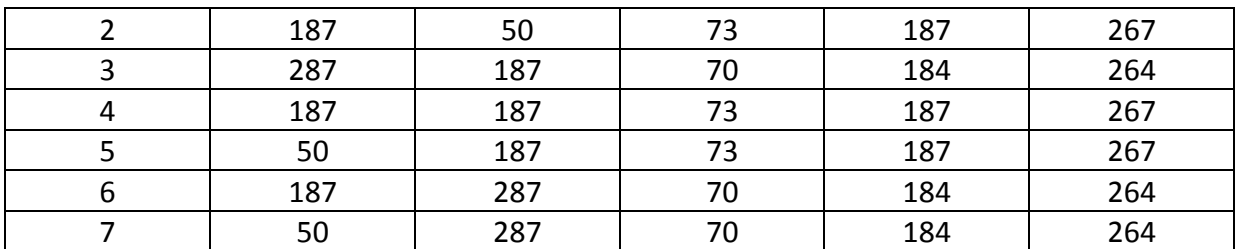

Tabela 5.1. Położenia obiektu w globalnym zewnętrznym układzie współrzędnych.

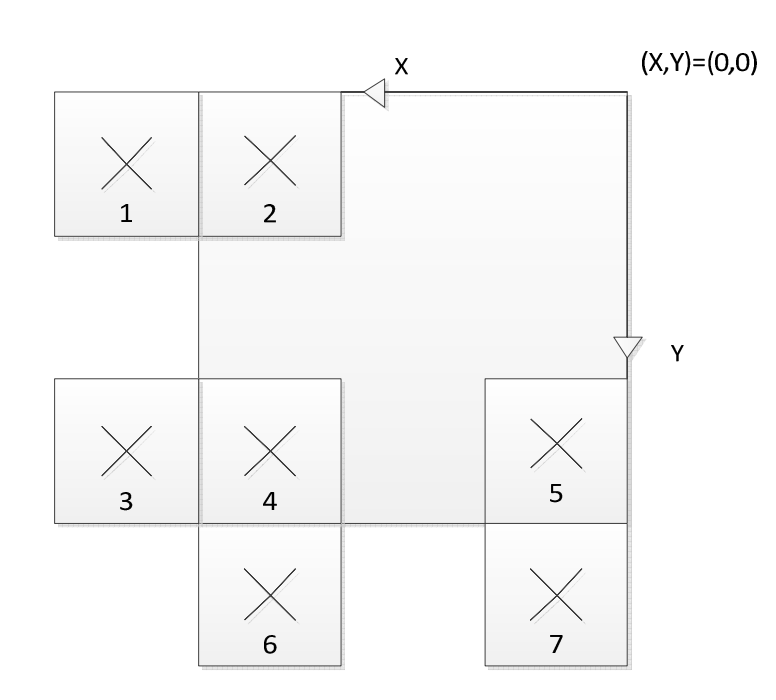

Rysunek 5.1. Położenie punktów testowych w płaszczyźnie *XY*.

#### **5.2.2. Parametry testów**

Każdy z testów opisany jest szeregiem parametrów:

- *l*, odległość punktu (0,0,0) środka globalnego zewnętrznego układu współrzędnych od środka *O* układu,
- kąt *α*, pod którym ustawione są lustra zewnętrzne,
- *a*, będąca odległością zwierciadła zewnętrznego od środka *O* układu,
- *b*, będąca odległością środka podstawy aparatu od środka *O* układu.

Lustra wewnętrzne układu były ustawione pod stałym kątem 45 stopni względem osi symetrii układu i ich pozycja nie była zmieniana w trakcie wykonywania ujęć sceny.

W trakcie wykonywania zdjęć ogniskowa obiektywu aparatu była ustawiana w taki sposób aby uzyskać obraz wzorca kalibracyjnego wypełniający cały kadr.

Poza odległością *l*, przy opisie eksperymentów znajduje się długość toru wizyjnego, jest ona wyrażona wzorem:

$$
w = (a - 5) + b + \sqrt{a^2 + l^2} \tag{5.1.}
$$

W tym miejscu należy dodać, iż odległość środka podstawy aparatu od punktu (0,0,0) zewnętrznego układu jest równa:

$$
W = b + l \tag{5.2.}
$$

W tabelach zawierających wyniki testów znajduje się wartość błędu położenia, jest ona obliczana jako różnica położenia rzeczywistego oraz uzyskanego z algorytmu stereowizyjnego. Ponadto w dodatkowej tabeli podawane są :

• Wartość średnia błędu dla każdej współrzędnej obliczana jako:

$$
B \nmid d \text{'s} \text{re} \, d \text{ni} = (\sum_{i=1}^{n} p_{ri} - p_{oi})/n \tag{5.3.}
$$

• Wartość minimalna błędu położenia dla każdej współrzędnej wyznaczana jako:

$$
Min = \min (p_{ri} - p_{oi})
$$
\n
$$
(5.4.)
$$

• Wartość maksymalna błędu położenia dla każdej współrzędnej wyznaczana jako:

$$
Max = \max (p_{ri} - p_{oi})
$$
\n(5.5.)

• Błąd średniokwadratowy każdej współrzędnej obliczany jako:

$$
B \nmid d \ \leq k = \left( \sum_{i=1}^{n} (p_{ri} - p_{oi})^2 \right) / n \tag{5.6.}
$$

• Wartość średnia błędu dla trzech współrzędnych położenia wyznaczana jako:

$$
B \cdot \text{Rad s} \cdot \text{red} \cdot \text{XYZ} = \left( \sum_{k=x}^{z} \sum_{i=1}^{n} p_{rik} - p_{oik} \right) / 3n \tag{5.7.}
$$

w praktyce błąd ten opisuje jak położenie obiektu w osi Z ma wpływ na jego lokalizację w przestrzeni przy pomocy układu katadioptrycznego.

• Błąd średniokwadratowy dla trzech współrzędnych położenia wyznaczany jako:

LłąO ś` a = ∑ ∑ UVWb − UXWb 2 WY c bYd /3R (5.8.)

• Wartość średnia błędu dla wszystkich współrzędnych położenia wyznaczana jako:

$$
B \{d} = \left( \sum_{m=1}^{3} \sum_{k=x}^{z} \sum_{i=1}^{n} p_{rikm} - p_{oikm} \right) / 9n \tag{5.9.}
$$

błąd ten opisuje zależność pomiędzy odległością obiektu i układu, a wynikami pozycjonowania punktu w przestrzeni.

#### Gdzie :

*n* - ilość położeń uwzględnionych w obliczaniu błędu,

*pr* - położenie rzeczywiste obiektu dla danej współrzędnej w globalnym zewnętrznym układzie współrzędnych,

*po* - położenie obiektu dla danej współrzędnej obliczone przez algorytm stereowizyjny, *i* - indeks położeń, i= 1,...,7,

*k* - indeks współrzędnych , k= x, y, z,

*m* - indeks seria, ponieważ serie zdjęć były robione dla trzech różnych wysokości obiektu nad płaszczyzną *XY* globalnego układu *m* =1, 2, 3.

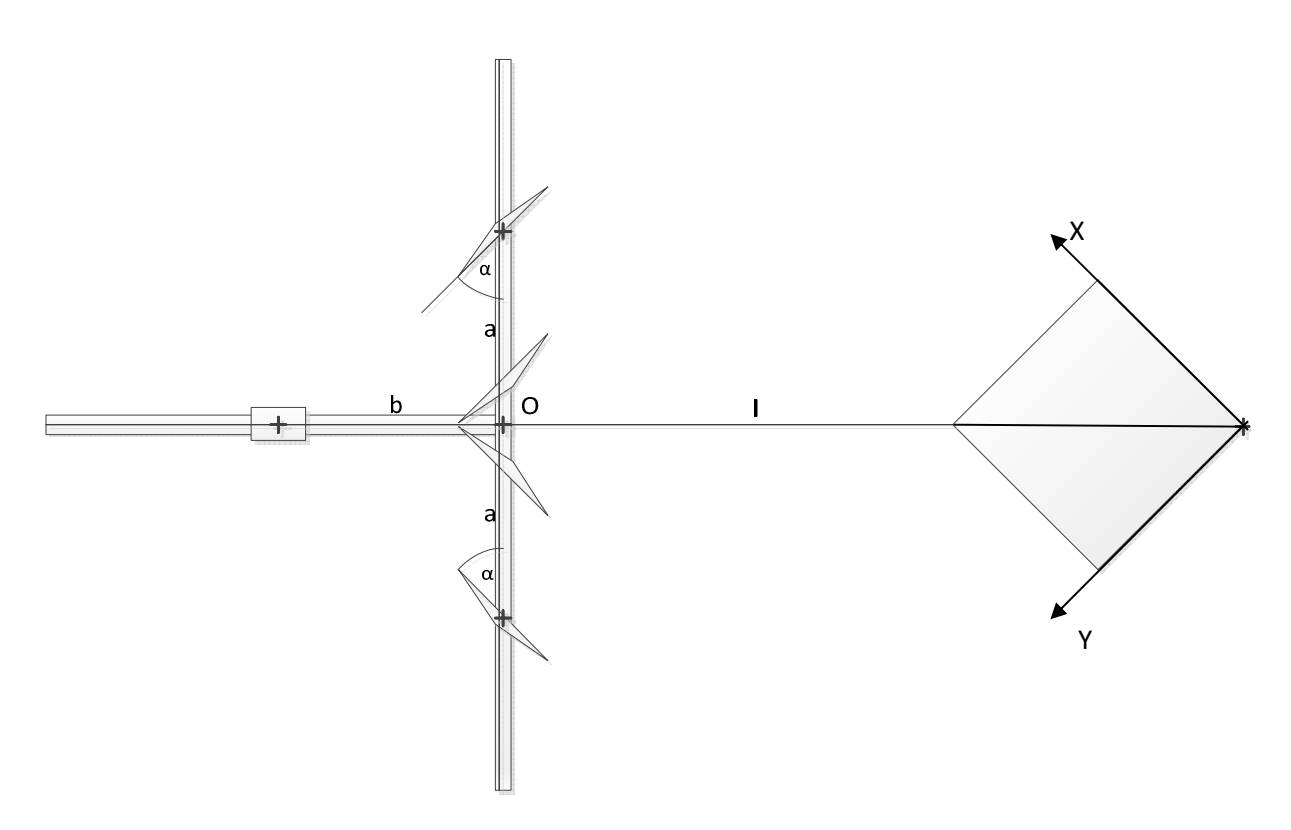

Rysunek 5.2. Parametry w układzie stereowizyjnym.

W trakcie przeprowadzania analizy zdjęć przez aplikację, dla każdego ze zdjęć obowiązywały te same progi binaryzacji dla kanałów obrazu (Tabela 5.2.).

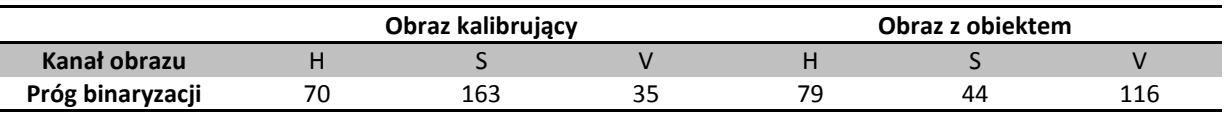

Tabela 5.2. Progi binaryzacji obrazów.

#### **5.3. Analiza wpływu odległości** *a* **na działanie układu**

Odległość *a* zwierciadeł od punktu *O* wynosiła w trakcie większości testów 20 centymetrów, była to najmniejsza możliwa wynikająca z budowy układu. Celem sprawdzenia wpływu tej odległości na dokładność określania pozycji obiektu w globalnym zewnętrznym układzie współrzędnych został przeprowadzony eksperyment, w którym zmieniana jest wartość parametru *a*. Zamiana taka niesie ze sobą konieczność zmiany kąta *α*., tak aby wzorzec znajdował się w polu widzenia układu katadioptrycznego. Dodatkowo, ponieważ zwiększanie *a* powodowało zmniejszenie obrazu obiektu widzianego przez aparat, zmieniana była ogniskowa urządzenia tak aby uzyskać podobnych rozmiarów odbicie obiektu dla każdej z wartości *a*. Pominięcie tej czynności skutkowałoby zmniejszeniem dokładności pomiaru wraz z wzrostem odległości *a*. Efekt uzyskany w takim przypadku byłby podobny do tego z rozdziału 5.5..

Długość toru wizyjnego dla *a*:

- 20 centymetrów *w* = 152,2[cm] , *W* = 135,5[cm].
- 30 centymetrów *w* = 164,2[cm] , *W* = 135,5[cm].
- 40 centymetrów  $w = 177$ [cm],  $W = 135,5$ [cm].

Parametr *l* = 120.5 centymetra. *Z* = 18x.

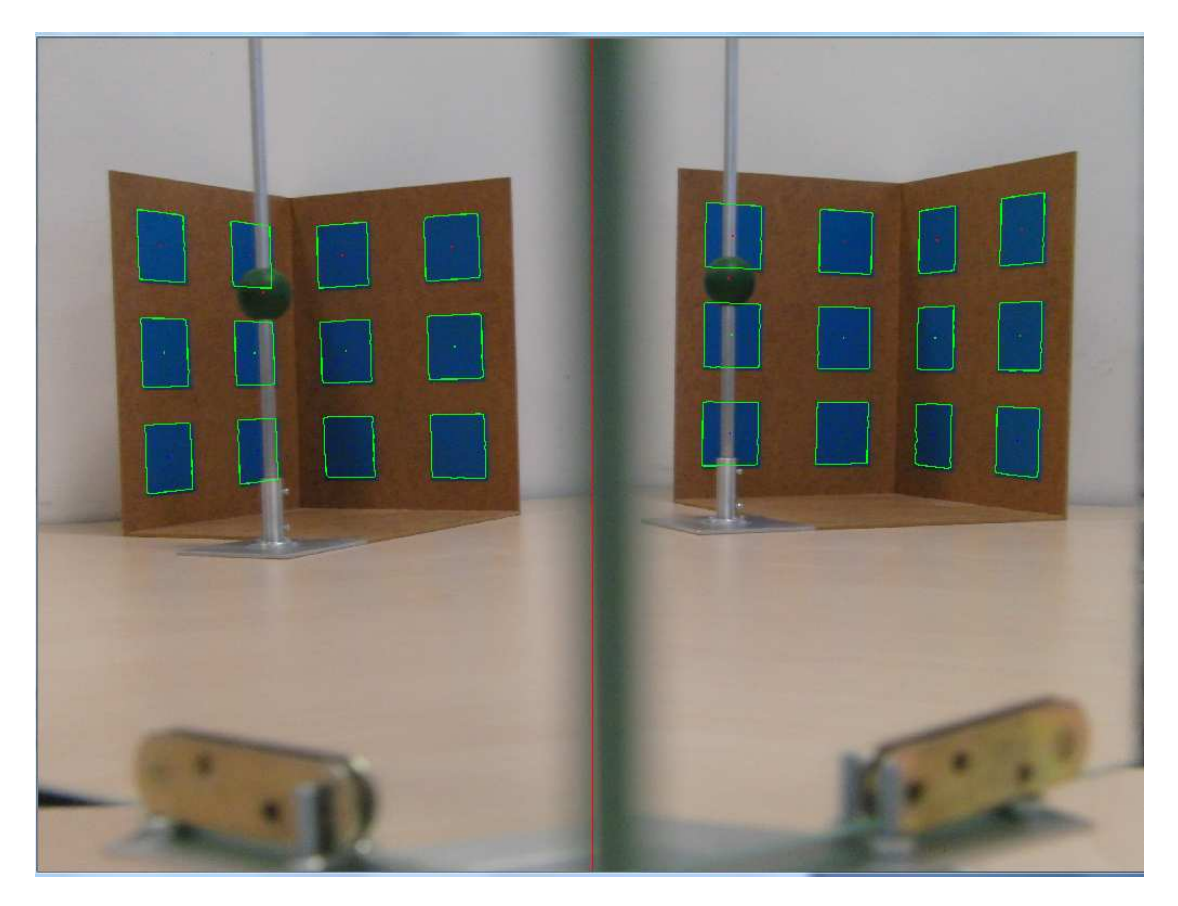

Rysunek 5.3. Przykładowe zdjęcie po obróbce. Obiekt w położeniu 3. *a* = 20[cm].

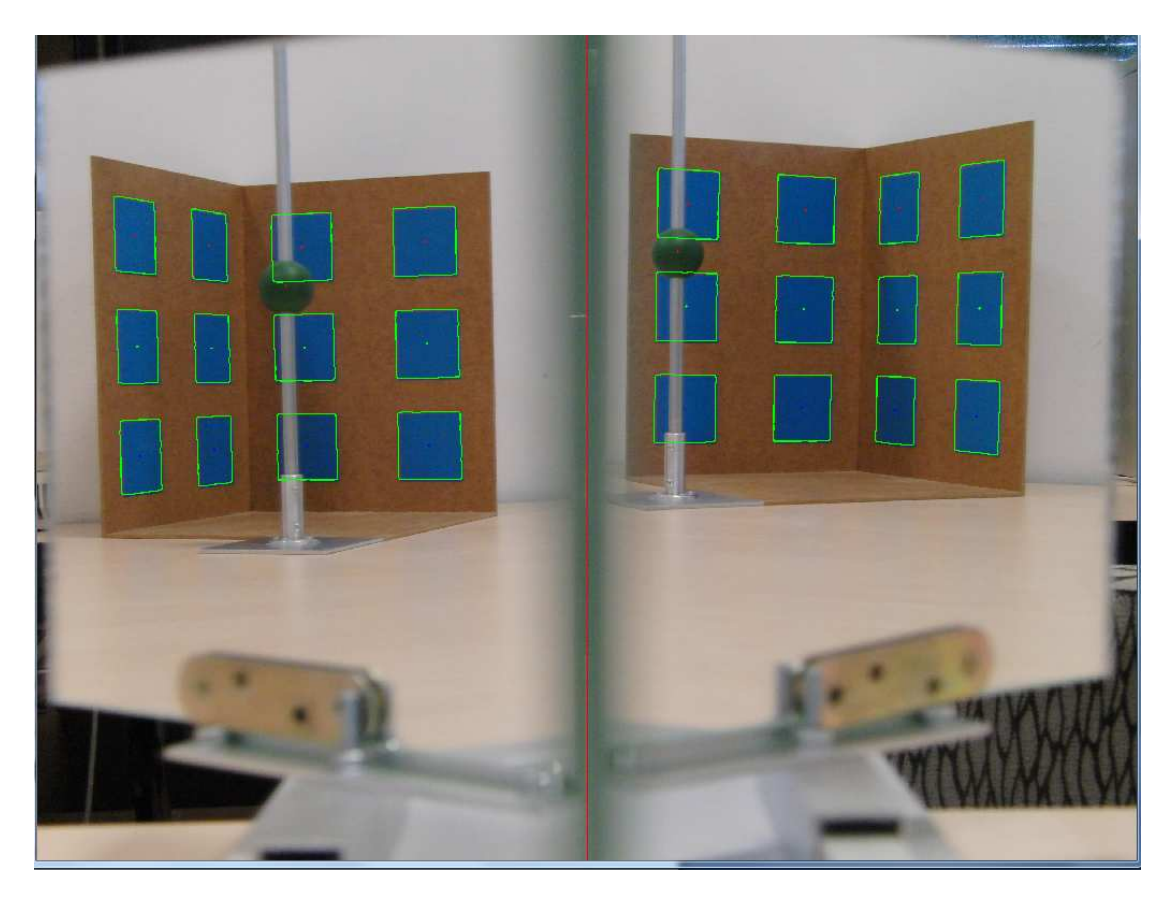

Rysunek 5.4. Przykładowe zdjęcie po obróbce. Obiekt w położeniu 3. *a* = 30[cm].

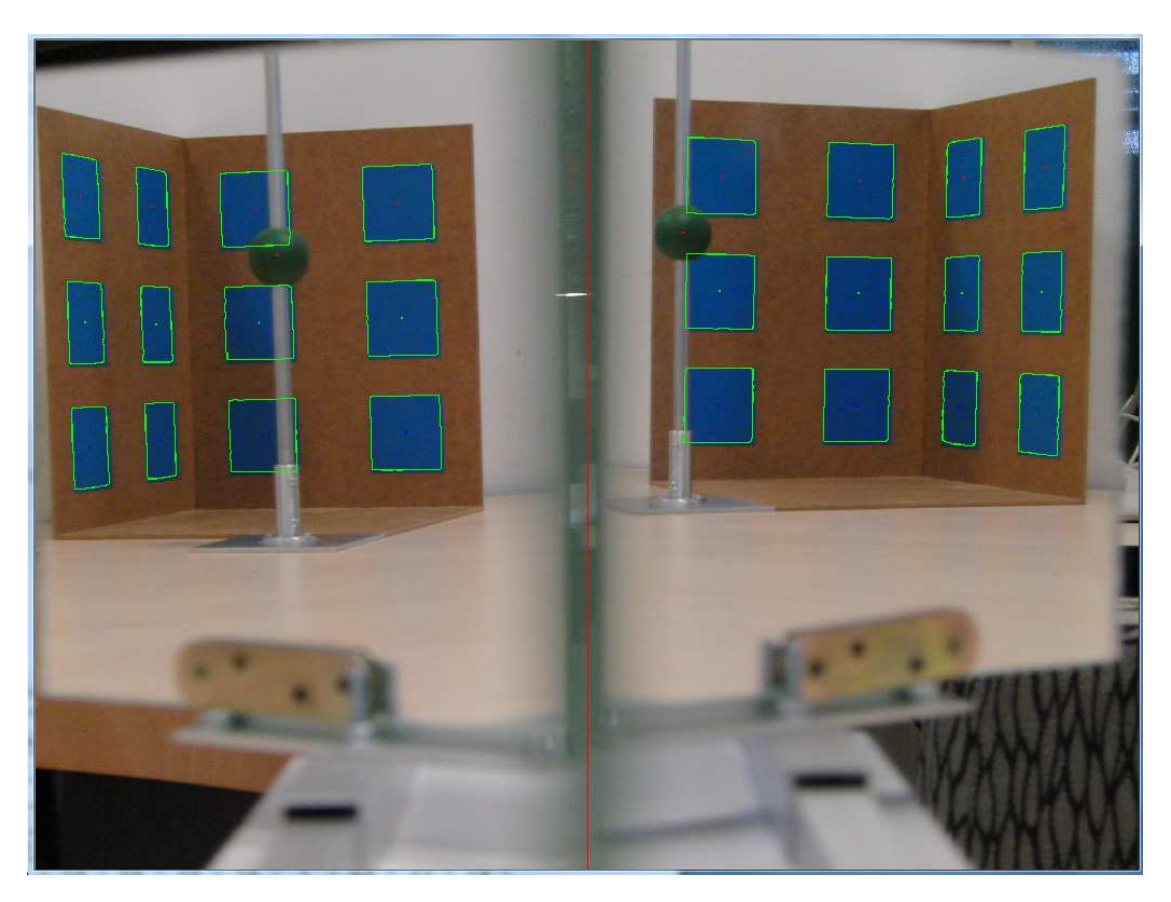

Rysunek 5.4. Przykładowe zdjęcie po obróbce. Obiekt w położeniu 3. *a* = 40[cm].

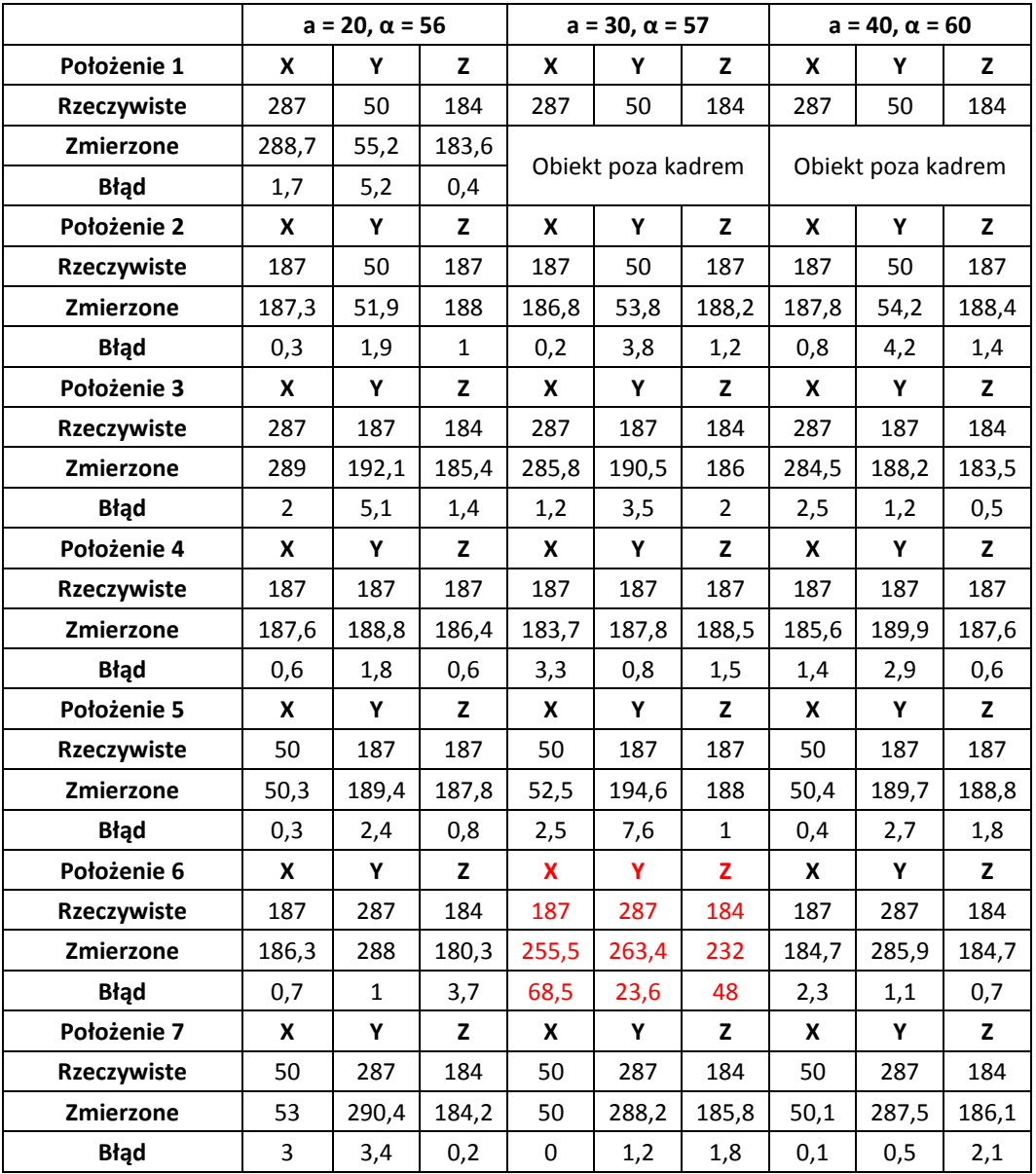

Tabela 5.3. Wyniki analizy obrazu dla różnych wartości parametru *a*.

Czerwony kolor oznacza wartości pominięte w trakcie analizy błędów ze względu na występujący błąd algorytmu stereowizyjnego (Rozdział 4.6.).

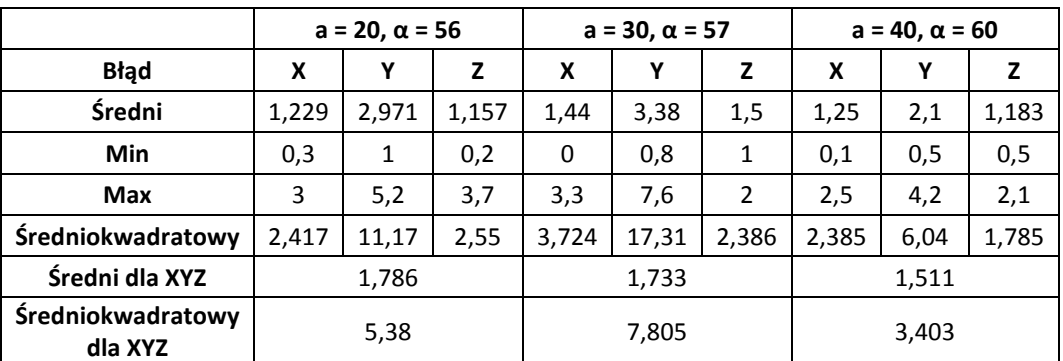

Tabela 5.3. Wyniki analizy błędu dla różnych wartości parametru *a*.

Analizując powyższą tabelę można dostrzec, iż zwiększanie rozstawu luster zewnętrznych powoduje poprawę dokładności analizy położenia obiektu. Niestety różnica uzyskanych błędów średnich dla wszystkich płaszczyzn w poszczególnych ustawieniach jest na tyle niewielka, że może być też skutkiem niewystarczającej dokładności kalibracji układu i lokalizacji obrazów obiektu na zdjęciach. W przypadku błędów średniokwadratowych sytuacja także nie jest do końca jasna, dla parametru *a* = 30 błędy rosną, a w przypadku trzecim (*a* = 40) maleją osiągając najmniejsze wartości. Biorąc pod uwagę zbliżone warunki przeprowadzania eksperymentu, takie jak niezmienione ustawienie aparatu i wzorca względem układu oraz te same progi binaryzacji dla każdego z obrazów, możemy uznać, że zwiększenie parametru *a* ma pozytywny wpływ na wyniki działania stereowizyjnego układu katadioptrycznego.

#### **5.3.1. Asymetryczny układ katadioptryczny**

W tym rozdziale zbadany zostanie wpływ jaki ma ustawienie różnych wartości parametru *a* dla prawego i lewego zwierciadła na analizę położenia obiektu. W takim przypadku zarówno obraz wzorca jak i obiektu są różnych rozmiarów na zdjęciu będącym obiektem analizy.

Poniżej znajduje się porównanie działania algorytmu stereowizyjnego dla symetrycznego oraz asymetrycznego układu. Ich parametry są takie same za wyjątkiem odległości *a*, w przypadku symetrycznego układu wynosi ona 20 centymetrów, natomiast w przypadku niesymetrycznego 20 centymetrów dla lewego i 23 centymetry dla prawego zwierciadła. Jest to odległość, dla której wzorzec mieścił się w kadrze dla określonych parametrów układu. Eksperyment został przeprowadzony dla jednej wartości *Z* = 18x. *l* wynosiło 120,5 centymetra.

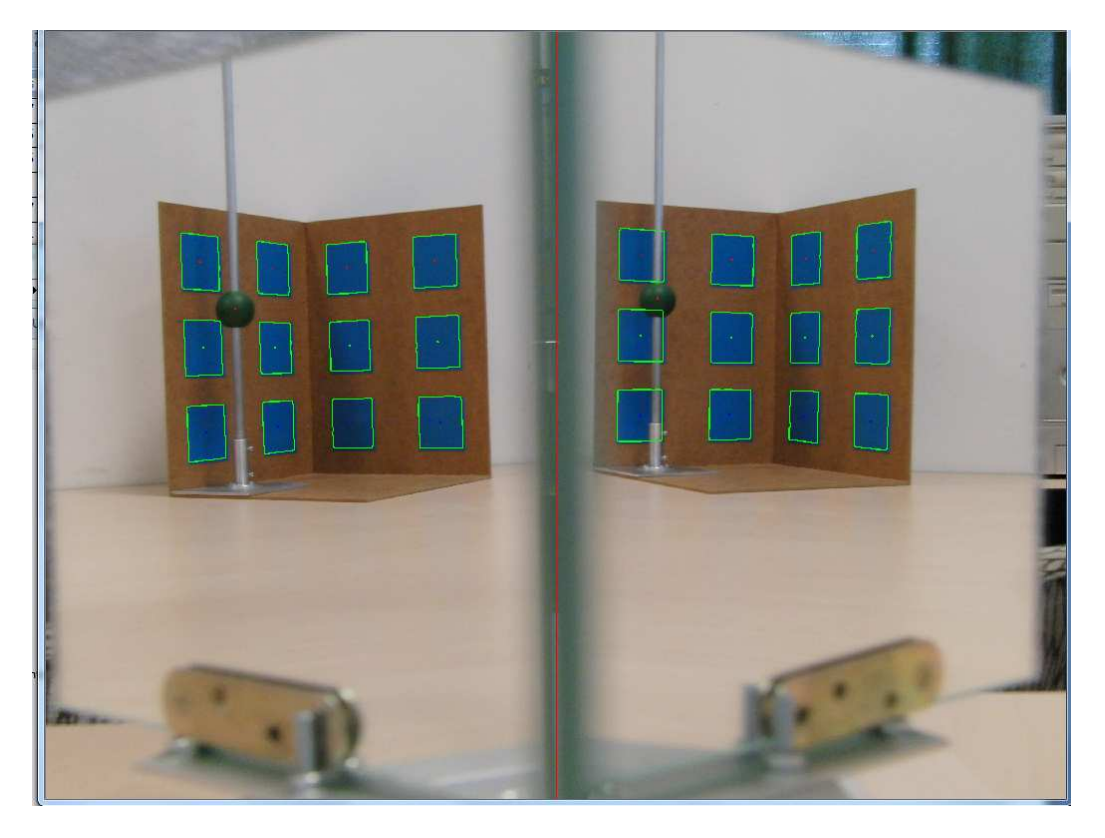

Rysunek 5.4. Przykładowe zdjęcie po obróbce. Obiekt w położeniu 2. Układ symetryczny.

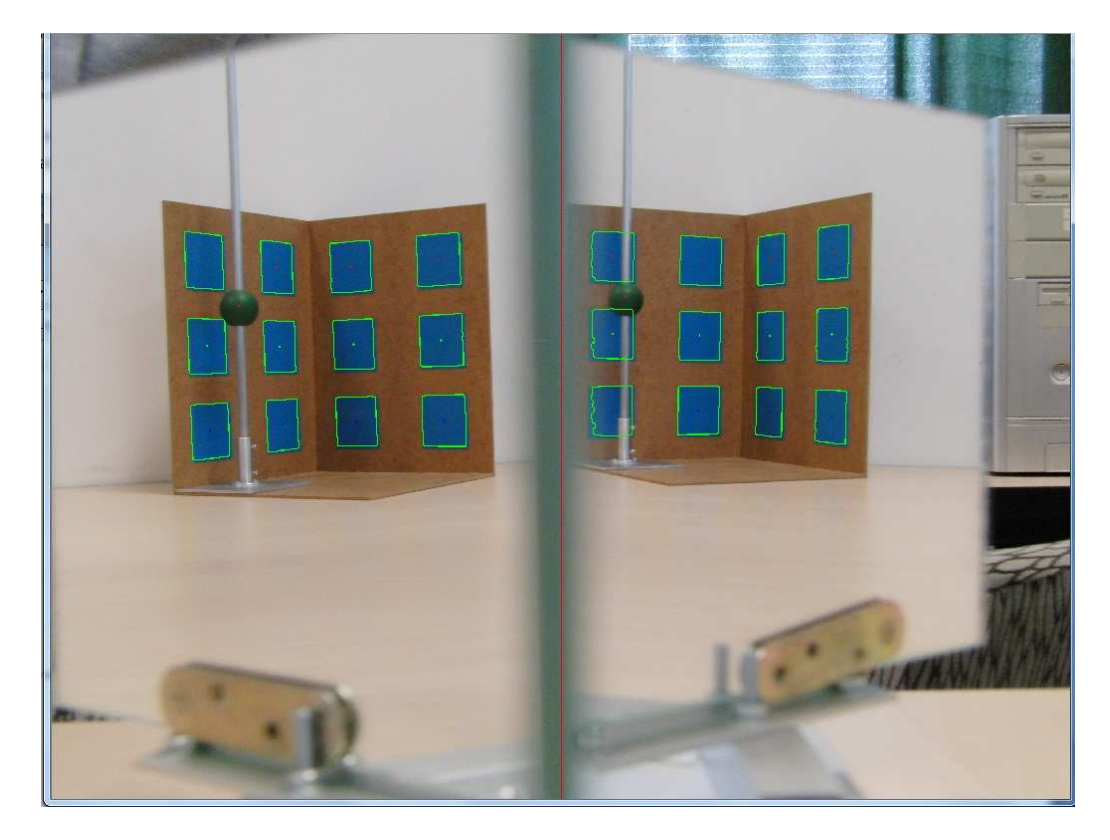

Rysunek 5.4. Przykładowe zdjęcie po obróbce. Obiekt w położeniu 2. Układ asymetryczny.

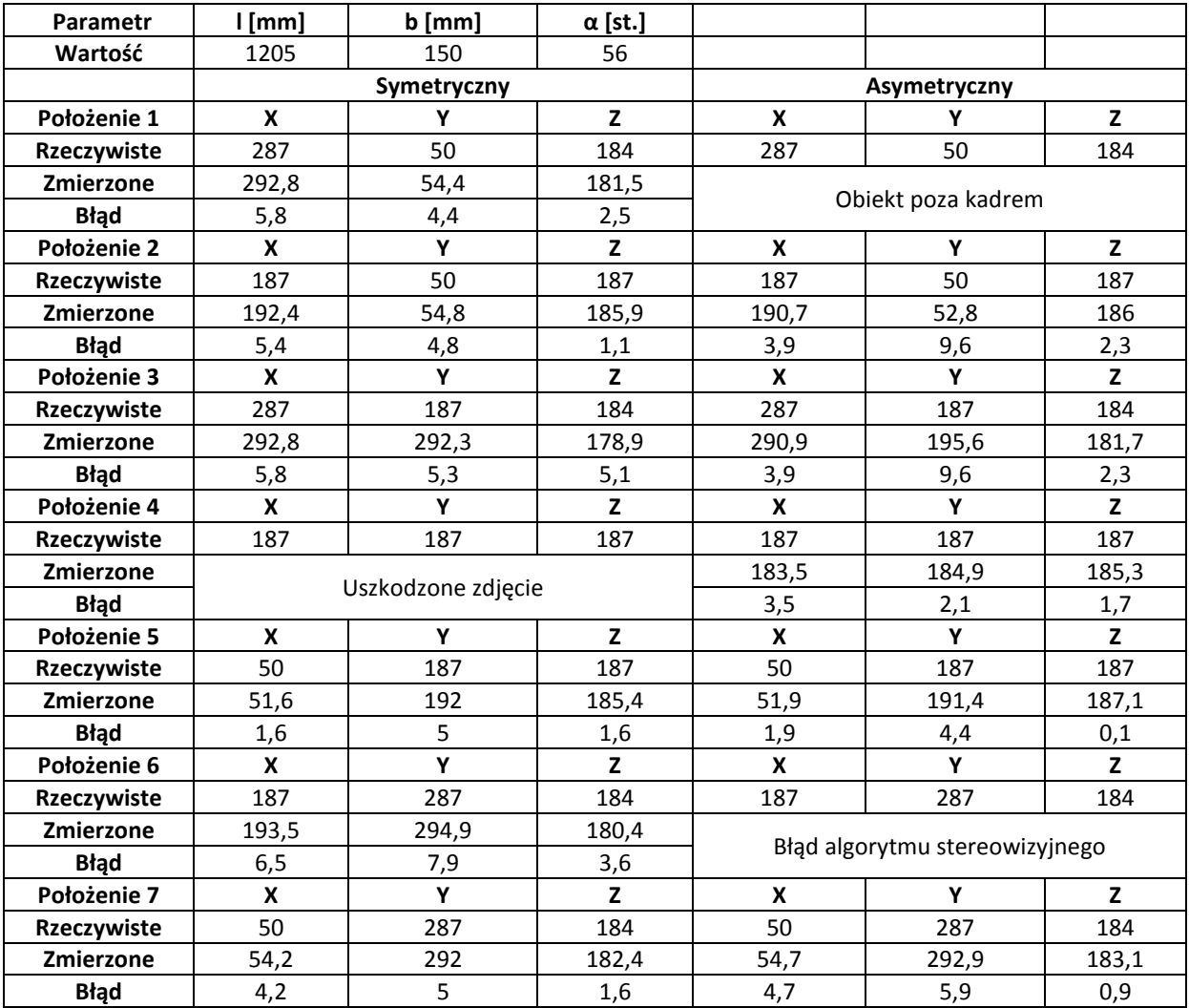

Tabela 5.3. Porównanie działania układu symetrycznego i asymetrycznego.

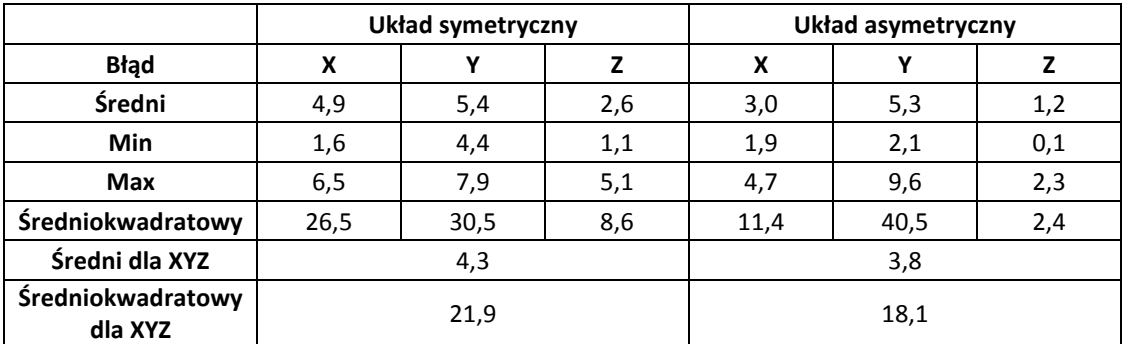

Tabela 5.4. Wyniki analizy błędów.

Różnica błędów średnich uzyskanych w czasie testu to 0,5 milimetra. Wartość ta jest na tyle niewielka, iż można stwierdzić, że nawet dość duża niedokładność podczas ustawiania odległości luster nie będzie mieć wielkiego wpływu na działanie układu. Analizując wartości błędów średniokwadratowych można natomiast stwierdzić, że układ asymetryczny działa odrobinę lepiej niż symetryczny. Winę za takie wyniki ponoszą zapewne niedokładności w wykonaniu oraz kalibracji układu. Zbyt niedokładne ustawienie luster może jednak spowodować, iż obiekt, którego pozycję chcemy badać znajdzie się poza polem widzenia układu, w takim przypadku obliczenie jego położenia będzie niemożliwe.

W trakcie testów wystąpił błąd działania algorytmu stereowizyjnego opisany w rozdziale 4.6.. Jedno ze zdjęć było także niemożliwe do odczytania. Pomiary te nie zostały uwzględnione w trakcie obliczania błędu.

#### **5.4. Analiza wpływu odległości** *b* **na działanie układu**

Odległość *b* jest odległością od środka podstawy, do której przymocowany jest aparat, do punktu *O* układu. Przy wykorzystaniu aparatu Casio Exilim EX-F1 była ona ustawiona na 150 milimetrów. Taka odległość pozwalała na swobodne regulowanie pozycji aparatu względem luster wewnętrznych układu. Zwiększanie wartości *b* nie było uzasadnione ze względu na fakt, iż priorytetem było uzyskanie pola widzenia w maksymalnym stopniu wypełnionego obrazem luster i samego wzorca. Dodatkowe poprawki kadru były wprowadzane za pomocą zmiany ogniskowej obiektywu aparatu. Wyjątkiem jest tutaj test z udziałem kamery termowizyjnej, której kąty widzenia w pionie oraz poziomie były zbyt małe i odległość ta została zwiększona do maksymalnej możliwej do uzyskania w tym układzie, czyli 520 milimetrów.

#### **5.5. Analiza wpływu odległości** *l* **na działanie układu**

Parametr *l* określa odległość środka *O* układu od punktu (0,0,0) globalnego zewnętrznego układu współrzędnych w linii prostej. Dla każdej serii zdjęć jest ona zmieniana. Jako, że aparat posiada skończoną rozdzielczość oddalanie obiektu od układu, a tym samym od urządzenia, powinno negatywnie wpłynąć na dokładność kalibracji oraz samej analizy położenia obiektu.

Zdjęcia do testów zostały zrobione dla trzech wartości parametru *l*. Utrzymanie zbliżonych parametrów kalibracji i procesu analizy było konieczne aby uzyskane wyniki były miarodajne. Rozmiar układu katadioptrycznego oraz wartości *l* wymusiły jednak zmianę pozycji układu pomiędzy najmniejszą wartością parametru *a* dwoma większymi. Ustawienia zwierciadeł oraz aparatu nie uległy jednak zmianie.

Ustawienia parametrów układu przedstawiały się następująco:

- *a* = 20 centymetrów,
- *b* = 15 centymetrów,
- *α* = 56 stopni.

## **5.5.1.** *l* **= 96.5 centymetra**

Odległość: *w* = 128,6 centymetra, *W* = 126,5 centymetra.

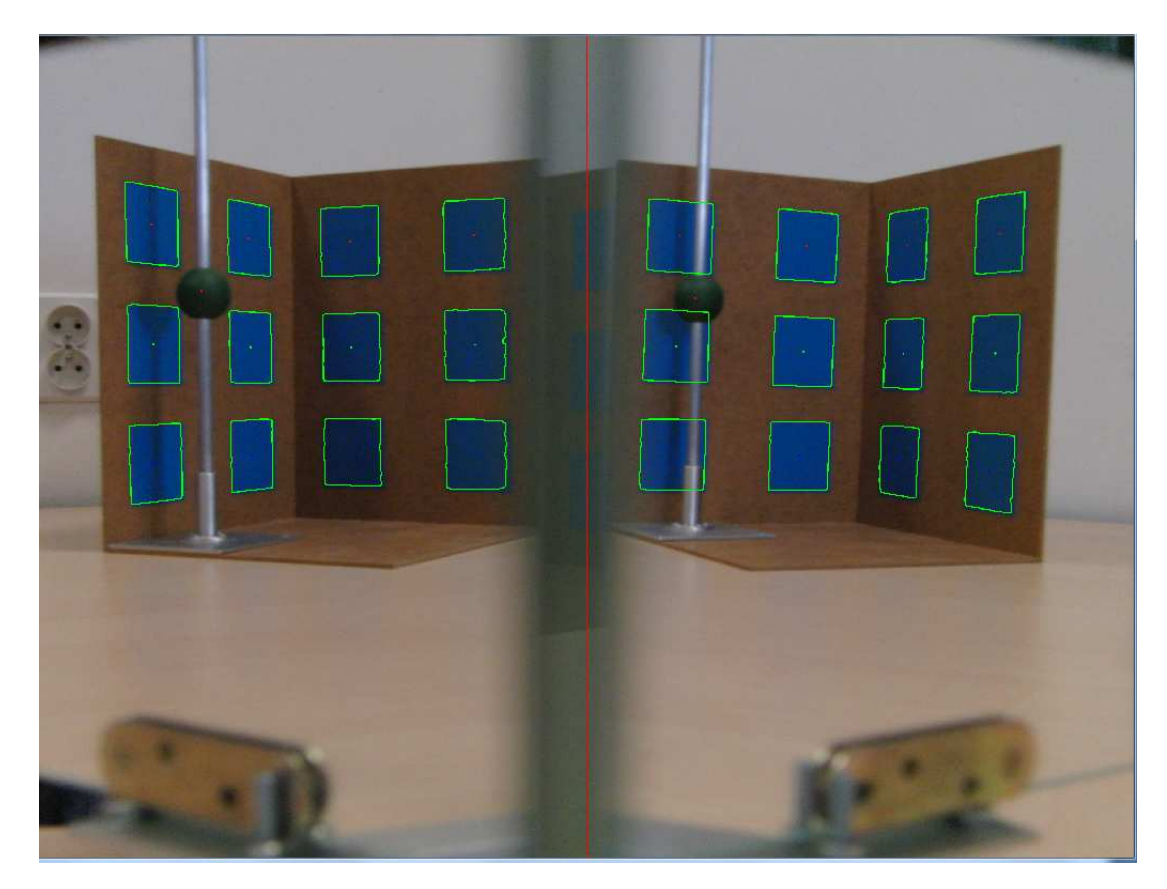

Rysunek 5.5. Przykładowe zdjęcie po obróbce. Obiekt w pozycji 2. *Z* = 18x.

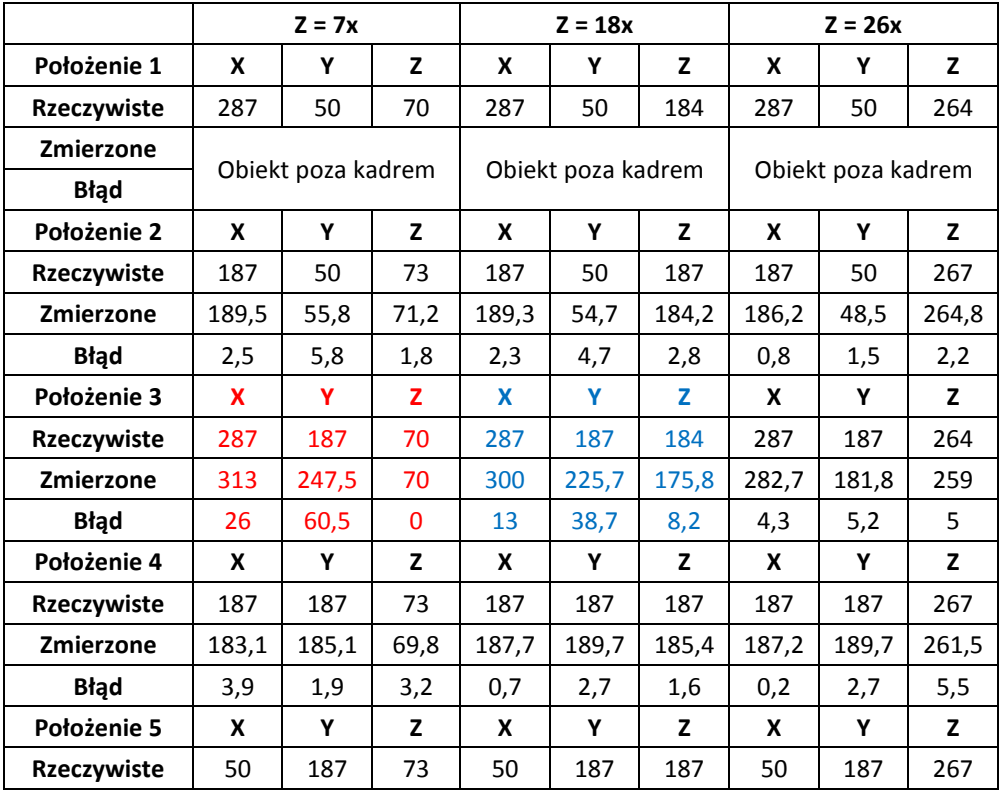

#### Stereowizja w układzie katadioptrycznym

| Zmierzone          | 52,9               | 194,7 | 70,6 | 53,6               | 195,1 | 184,2 | 48,8               | 188,3 | 264,7 |
|--------------------|--------------------|-------|------|--------------------|-------|-------|--------------------|-------|-------|
| <b>Błąd</b>        | 2,9                | 7,7   | 2,4  | 3,6                | 8,1   | 2,8   | 1,2                | 1,3   | 2,3   |
| Położenie 6        | X                  | Υ     | z    | x                  | Υ     | z     | x                  | Y     | z     |
| Rzeczywiste        | 187                | 287   | 70   | 187                | 287   | 184   | 187                | 287   | 264   |
| Zmierzone          | 203,2              | 297,4 | 64,4 | 157,6              | 223,1 | 142,5 | 82,2               | 192,7 | 236   |
| <b>Błąd</b>        | 16,2               | 10,4  | 5,6  | 29,4               | 63,9  | 41,5  | 104.8              | 94,3  | 28    |
| Położenie 7        | X                  | Υ     | z    | X                  | Υ     | Z     | X                  | Υ     | z     |
| <b>Rzeczywiste</b> | 50                 | 287   | 70   | 50                 | 287   | 184   | 50                 | 287   | 264   |
| Zmierzone          |                    |       |      |                    |       |       |                    |       |       |
| <b>Błąd</b>        | Obiekt poza kadrem |       |      | Obiekt poza kadrem |       |       | Obiekt poza kadrem |       |       |

Tabela 5.5. Wyniki analizy obrazu dla *l* = 96.5 [cm].

Kolorem niebieskim zostały oznaczone dane, które mogły być błędne ze względu na wystąpienie opisanego w rozdziale 4.6. błędu algorytmu stereowizyjnego, lecz zostały uwzględnione podczas analizy błędów (Tabela 5.6.).

Czerwony kolor oznacza wartości pominięte w trakcie analizy błędów ze względu na występujący błąd algorytmu stereowizyjnego (Rozdział 4.6.).

Dane zaznaczone na niebiesko mogły zaciemnić sytuację. Dlatego analiza błędu została przeprowadzona dla przypadku, w którym podczas obliczania wartości średnich, minimalnych i maksymalnych błędu wartości te są brane pod uwagę (Tabela 5.6.) oraz dla takiego, w którym nie są (Tabela 5.7.). Wyniki zostały przedstawione w tabelach poniżej.

Dla położeń 1, 7 zdjęcia obiektu nie zostały wykonane ze względu, iż nie mieścił się on w polu widzenia układu.

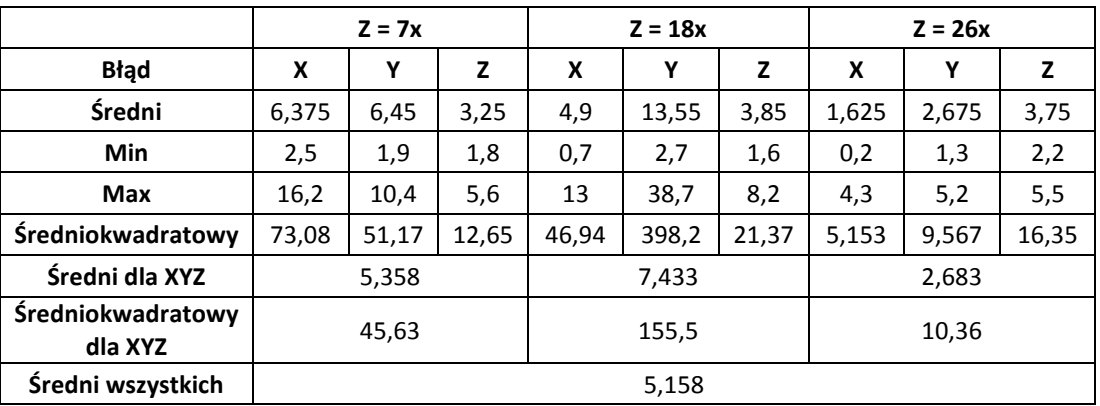

Tabela 5.6. Obliczone błędy z uwzględnieniem oznaczonych na niebiesko danych.

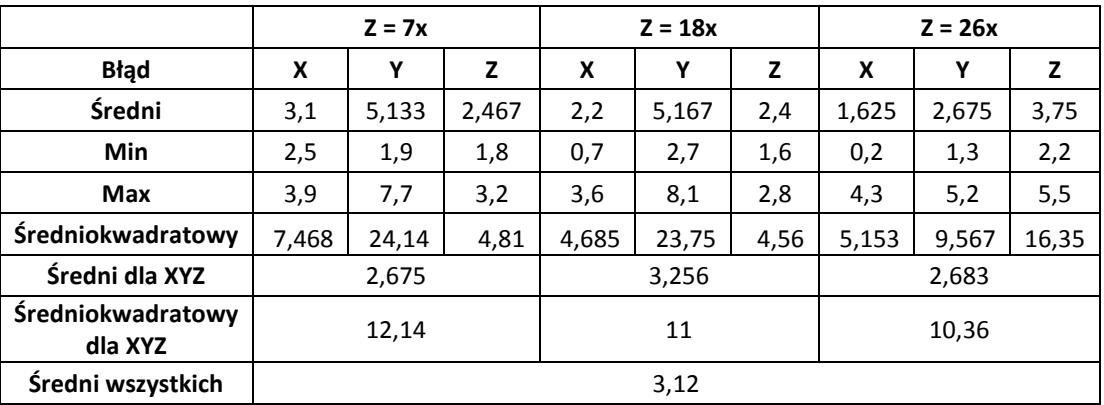

Tabela 5.7. Obliczone błędy bez uwzględnienia oznaczonych na niebiesko danych.

Porównując tabele (5.6.) i (5.7.) widzimy, iż dla dwóch niższych położeń obiektu wartości błędów średnich uwzględniających dane oznaczone na niebiesko są dwa razy większe niż dla błędów nie uwzględniających tych danych. O ile odchylenie minimalne się nie zmienia, to odchylenie maksymalne od wartości rzeczywistej może być czterokrotnie większe. Porównując wyniki uzyskane dla poszczególnych wysokości obiektu można zauważyć, że dla środkowej wartości (Z = 18x) wyniki są gorsze niż dla pozostałych.

#### **5.5.2.** *l* **= 180.5 centymetra**

Odległość: *w* = 211,6 centymetra, *W* = 210,5 centymetra.

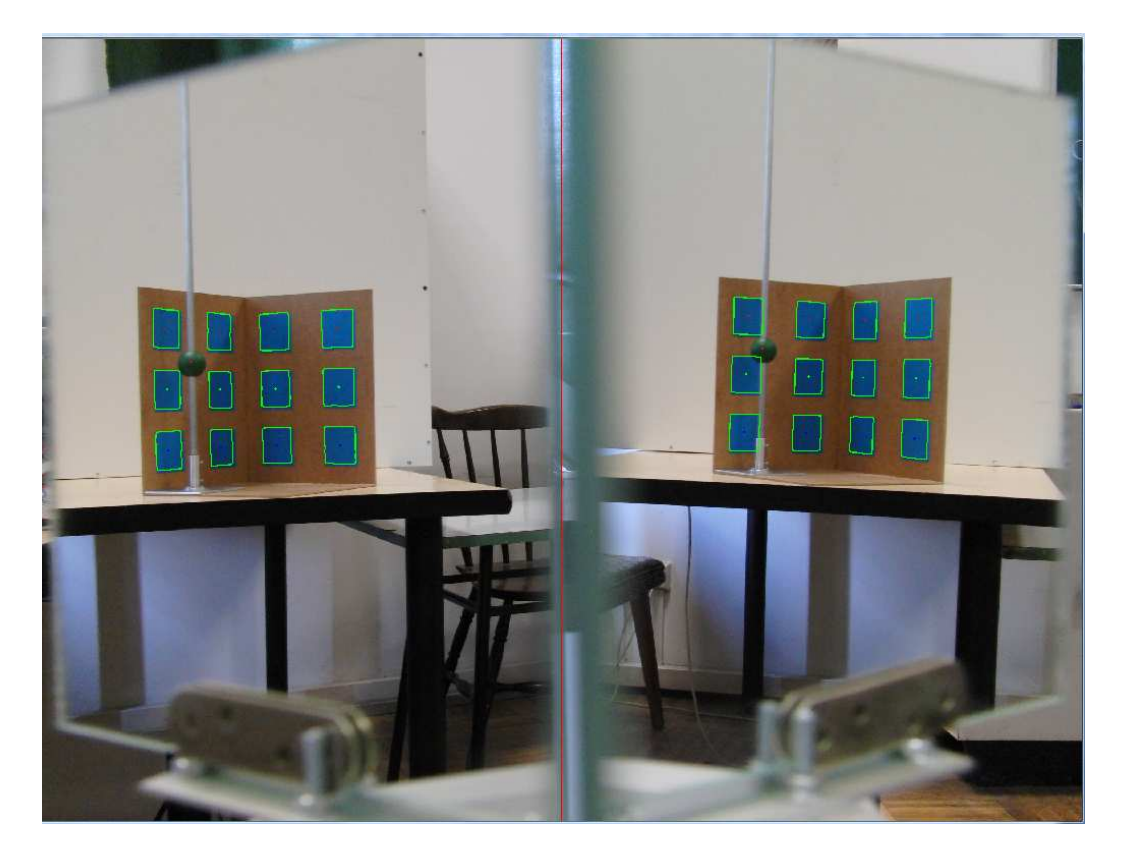

Rysunek 5.6. Przykładowe zdjęcie po obróbce. Obiekt w położeniu 2. *Z* = 18x.

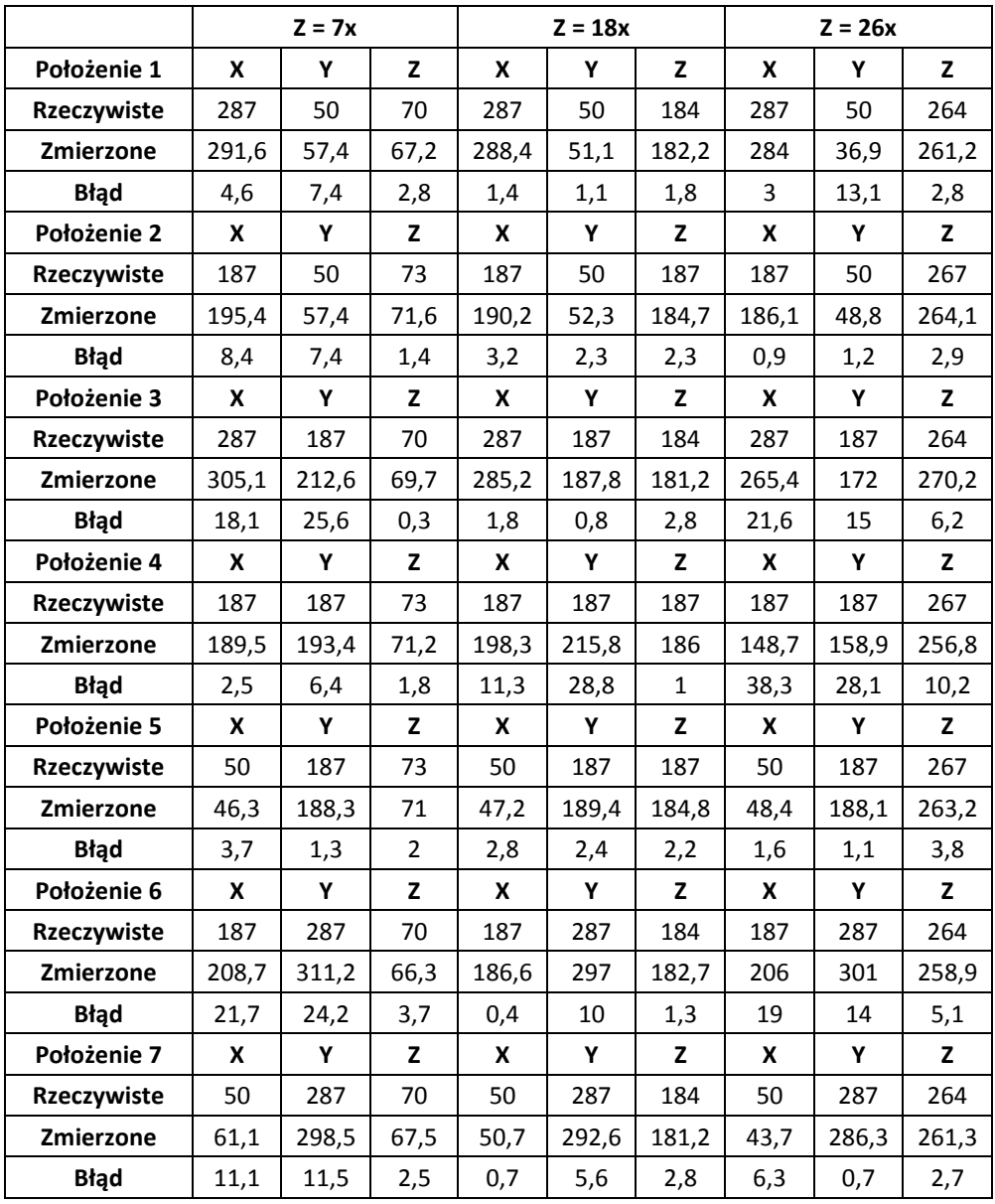

Tabela 5.8. Wyniki analizy obrazu dla *l* = 180.5 [cm].

W tym przypadku nie wystąpił błąd algorytmu stereowizyjnego. Wyniki analizy błędów przedstawiają się następująco.

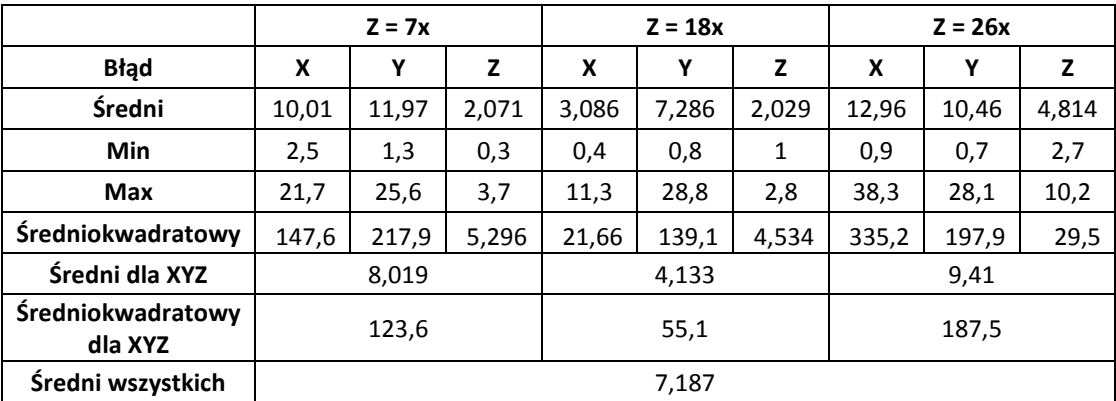

Tabela 5.9. Wyniki analizy błędów dla *l* = 180,5 [cm].

Porównując wyniki do tych z rozdziału 5.5.2. od razu widać, iż są one znacznie gorsze. Odzwierciedla się to przede wszystkim w dużo wyższych wartościach maksymalnych odchylenia położenia zmierzonego obiektu od prawidłowego. Ciekawostką jest tutaj działanie algorytmu dla współrzędnej *Z* układu. Wyniki zwracane przez aplikację dla tej danej są znacznie lepsze od tych dla *X* i *Y*. Błąd średni odchylenia dla *Z* jest porównywalny dla tego z rozdziału 5.5.1.. W tym przypadku jednak odwrotnie niż w poprzednim najlepsze efekty pozycjonowania uzyskiwane są dla *Z* =18x.

#### **5.5.3.** *l* **= 258.5 centymetra**

Odległość: *w* = 289,3 centymetra, *W* = 288,5 centymetra.

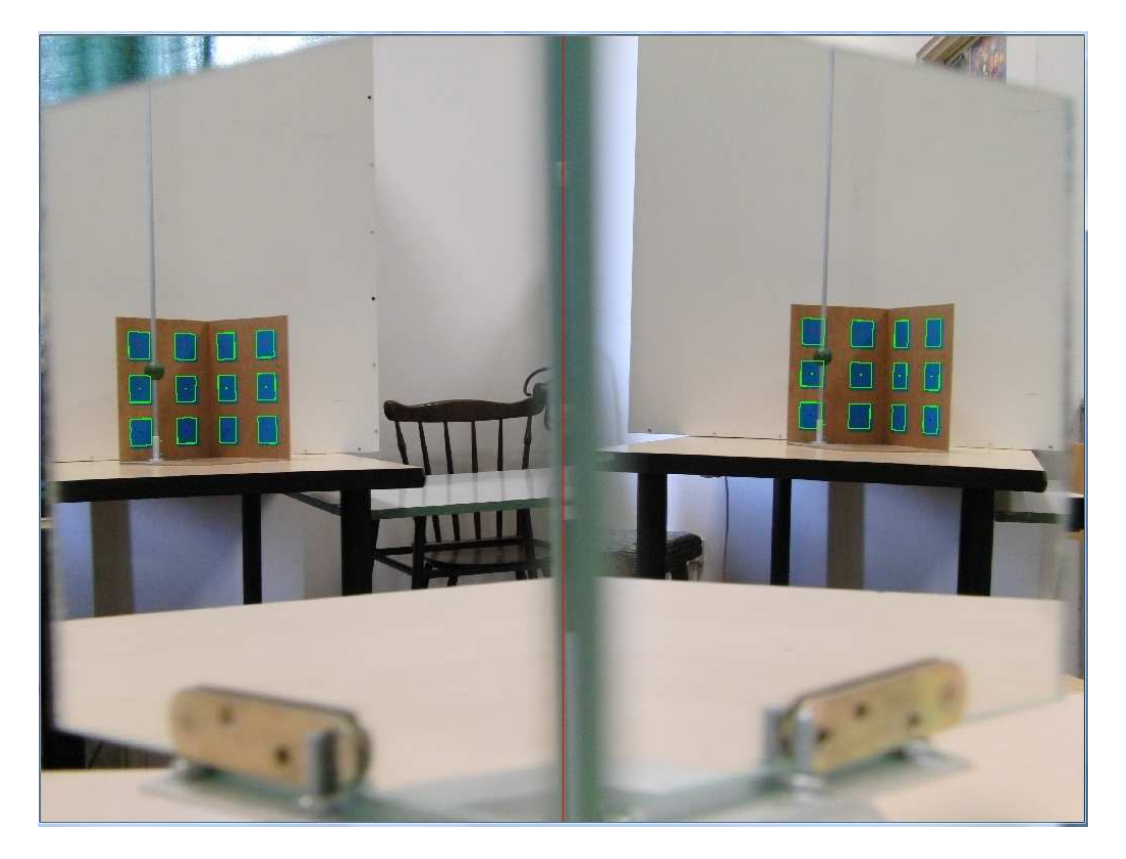

Rysunek 5.7. Przykładowe zdjęcie po obróbce. Obiekt w położeniu 2. *Z* = 18x.

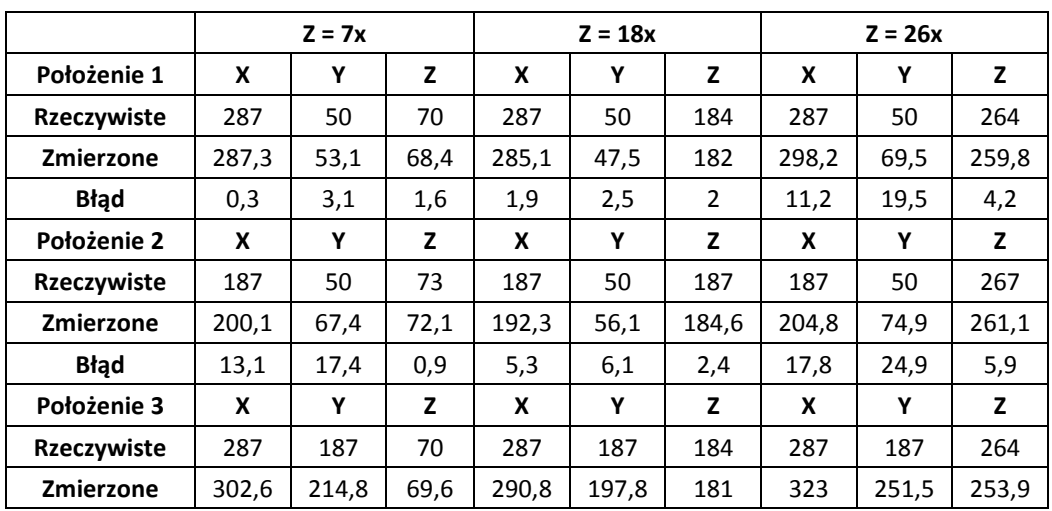

| <b>Błąd</b>      | 15,6  | 27,8  | 0,4  | 3,8   | 10,8  | 3     | 36    | 64,5  | 10,1  |
|------------------|-------|-------|------|-------|-------|-------|-------|-------|-------|
| Położenie 4      | X     | Υ     | z    | X     | Υ     | Z     | X     | Y     | z     |
| Rzeczywiste      | 187   | 187   | 73   | 187   | 187   | 187   | 187   | 187   | 267   |
| <b>Zmierzone</b> | 193,9 | 208,7 | 72,8 | 208,5 | 207   | 185,2 | 114,3 | 103,4 | 262,6 |
| <b>Bład</b>      | 6,9   | 21,7  | 0,2  | 21,5  | 20    | 1,77  | 72,7  | 83,6  | 4,4   |
| Położenie 5      | X     | Υ     | z    | X     | Υ     | z     | X     | Υ     | Z     |
| Rzeczywiste      | 50    | 187   | 73   | 50    | 187   | 187   | 50    | 187   | 267   |
| <b>Zmierzone</b> | 59,9  | 203,1 | 71,8 | 57,2  | 200,1 | 184,7 | 51,8  | 196,9 | 265,7 |
| <b>Bład</b>      | 9,9   | 16,1  | 1,2  | 7,2   | 13,1  | 2,3   | 1,8   | 9,9   | 1,3   |
| Położenie 6      | X     | Y     | z    | X     | Y     | z     | X     | Y     | z     |
| Rzeczywiste      | 187   | 287   | 70   | 187   | 287   | 184   | 187   | 287   | 264   |
| Zmierzone        | 120,3 | 211,5 | 54,6 | 246,6 | 351,5 | 178,5 | 279,8 | 386,3 | 264,5 |
| <b>Błąd</b>      | 66,7  | 75,5  | 15,4 | 59,6  | 64,5  | 5,48  | 92,8  | 99,3  | 0,5   |
| Położenie 7      | X     | Y     | z    | X     | Y     | z     | X     | Y     | z     |
| Rzeczywiste      | 50    | 287   | 70   | 50    | 287   | 184   | 50    | 287   | 264   |
| <b>Zmierzone</b> | 40,1  | 281   | 67,1 | 51,4  | 292,4 | 181   | 43,9  | 284,1 | 262,8 |
| <b>Błąd</b>      | 9,9   | 6     | 2,9  | 1,4   | 5,4   | 3     | 6,1   | 2,9   | 1,2   |

Tabela 5.10. Wyniki analizy obrazu dla *l* = 258.5 [cm].

W przypadku tym ponownie wystąpił błąd algorytmu stereowizyjnego (Rozdział 4.6.), dotyczy on wartości oznaczonych kolorem czerwonym. Wartości te zostały pominięte podczas analizy błędów.

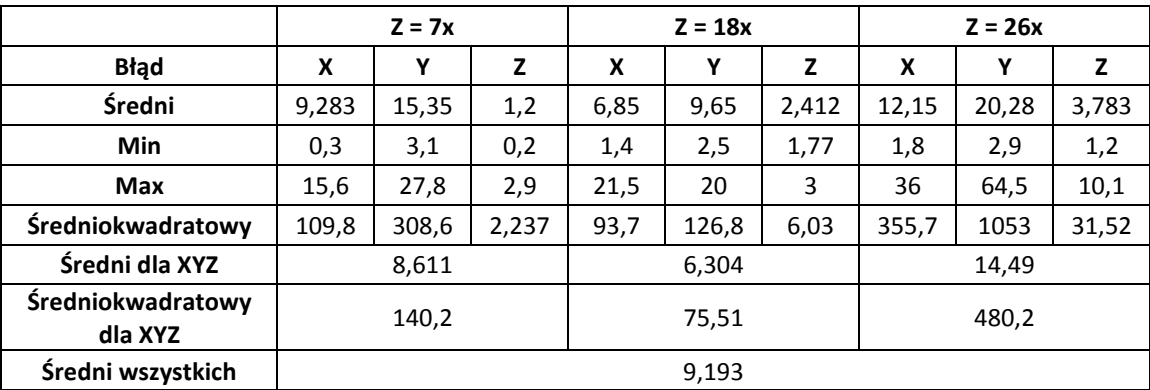

Tabela 5.11. Wyniki analizy błędów dla *l* = 258,5 [cm].

Porównując wyniki z tego podpunktu do dwóch pozostałych (Rozdziały 5.5.1., 5.5.2.) dostrzegamy pogorszenie średnich wartości odchyleń. Ponownie natomiast wynik uzyskany dla współrzędnej *Z* jest znacznie lepszy od pozostałych i porównywalny z uzyskanymi w poprzednich rozdziałach. Wynik dla położenia *Z* = 18x obiektu wynik jest lepszy niż dla pozostałych dwóch.

#### **5.5.4. Zestawienie i podsumowanie wyników eksperymentu**

Aby czytelnie ukazać wychwycone różnice w działaniu stereowizyjnego układu katadioptrycznego w tym teście, otrzymane wartości błędów średnich *XYZ* zostały umieszczone na wykresie (5.1.) oraz (5.2.).

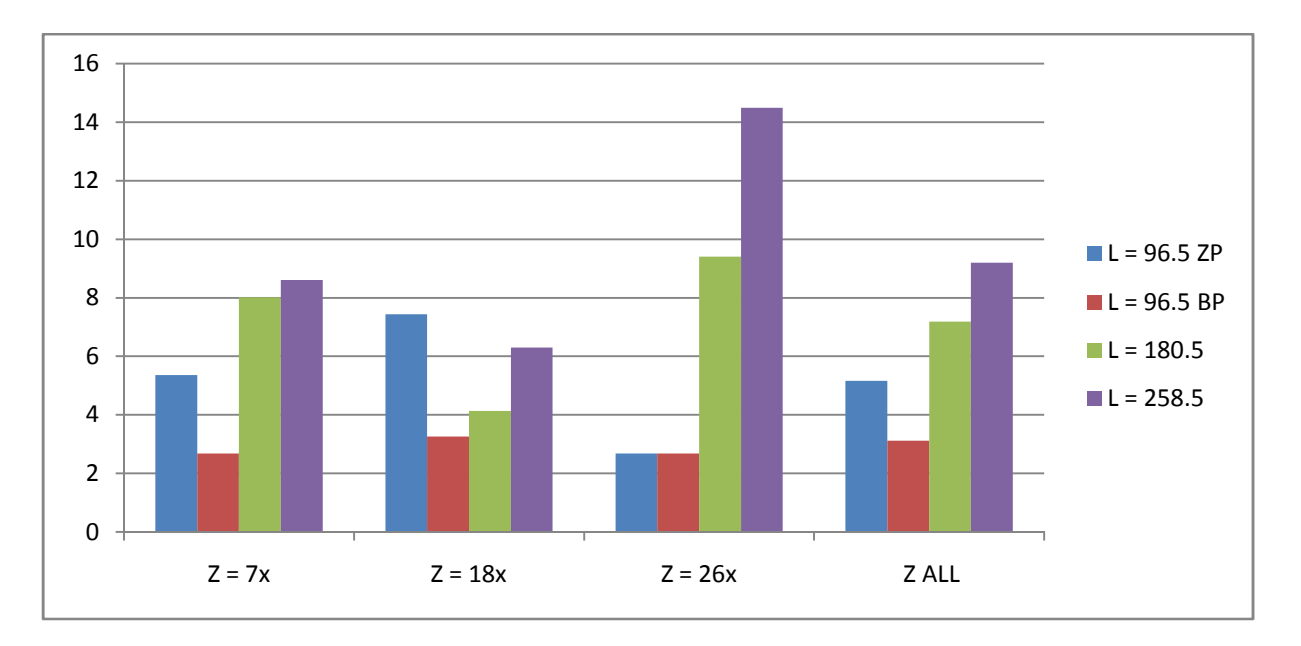

Wykres 5.1. Błędy średnie współrzędnych *XYZ* dla *Z* = 7x, 18x, 26x oraz błąd średni dla wszystkich danych (*Z ALL*). Porównanie dla różnych wartości *l* i zadanej *Z*. Dane wyrażone są w milimetrach.

Widoczne jest wyraźnie, iż najlepszy wynik rozpoznania położenia uzyskany został dla *l* = 96.5 centymetra dla danych uznanych za poprawne (96.5 BP) w każdej wysokości położenia obiektu . W przypadku uwzględnienia wartości danych oznaczonych na niebiesko (Tabela 5.5.) (96.5 ZP) wynik się pogorszył lecz nadal jest lepszy od pozostałych dwóch odległości. Zgodnie z oczekiwaniami dla *l* = 180.5 wyniki są lepsze od tych dla *l* = 258.5.

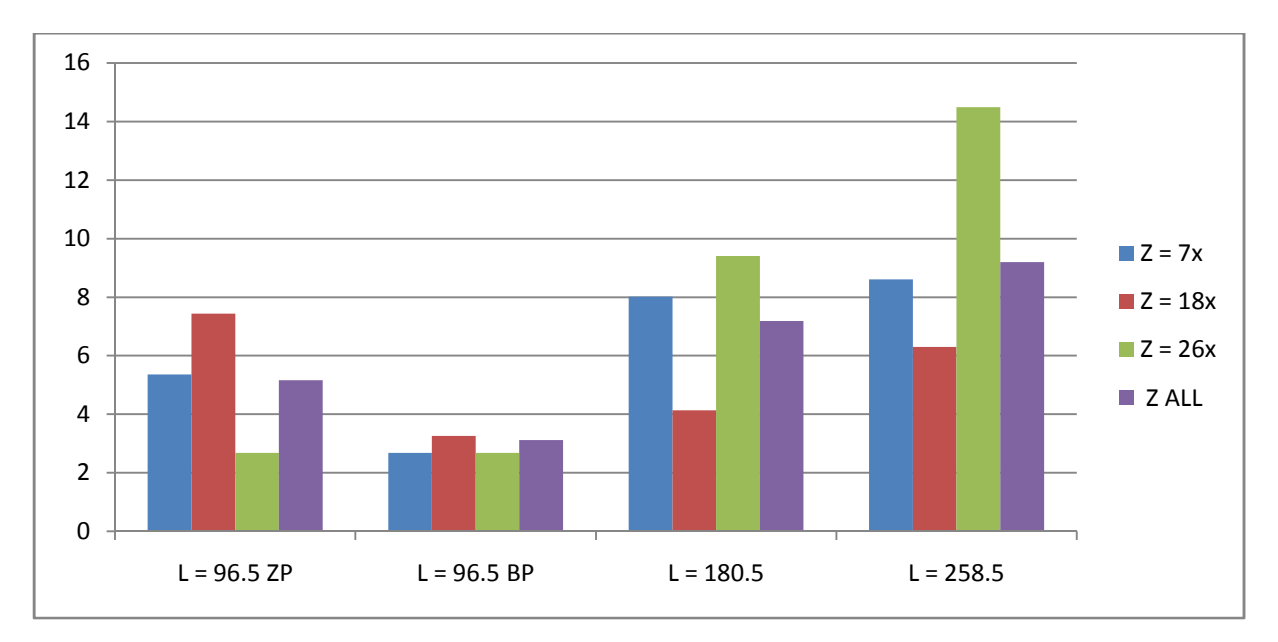

Wykres 5.2. Błędy średnie współrzędnych *XYZ* dla *Z* = 7x, 18x, 26x oraz błąd średni dla wszystkich danych (*Z ALL*). Porównanie dla różnych wartości *Z* i zadanej *l*. Dane wyrażone są w milimetrach.

Porównanie wpływu położenia obiektu w osi *Z* dla każdej z wartości *l* pokazuje , iż *Z* =18x okazuje się być najbardziej sprzyjające procesowi określania położenia punktu w przestrzeni. Zależność ta jest prawdziwa dla dwóch większych wartości *l*.

Parametr *l* ma więc znaczny wpływ na dokładność pozycjonowania obiektu w przestrzeni. W trakcie przeprowadzania testu w oczy rzucało się także ustawienie wartości progów binaryzacji dla obrazów, przeprowadzanie pomiarów z różnymi progami może wpłynąć na ich wyniki. Nie będą więc wtedy miarodajne w takim stopniu w jakim można by oczekiwać. Kolejnym problemem jest wykorzystanie odpowiedniego algorytmu wyszukiwania środka obiektu na obrazie. Źle wyszukany punkt może prowadzić do zwrócenia niewłaściwej pozycji punktu w przestrzeni.

#### **5.6. Analiza wpływu kąta** *α* **na działanie układu**

*α* jest kątem pomiędzy płaszczyzną lustra, a osią symetrii jego podstawy (Rysunek 5.2.). Zmiana tego kąta ma wpływ na maksymalny zasięg pola widzenia układu, im większy kąt tym mniejsza odległość *l*, dla której układ potrafi przeprowadzić proces detekcji położenia.

W trakcie tego eksperymentu zostaną przeprowadzone pomiary dla wartości kąta *α* = 60 stopni i dwóch wartości parametru *l*. Następnie wyniki zostaną porównane z tymi z rozdziału 5.5.1..

#### **5.6.1.** *l* **= 78.5 centymetra**

Odległość: *w* = 128,6 centymetra, *W* = 108,5 centymetra.

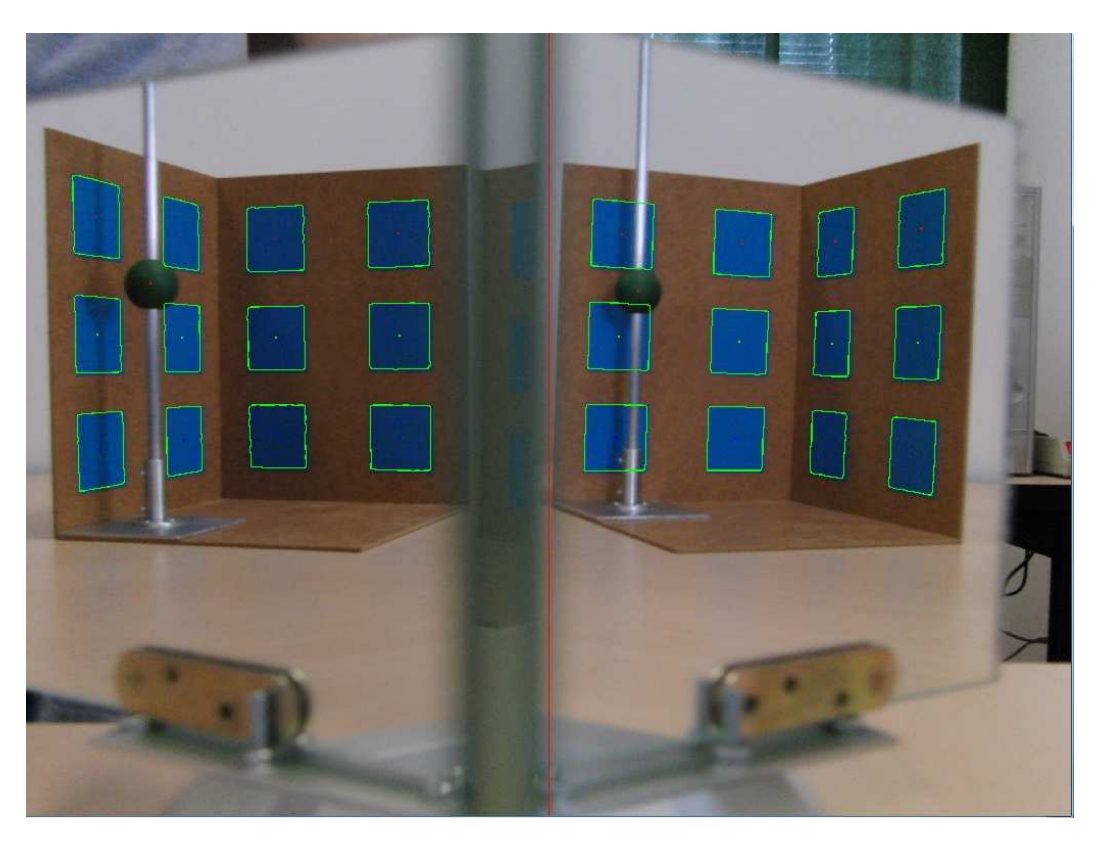

Rysunek 5.8. Przykładowe zdjęcie po obróbce. Obiekt w położeniu 2. *Z* =18x.

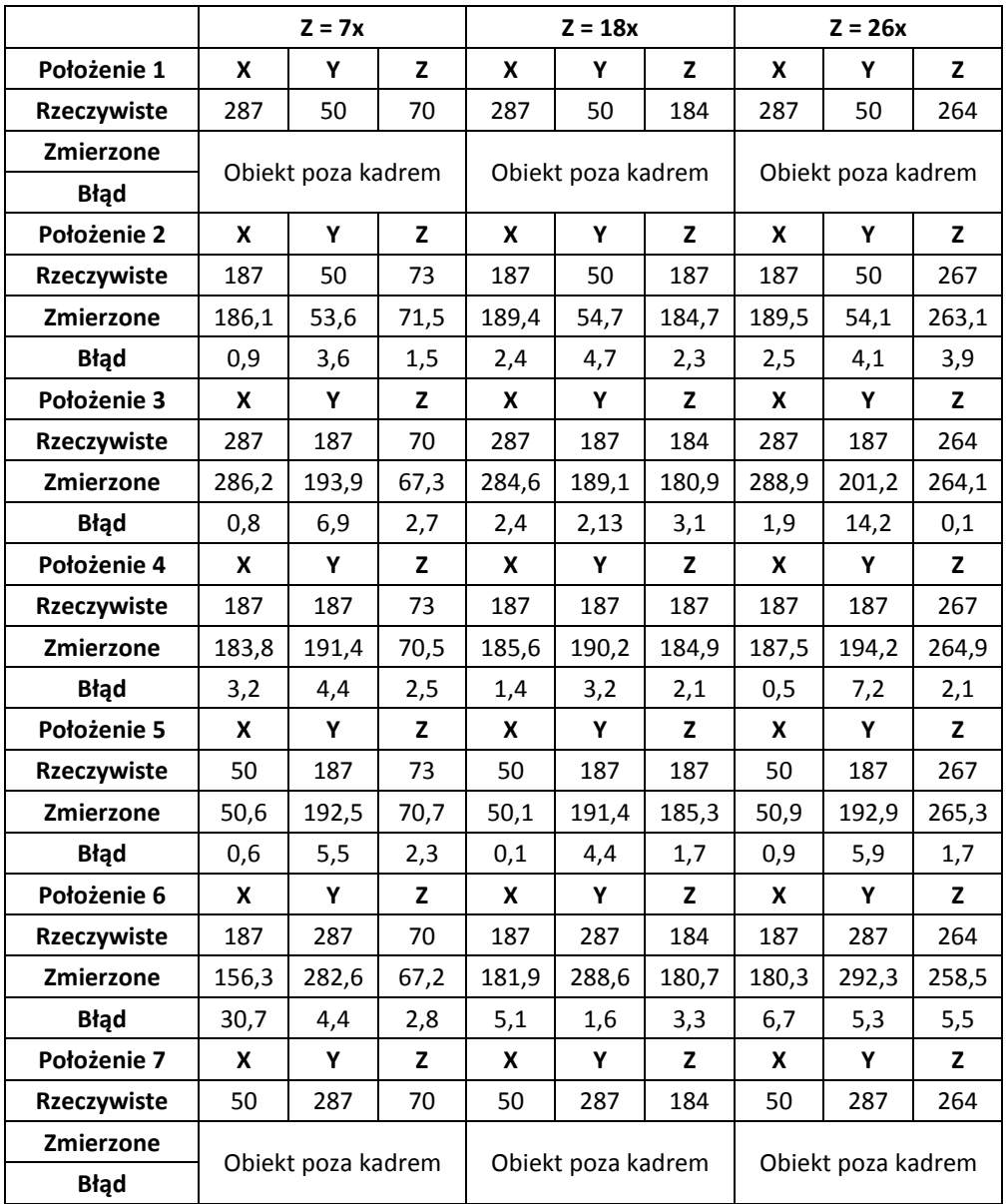

Tabela 5.12. Wyniki analizy obrazu dla *l* = 78.5 centymetra.

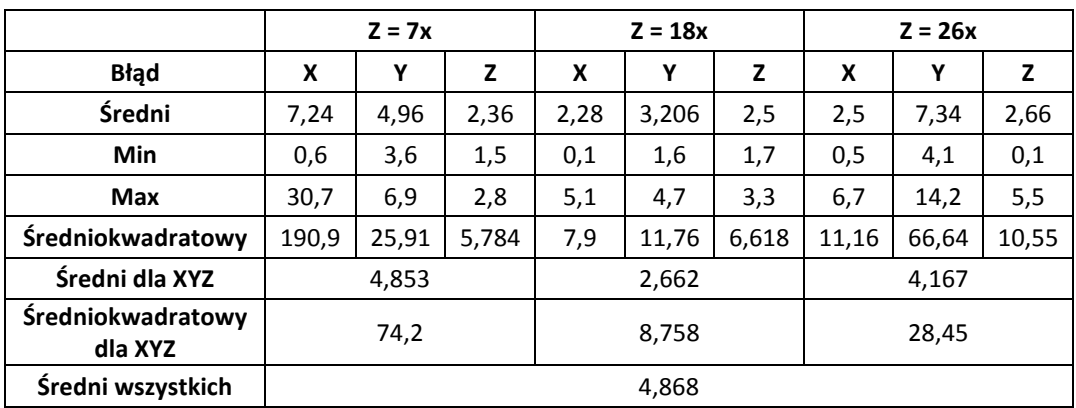

Tabela 5.13. Wyniki analizy błędu dla *l* = 78.5 centymetra.

## **5.6.2.** *l* **= 96.5 centymetra**

Odległość: *w* = 128,6 centymetra, *W* = 126,5 centymetra.

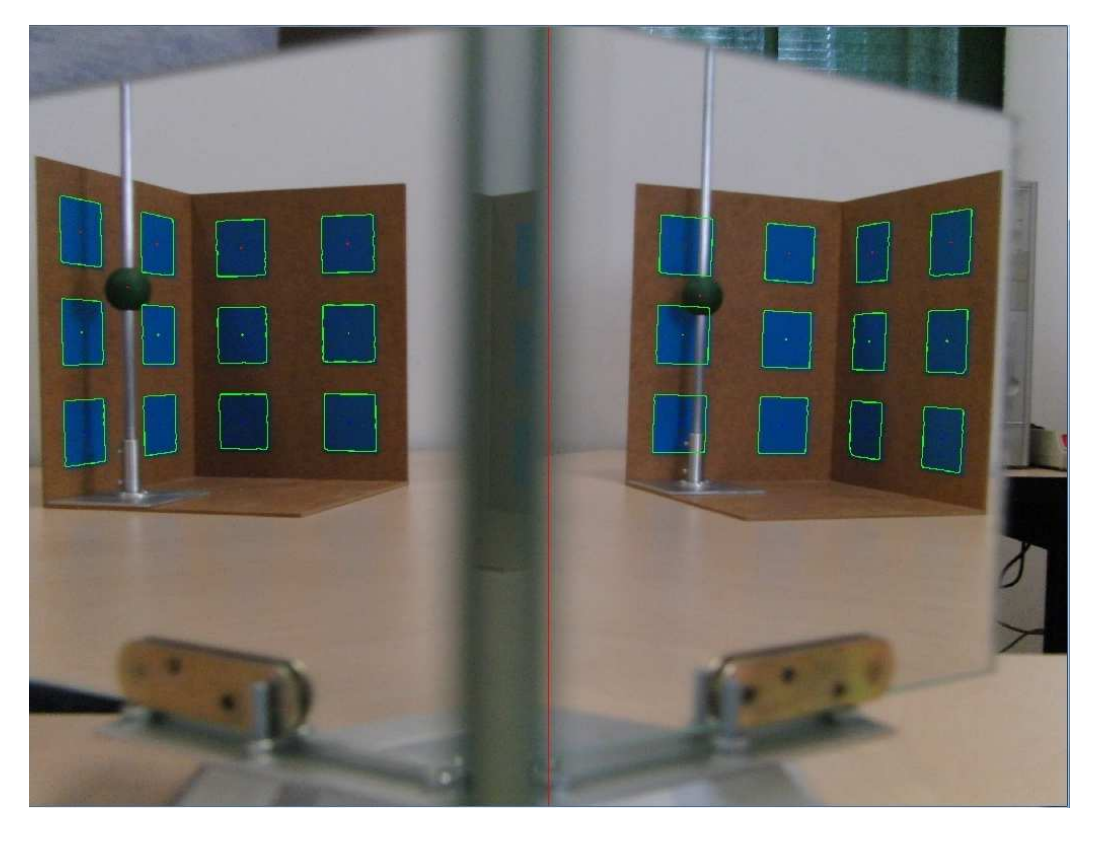

Rysunek 5.9. Przykładowe zdjęcie po obróbce. Obiekt w położeniu 2. *Z* = 18x.

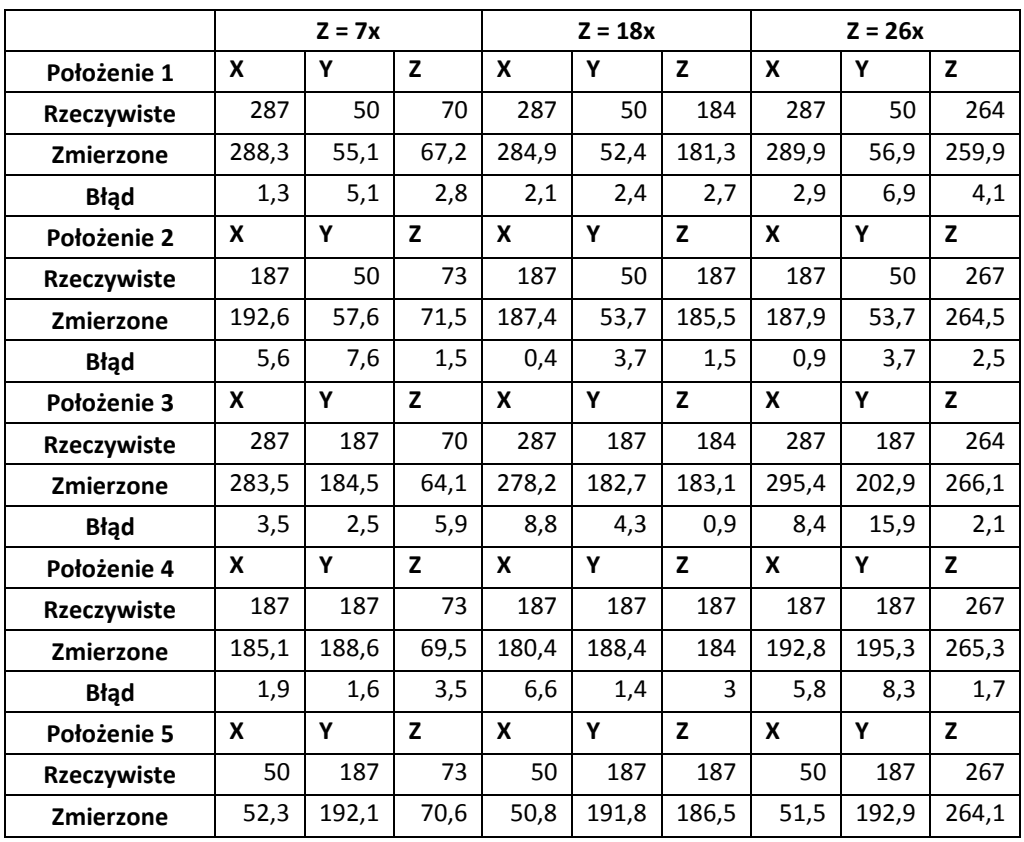

| <b>Błąd</b> | 2,3   | 5,1   | 2,4  | 0,8   | 4,8   | 0,5   | 1,5  | 5,9   | 2,9   |
|-------------|-------|-------|------|-------|-------|-------|------|-------|-------|
| Położenie 6 | X     | v     | Z    | X     | Y     | z     | X    | v     | z     |
| Rzeczywiste | 187   | 287   | 70   | 187   | 287   | 184   | 187  | 287   | 264   |
| Zmierzone   | 197,9 | 295,7 | 63,7 | 214,7 | 301,7 | 196,6 | 147  | 267,4 | 244,3 |
| <b>Bład</b> | 10,9  | 8,7   | 6,3  | 27,7  | 14,7  | 12,6  | 40   | 19,6  | 19,7  |
|             | X     | Υ     | Z    |       | Υ     | z     | X    | Υ     | z     |
| Położenie 7 |       |       |      | X     |       |       |      |       |       |
| Rzeczywiste | 50    | 287   | 70   | 50    | 287   | 184   | 50   | 287   | 264   |
| Zmierzone   | 51,8  | 291,8 | 66,9 | 52,3  | 293   | 181,5 | 53,1 | 292,8 | 260,3 |
| <b>Błąd</b> | 1,8   | 4,8   | 3,1  | 2,3   | 6     | 2,5   | 3,1  | 5,8   | 3,7   |

Tabela 5.14. Wyniki analizy obrazu dla *l* = 96.5 centymetra.

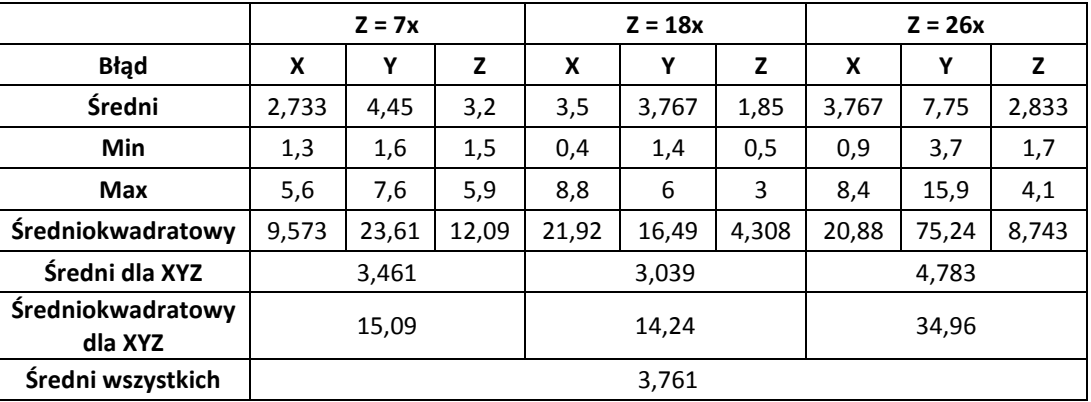

Tabela 5.15. Wyniki analiz błędu dla *l* = 96.5 centymetra.

#### **5.6.3. Zestawienie i podsumowanie wyników eksperymentu**

Wyniki eksperymentu zostały poniżej przedstawione w postaci wykresów, dodatkowo poza danymi zawartymi w tym eksperymencie do wykresów zostały dodane wyniki doświadczenia z rozdziału 5.5.1.. Pozwoliło to na jednoczesną analizę działania układu dla innego kąta i różnych wartości parametru *l*.

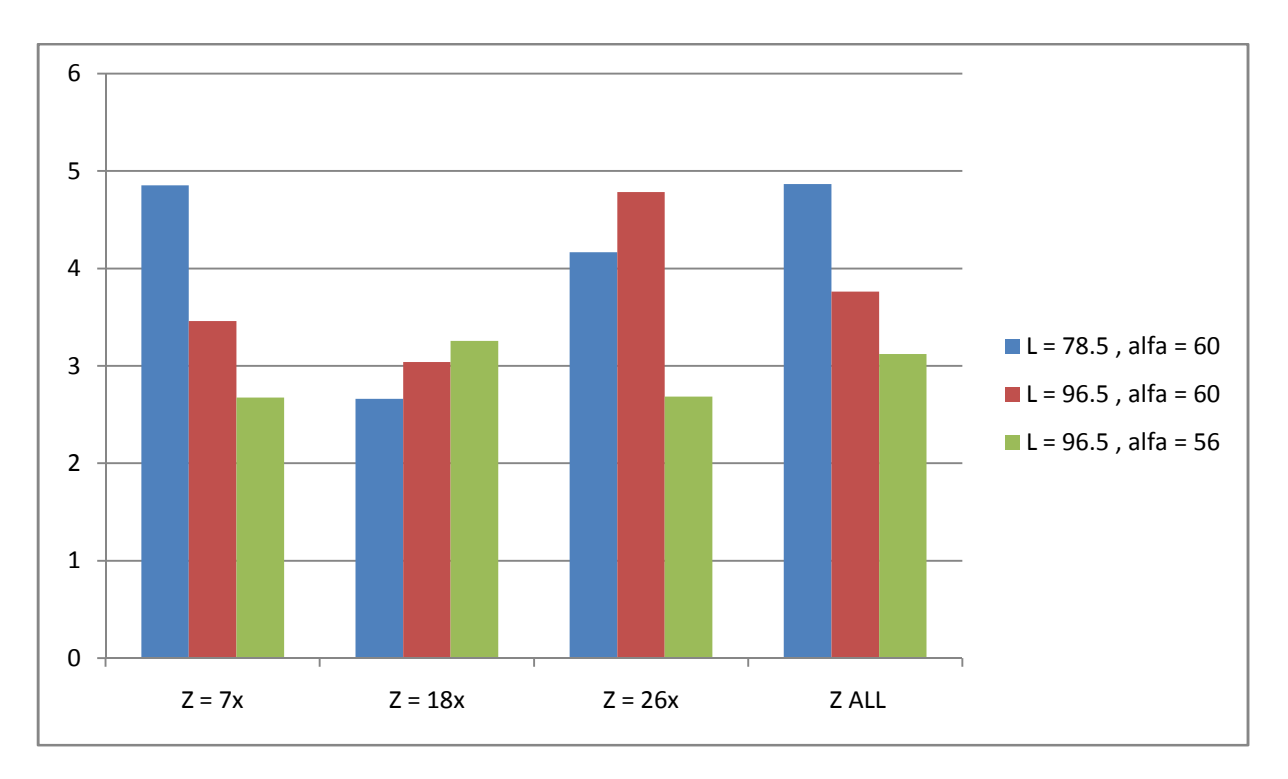

Wykres 5.3. Błędy średnie współrzędnych *XYZ* dla *Z* = 7x, 18x, 26x oraz błąd średni dla wszystkich danych (*Z ALL*). Porównanie dla różnych wartości *l* i zadanej *Z*. Dane wyrażone są w milimetrach.

Porównując wartości ostatnich trzech kolumn (*Z ALL*) widać iż najlepsze wyniki zostały otrzymane dla większej odległości punktu (0,0,0) od układu katadioptrycznego i mniejszego kąta *α*. Biorąc jednak pod uwagę różnicę wartości najmniejszej i największej, która wynosi około 1,7 milimetra nie można jednocześnie określić czy wynika ona z wartości *l* oraz *α* czy może jest to błąd wynikający z budowy układu lub jego kalibracji. Dla wartości *Z* = 18x różnice działania w trzech przypadkach są minimalne.

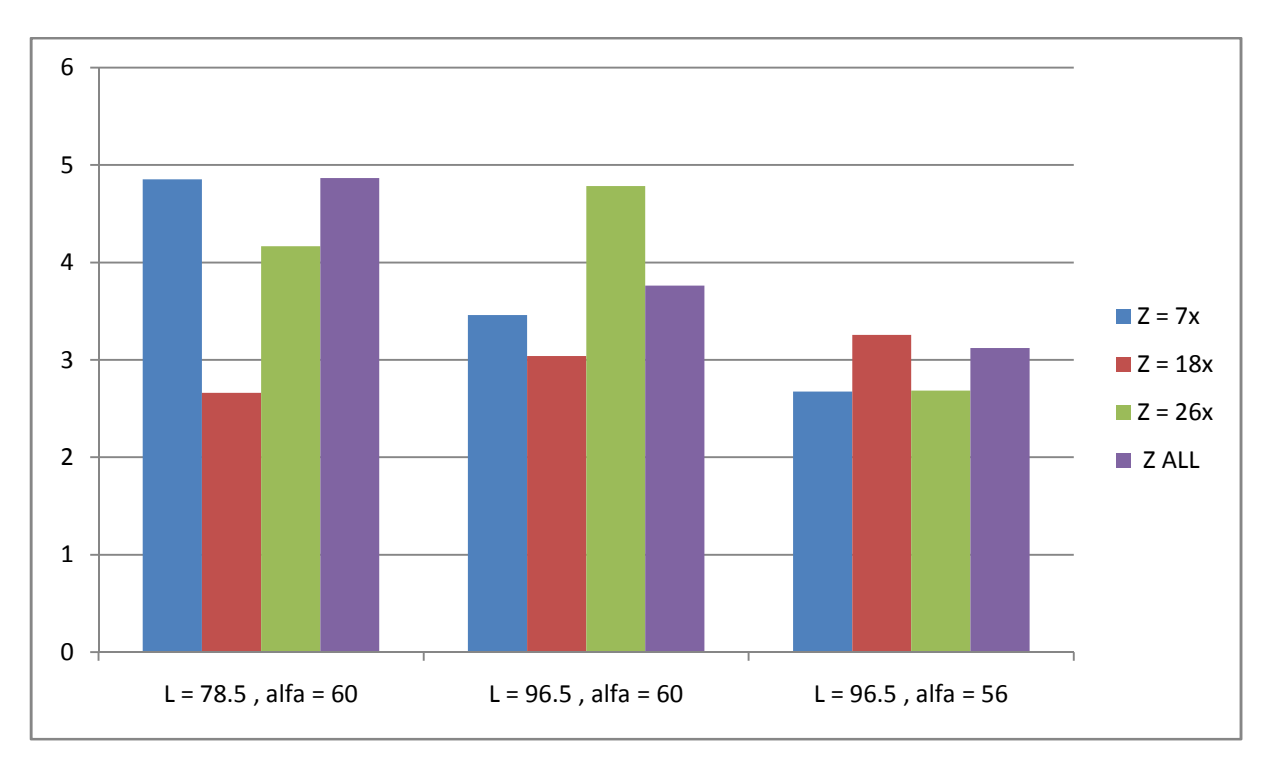

Wykres 5.4 Błędy średnie współrzędnych *XYZ* dla *Z* = 7x, 18x, 26x oraz błąd średni dla wszystkich danych (*Z ALL*). Porównanie dla różnych wartości *Z* i zadanej *l.* Dane wyrażone są w milimetrach.

Z wykresu 5.4. można wywnioskować, iż wartość *Z*, przy której uzyskiwane są najlepsze wyniki działania stereowizyjnego układu katadioptrycznego to 18x, zależność ta prawdziwa jest dla dwóch eksperymentów, w przypadku z rozdziału 5.5.1. już tak nie jest. Jednak biorąc pod uwagę rozdział 5.5.6. można stwierdzić, że jest to rezultat bardzo zbliżonych wyników w eksperymencie. Ponieważ jednak różnice w wynikach całego eksperymentu nie przekraczają dwóch milimetrów można stwierdzić, iż w tym przypadku zmiana kąta *α* nie miała wpływu na proces pozycjonowania w układzie.

Wartość *α* ma jednak znaczenie gdy pod uwagę bierzemy pole widzenia układu katadioptrycznego. Przy kącie *α* = 56 stopni nie możliwe było uzyskanie *l* = 78.5 centymetra, w tym przypadku wzorzec nie był widoczny w wystarczającym stopniu na zdjęciu z układu. Na zdjęciach z rozdziału 5.5.1. w położeniach 1, 7 obiekt nie był widoczny natomiast w położeniach 3, 6 wystąpił błąd algorytmu stereowizyjnego (Rozdział 4.6.). Zmiana kąta *α* względem rozdziału 5.5.1. na 60 stopni (Rozdział 5.5.2) umożliwiła wykonanie pomiarów położeń 1, 7. Obiekt nie do końca mieścił się w kadrze, ale w wystarczającym stopniu aby przeprowadzić proces określania jego położenia. W położeniu 3 dla *α* = 60 stopni nie wystąpił błąd algorytmu stereowizyjnego (Rozdział 4.6.).

#### **5.6.4. Asymetryczny układ katadioptryczny - kąt** *α*

W tym podpunkcie rozpatrzona zostanie sytuacja, w której jedno z zwierciadeł zostanie ustawione pod innym kątem niż drugie.

Wartość kąta *α* dla lewego zewnętrznego zwierciadła układu katadioptrycznego została ustawiona na 56 stopni, dla prawego na 59 stopni. *l* wynosi 120,5 centymetra, *a* = 20 centymetrów. *Z* =18x. Odległość *w* = 152,2[cm] , *W* = 135,5[cm].

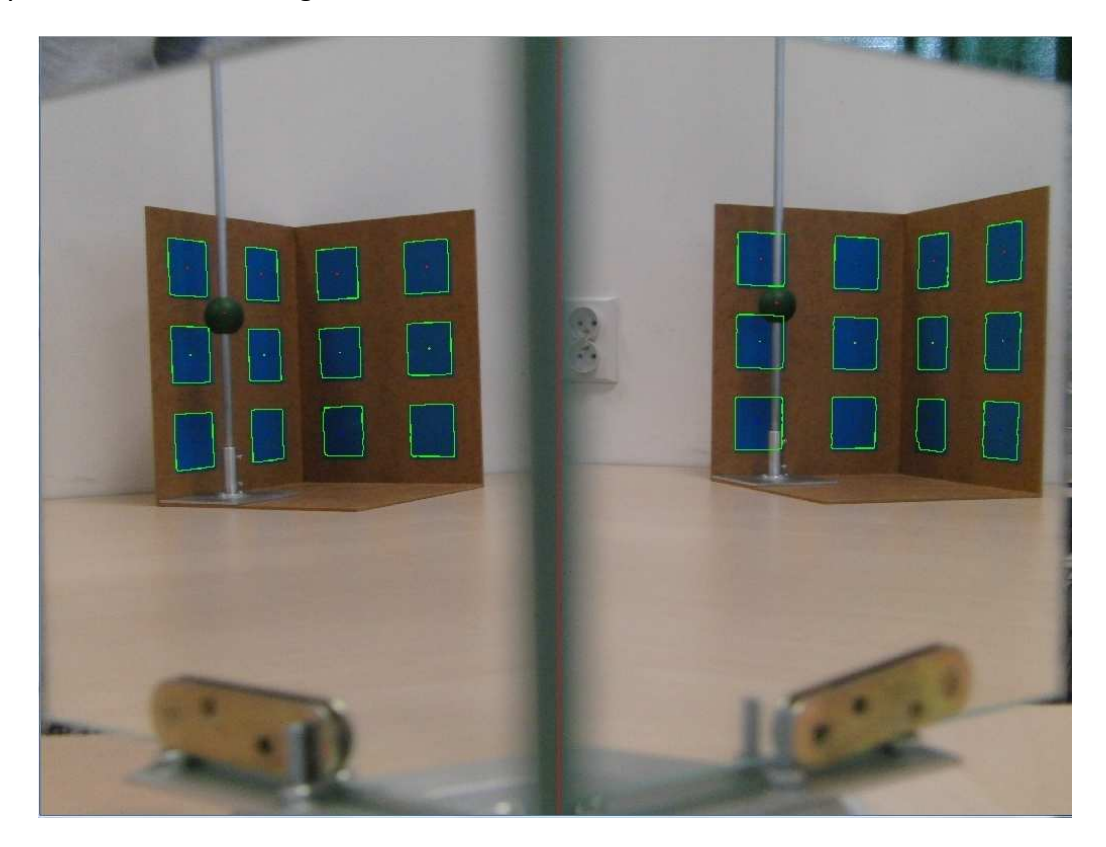

Rysunek 5.10. Przykładowe zdjęcie po obróbce. Obiekt w położeniu 2.

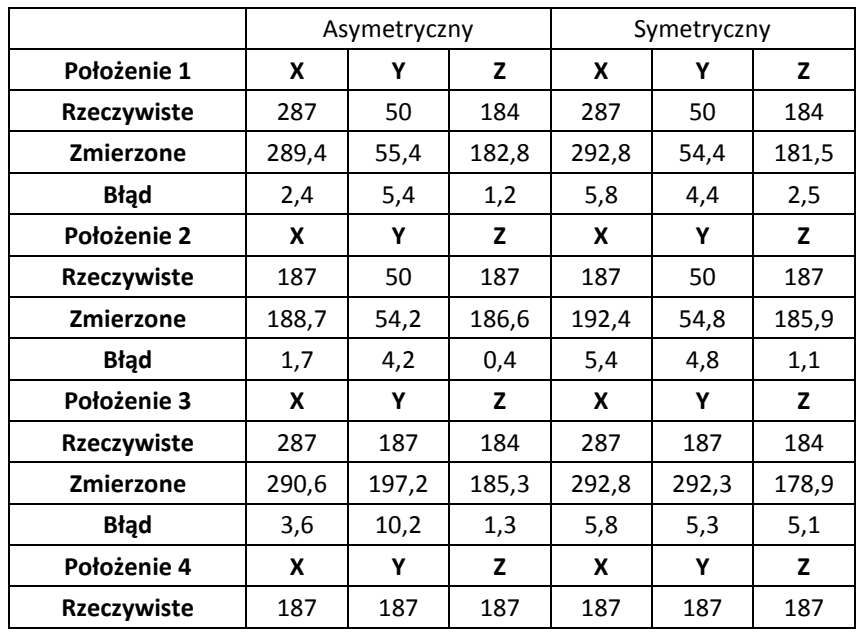

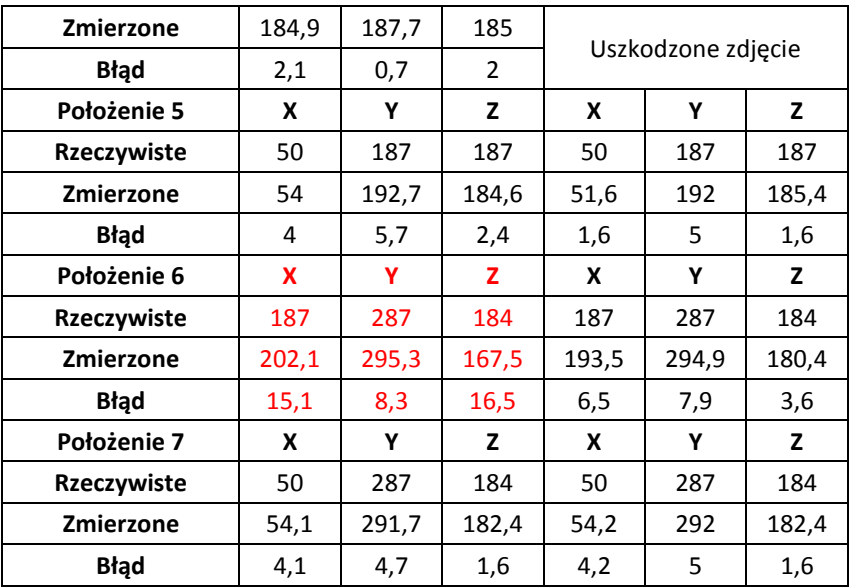

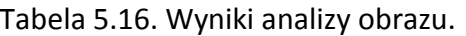

Na czerwono w tabeli zostały oznaczone dane uznane za wynik błędnego działania algorytmu stereowizyjnego (Rozdział 4.6).

Wyniki dla układu symetrycznego pochodzą z rozdziału 5.3.1.

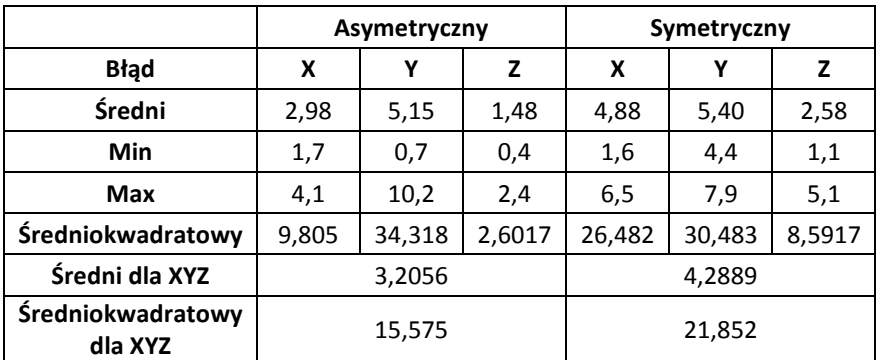

Tabela 5.17. Wyniki analizy błędu.

Analizując powyższe tabele można uznać, iż niewielkie odchylenie w kącie *α* nie ma negatywnego wpływu na proces określania położenia punktu w zewnętrznym globalnym układzie współrzędnych, różnica w błędach uzyskanych dla symetrycznego i asymetrycznego układu katadioptrycznego wynosiła mniej niż jeden milimetr. W skrajnych sytuacjach różnica budowy pomiędzy prawą i lewą stroną układu może jednak uniemożliwić przeprowadzenie procesu określania położenia punktu.

### **5.7. Błąd budowy układu katadioptrycznego - odchylenie zwierciadła w pionie**

Rozdział ten dotyczy sytuacji, w której jedno z zwierciadeł układu zostanie odchylone od płaszczyzny prostopadłej do płaszczyzny jego podstawy.

Eksperyment dotyczy sytuacji, w której prawe zwierciadło zostało odchylone od pionu o około 5 stopni. Parametr *l* = 120,5 centymetra, *a* = 20 centymetrów, *α* = 56 stopni. Odległość *w* = 152,2[cm] , *W* = 135,5[cm].

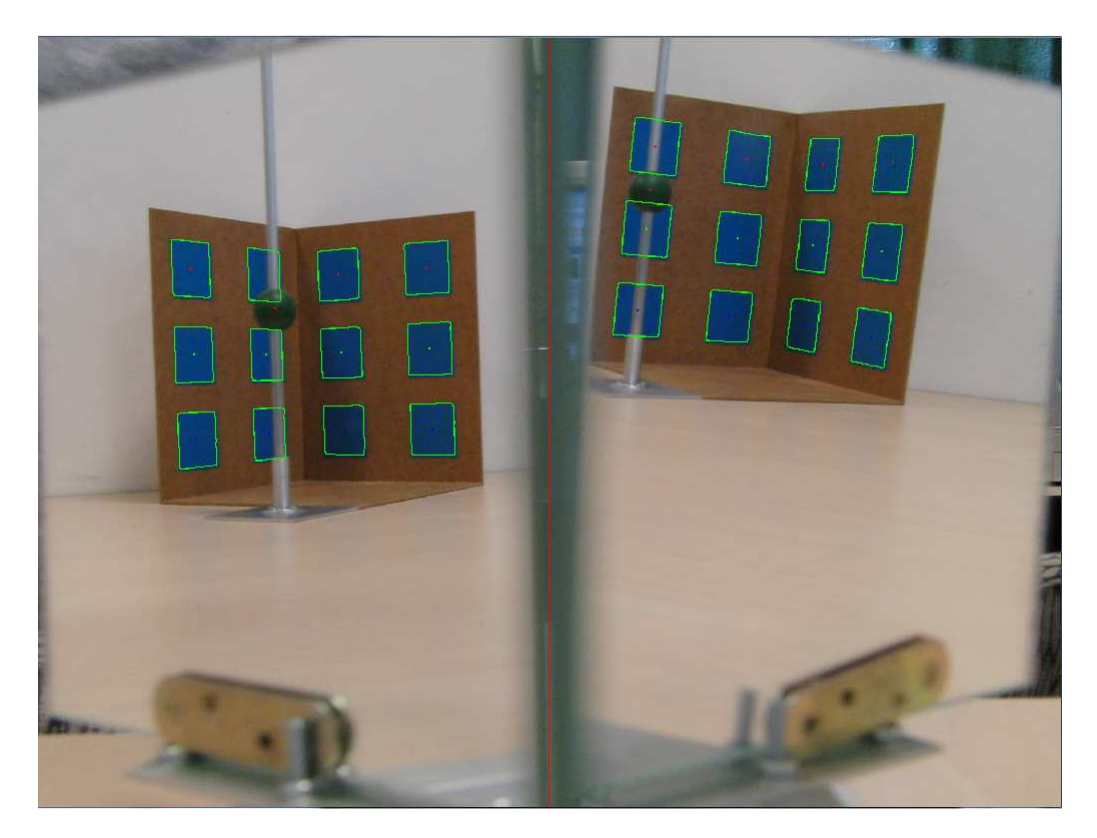

Rysunek 5.11. Przykładowe zdjęcie po obróbce. Obiekt w położeniu 3.

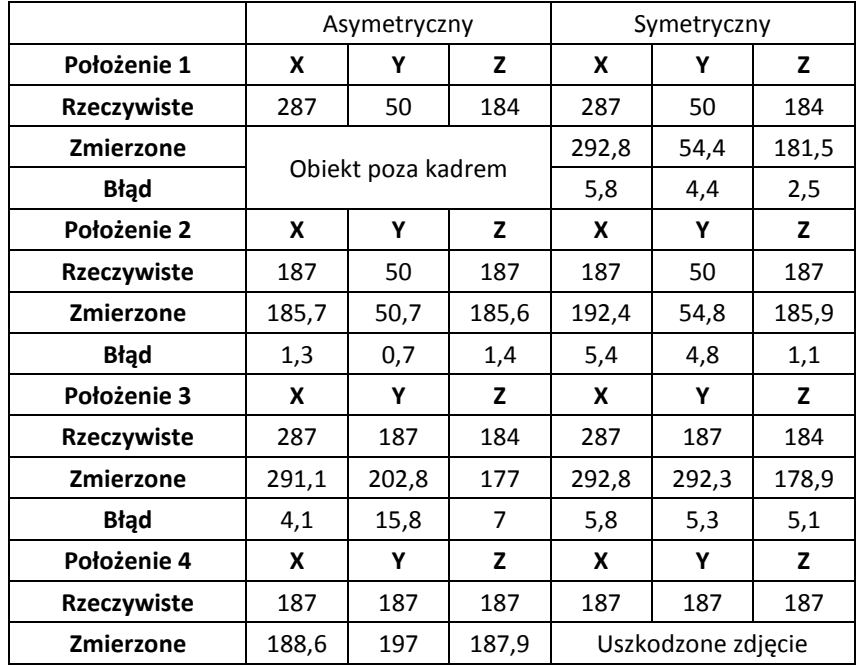

| <b>Błąd</b>      | 1,6   | 10    | 0,9            |       |       |       |
|------------------|-------|-------|----------------|-------|-------|-------|
| Położenie 5      | X     | Υ     | z              | X     | Υ     | z     |
| Rzeczywiste      | 50    | 187   | 187            | 50    | 187   | 187   |
| Zmierzone        | 51,1  | 193   | 184,8          | 51,6  | 192   | 185,4 |
| <b>Błąd</b>      | 1,1   | 6     | 2,2            | 1,6   | 5     | 1,6   |
| Położenie 6      | X     | Υ     | z              | X     | Υ     | z     |
| Rzeczywiste      | 187   | 287   | 184            | 187   | 287   | 184   |
| Zmierzone        | 201,8 | 303,7 | 178,9          | 193,5 | 294,9 | 180,4 |
| <b>Błąd</b>      | 14,8  | 16,7  | 5,1            | 6,5   | 7,9   | 3,6   |
| Położenie 7      | X     | Υ     | z              | x     | Υ     | z     |
| Rzeczywiste      | 50    | 287   | 184            | 50    | 287   | 184   |
| <b>Zmierzone</b> | 54,6  | 291,8 | 182            | 54,2  | 292   | 182,4 |
| <b>Błąd</b>      | 4,6   | 4,8   | $\overline{2}$ | 4,2   | 5     | 1,6   |

Tabela 5.18. Wyniki analizy obrazu.

Wyniki układu symetrycznego pochodzą z rozdziału 5.3.1.

|                                     |        | Asymetryczny |       | Symetryczny |        |      |  |
|-------------------------------------|--------|--------------|-------|-------------|--------|------|--|
| Błąd                                | x      | Υ            | z     | x           | Υ      | z    |  |
| Średni                              | 4,58   | 9            | 3,1   | 3,92        | 4,67   | 2,17 |  |
| Min                                 | 1,1    | 0,7          | 0,9   | 1,6         | 4,4    | 1,1  |  |
| <b>Max</b>                          | 14,8   | 15,8         | 7     | 6,5         | 7,9    | 5,1  |  |
| Średniokwadratowy                   | 43,75  | 114,68       | 14,44 | 20,88       | 27,26  | 7,55 |  |
| Średni dla XYZ                      | 5,5611 |              |       |             | 4,2889 |      |  |
| <b>Sredniokwadratowy</b><br>dla XYZ | 57,62  |              |       |             | 18,56  |      |  |

Tabela 5.19. Wyniki analizy błędu.

Wyniki uzyskane w eksperymencie pokazują, że pomimo dużego odchylenia zwierciadła układ nadal radzi sobie z określaniem pozycji obiektu w przestrzeni. Różnica obliczonych błędów średnich jest niewielka, lecz dla błędów średniokwadratowych różnice pomiędzy układem asymetrycznym i symetrycznym są już lepiej widoczne. Jednak błąd tego rzędu nie wskazuje na to by asymetria układu katadioptrycznego miała duży wpływ na działanie algorytmu. Należy jednak ponownie podkreślić, iż duże odchylenie może uniemożliwić kalibrację, czy tak jak to miało miejsce w położeniu 1 spowodować umieszczenie obrazu obiektu poza kadrem.

#### **5.8. Kamera termowizyjna w układzie katadioptrycznym**

Każde ciało, którego temperatura jest różna od zera bezwzględnego emituje promieniowanie w paśmie podczerwieni. Pomiar tego promieniowania przez urządzenie termowizyjne umożliwia zobrazowanie widzianego przez nie obrazu promieniowania w postaci mapy temperatur. Scena nie musi być dodatkowo doświetlana, a sam pomiar odbywa się w sposób nieinwazyjny i bezdotykowy.

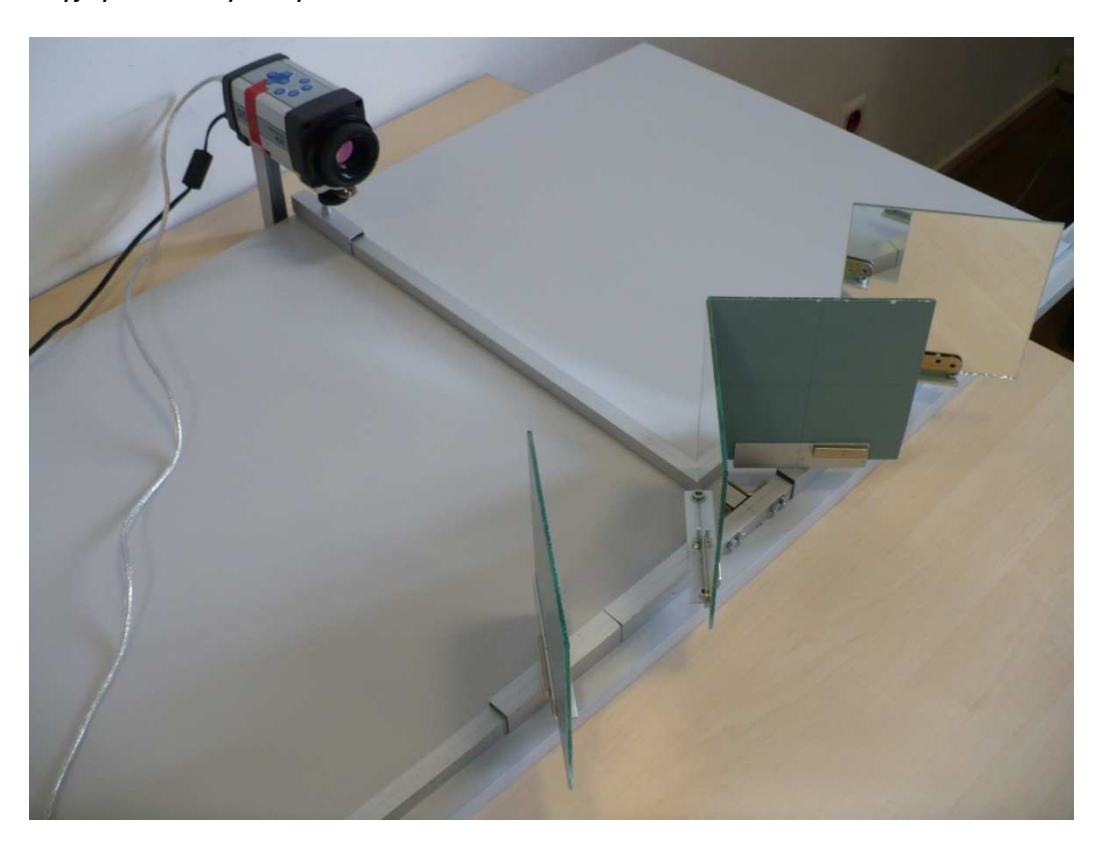

Rysunek 5.12. Kamera ThermoVision A20 - M w układzie katadioptrycznym.

W trakcie pracy z układem katadioptrycznym zostały przeprowadzone badania mające na celu sprawdzenie jego użyteczności w zestawieniu z kamerą termowizyjną, połączenie takie może być uzasadnione wysokim kosztem zakupu dwóch takich kamer. Jednak opisane w rozdziale 2.1.2. urządzenie nie oferowało rozdzielczości oraz pola widzenia, które pozwalałyby na kalibrację układu zostały przeprowadzone testy mające na celu jedynie sprawdzenie przydatności zwykłych, ogólnodostępnych zwierciadeł do budowy układu katadioptrycznego. Przeprowadzenie procesu analizy sceny nie było możliwe także z względu na fakt, iż kamera nie posiadała trybu pracy pozwalającego na rejestrowanie widzialnego pasma promieniowania. Uniemożliwiało to przeprowadzenie procesu kalibracji układu stereowizyjnego dla posiadanego wzorca.

Przeprowadzone testy polegały na przemieszczaniu podgrzanego obiektu tak aby on sam znalazł sie bezpośrednio w polu widzenia kamery, następnie tak aby w kadrze znalazł się jego obraz pozorny po jednokrotnym odbiciu oraz obraz po dwukrotnym odbiciu.

Dla widoku bezpośredniego odległość obrazu obiektu od środka podstawy kamery wynosiła 41 centymetrów, dla położenia drugiego było to 56 centymetrów i odpowiednio dla trzeciego 157. Odległość ta była mierzona jako droga jaką musi pokonać fala podczerwona by trafić w obiektyw kamery. Odległość rzeczywista, mierzona wzdłuż osi układu katadioptrycznego wynosiła kolejno 41, 51, 145 centymetrów.

Za obiekt posłużył profil aluminiowy podgrzewany przez 10 sekund zapalniczką, zdjęcie było wykonywane po około 10 sekundach po zakończeniu podgrzewania obiektu. Pomiędzy zdjęciami obiekt był schładzany przez 5 minut.

Kamera udostępniała tryb manualnego oraz automatycznego dopasowania przedziału temperaturowego. W każdym z tych trybów zostały wykonane trzy ujęcia, po jednym dla każdego z położeń.

#### **5.8.1 Tryb manualny dopasowania temperaturowego**

W tym teście zakres temperatury mapy pochodzącej z urządzenia został ustawiony na stałe w zakresie 28,3 - 52,5 stopni Celsjusza.

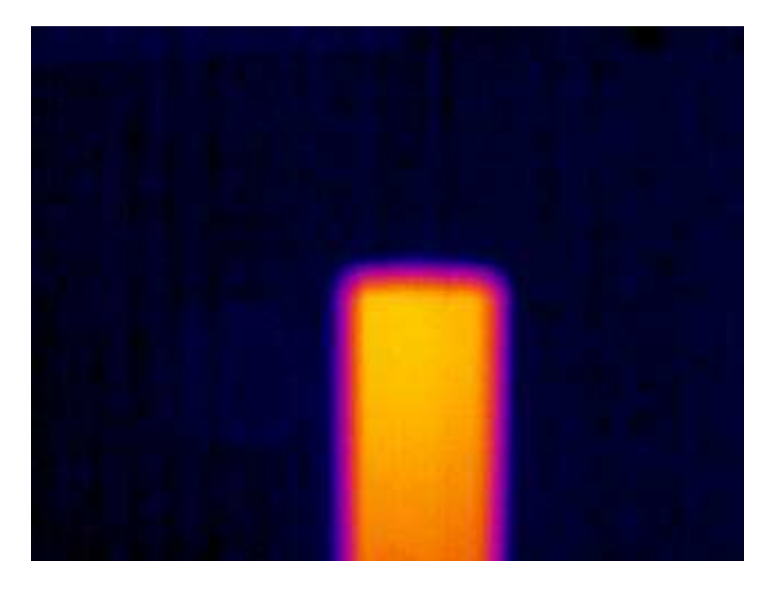

Rysunek 5.13. Położenie pierwsze - widok bezpośredni na obiekt.

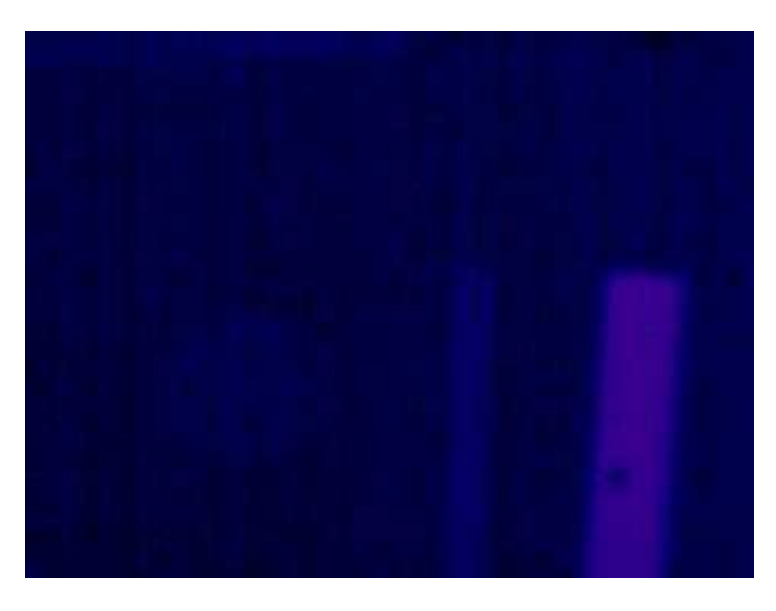

Rysunek 5.14. Położenie drugie - widok obiektu po jednokrotnym odbiciu.

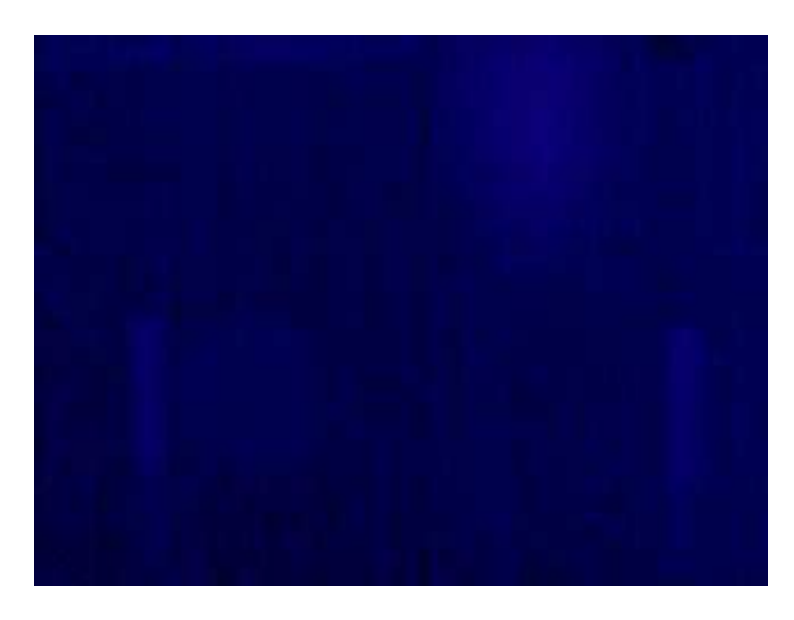

Rysunek 5.15 Położenie drugie - widok obiektu po dwukrotnym odbiciu.

Porównanie obrazów pokazuje, że spora część promieniowania podczerwonego emitowanego przez podgrzany obiekt nie dociera do urządzenia. Obraz, który przedstawia obiekt widziany bezpośrednio przez kamerę wyróżnia się z tła najlepiej, dla obrazów po odbiciach różnica kolorów obiektu i tła nie jest już tak wyraźna. Ciekawy jest fakt, iż nawet dla pojedynczego odbicia obraz obiektu nie jest tak wyraźny, biorąc pod uwagę drogę jaką musi pokonać promieniowanie dłuższą jedynie o około 10 centymetrów. Na trzecim obrazie obiekt jest juz praktycznie niewidoczny, jednak tutaj odległość została zwiększona o ponad 90 centymetrów, a obraz który dociera do urządzenia pochodzi z układu katadioptrycznego. Widoczne są na nim dwa obrazy tego samego obiektu.

## **5.8.2 Tryb automatyczny dopasowania temperaturowego**

W tym teście zakres temperatur rejestrowanych na obrazie był automatycznie dopasowany przez urządzenie. Rozdzielczość temperaturowa kamery wynosiła około 0.12 stopnia Celsjusza, przy takiej dokładności wyniki testów powinny się poprawić w stosunku do trybu manualnego z poprzedniego podpunktu.

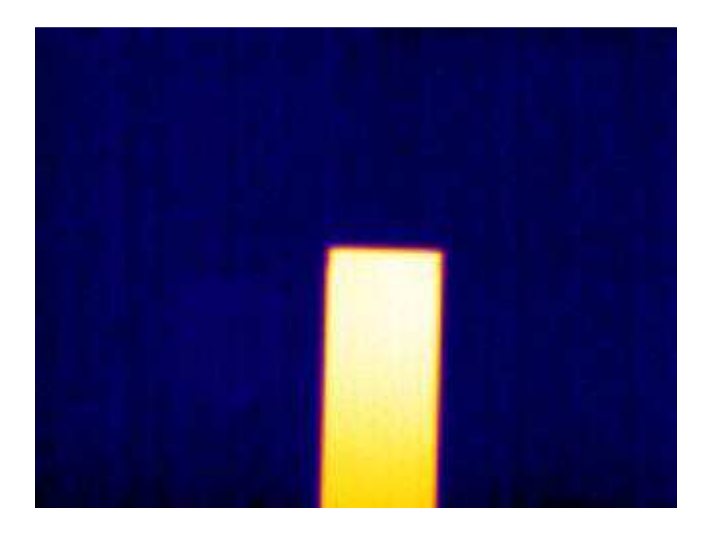

Rysunek 5.16. Położenie pierwsze - widok bezpośredni na obiekt.

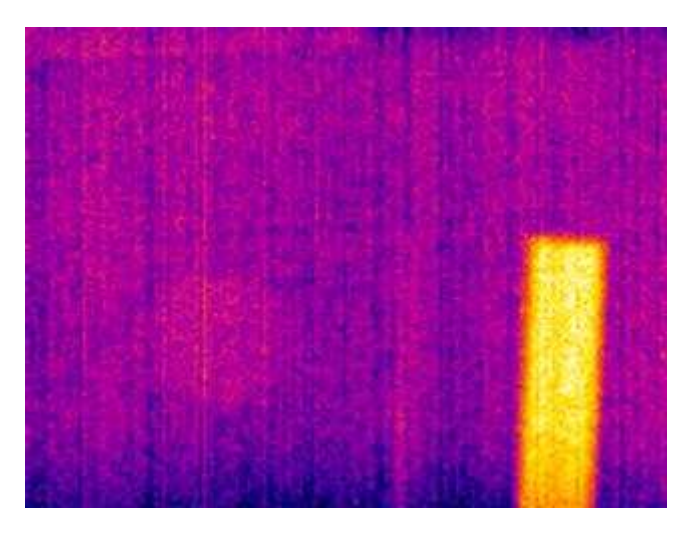

Rysunek 5.17. Położenie drugie - widok obiektu po jednokrotnym odbiciu.

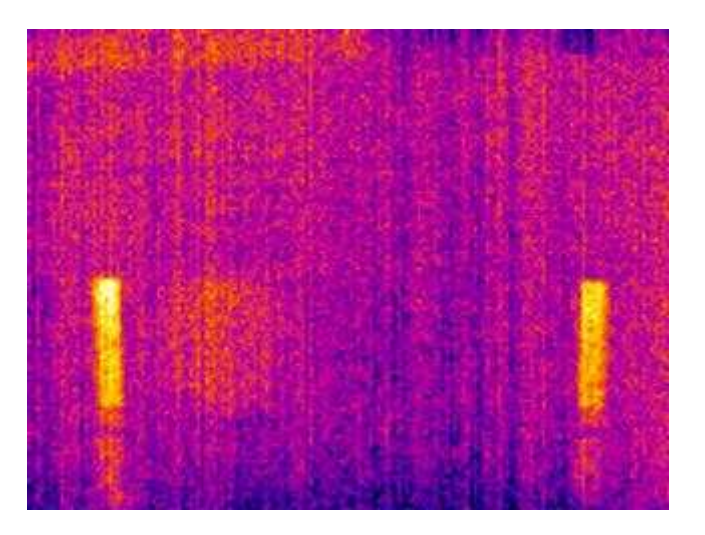

Rysunek 5.18. Położenie drugie - widok obiektu po dwukrotnym odbiciu.

W przypadku tego trybu generowania mapy temperaturowej przez urządzenie wyniki znaczenie się poprawiły. Dla każdego z obrazów, obiekt jest widoczny i łatwo odróżnialny od tła. Zmniejszenie zakresu skali temperatury spowodowało jednak znaczne zakłucenie obrazów rejestrowanych. W połączeniu z niską rozdzielczością urządzenia dało to bardzo słabej jakości obraz.

#### **5.8.3. Podsumowanie testu**

Biorąc pod uwagę wyniki testów przeprowadzonych przez w tym rozdziale 5.7. można stwierdzić, iż przy odpowiednim ustawieniu kamery termowizyjnej układ może okazać się użyteczny. Wprawdzie ogólnodostępne zwierciadła rozpraszają znaczną część promieniowania podczerwonego, którego źródłem jest obiekt, to niedogodność tą może zniwelować odpowiedni parametr urządzenia. W tym przypadku okazała się nim być rozdzielczość temperaturowa. Urządzenie o wyższej jej wartości pozwoliło by na uzyskanie jeszcze lepszych wyników dla takiego typu układu stereowizyjnego.

Stereowizja w układzie katadioptrycznym

#### **6. Podsumowanie wyników pracy**

W wyniku realizowania tematu pracy wykonany został układ katadioptryczny umożliwiający przeprowadzenie analizy położenia obiektu w przestrzeni przy pomocy algorytmu stereowizyjnego. Przeprowadzone eksperymenty dowiodły, iż dzięki odpowiedniemu ustawieniu oraz skalibrowaniu układu można uzyskać zadowalające wyniki podczas procesu wyznaczania położenia punktu w przestrzeni. Wykorzystując odpowiedni algorytm stereowizyjny możliwe jest uniezależnienie się od jakości wykonania układu zarówno pod względem jego symetryczności jaki i jakości elementów optycznych. Kluczową rolę w procesie pozycjonowania odgrywa odległość obiektu od układu katadioptrycznego (Rozdział 5.5.). Im odległość większa tym wyniki pomiarów gorsze. Wpływ na pomiar może mieć też rozstaw luster, przeprowadzony eksperyment (Rozdział 5.3.) wykazywał zwiększenie dokładności analizy położenia w miarę zwiększania rozstawu zwierciadeł zewnętrznych układu. Kolejnym wnioskiem jest możliwość praktycznego użycia takiego układu w połączeniu z kamerą termowizyjną (Rozdział 5.8.). Otwiera to nowe możliwości w procesie detekcji położenia obiektu w przestrzeni. Porównanie wartości odległości *w* oraz *W* pokazuje, iż rozstaw osi ma mniejszy wpływ na ścieżkę wizyjną gdy wartość parametru *l* jest duża niż w przypadku gdy jest niska.

Dodatkowo do wykonanego układu został zaimplementowany algorytm stereowizyjny oraz algorytmy odpowiedzialne za obróbkę obrazu do postaci umożliwiającej przeprowadzenie proces kalibracji oraz pozycjonowania punktu.

#### **6.1. Możliwości rozwoju**

W dalszej pracy z układem katadioptrycznym można poprawić jakość jego wykonania, wykorzystany w pracy układ wykazywał minimalne niesymetryczności związane z niewystarczającą sztywnością konstrukcji.

W ramach rozwoju rozdziału 5.8. należałoby wykorzystać kamerę o lepszych parametrach, a także wzorzec pozwalający na kalibrację układu na podstawie obrazu termicznego. Pozwoliłoby to na sprawdzenie możliwości takiego połączenia kamery termowizyjnej oraz układu w procesie lokalizacji przestrzennej punktu.

W celu poprawienia powtarzalności oraz dokładności przeprowadzanych pomiarów należy zaimplementować algorytm całkowicie wykluczający udział użytkownika w procesie lokalizowania obiektu na obrazie.

#### **7. Literatura**

[1] Cyganek B.: "Komputerowe przetwarzanie obrazów trójwymiarowych". Akademicka Oficyna Wydawnicza EXIT, Warszawa 2002

[2] Fuksa S., Byrski W.: "Czteropunktowa metoda identyfikacji transformacji stereowizyjnej". Automatyka / Akademia Górniczo-Hutnicza im. Stanisława Staszica w Krakowie, 2005, Tom 9, Zeszyt 3, s. 533-541.

[3] Gluckmann J., Nayar S.K.: "A RealFTime Catadioptric Stereo System Using Planar Mirrors", 1997.

[4] http://softsurfer.com/Archive/algorithm\_0106/algorithm\_0106.htm

[5] Dajda M., Łojek G.: "Zastosowanie stereowizji do odtwarzania trajektorii obiektów w przestrzeni 3D", Kraków 2010.

#### **Dodatek A - Aplikacja**

Na potrzeby pracy została stworzona aplikacja realizująca opisane w pracy algorytmy oraz pozwalająca na obserwację wyników analizy obrazu.

Aplikacja została napisana w środowisku Visual Studio 2010 w języku C++ z wykorzystaniem biblioteki OpenCV v2.2.

Pakiet instalacyjny OpenCV został umieszczony w folderze INST na załączonej płycie CD.

Aby skompilować program należy:

- zainstalować Visual Studio 2010,
- zainstalować pakiet OpenCV v2.2.

Aplikacja była testowana i uruchamiana na komputerze PC z systemem Windows 7 x64.

W takcie pracy aplikacji, w folderze zawierającym jej plik wykonywalny tworzony jest plik *data.txt* zawierający log z konsoli programu.

#### **Obsługa aplikacji**

W celu przeprowadzenia analizy położenia obiektu w zewnętrznym globalnym układzie współrzędnych należy uruchomić plik wykonywalny SWUK.exe. Po pojawieniu się konsoli systemowej należy wprowadzić ścieżkę do pliku z obrazem kalibracyjnym lub jego nazwę w przypadku gdy plik wykonywalny aplikacji i plik obrazu znajdują cię w tym samym folderze. Po zatwierdzeniu wprowadzonych danych aplikacja wyświetli informacje o załadowaniu obrazu kalibracyjnego, w przypadku niepowodzenia użytkownik zostanie poproszony o ponowne wprowadzenie danych lub zakończenie aplikacji. W analogiczny sposób zostanie wczytany plik zawierający obraz obiektu.

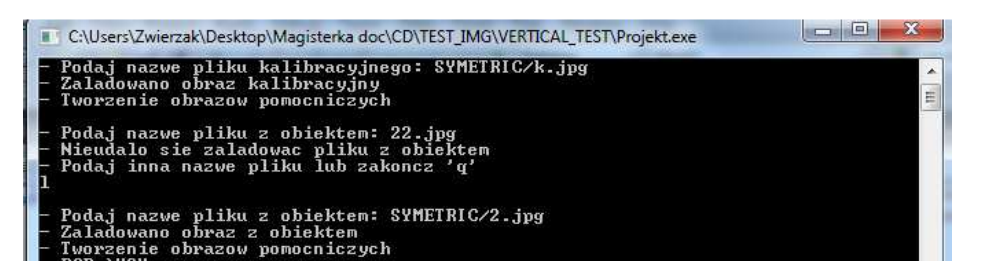

Rysunek A.1. Wczytywanie plików do aplikacji.

Następnie wykonywane są kolejne operacje na obrazie oraz zostaje wyświetlone okno, w którym użytkownik proszony jest o ustawienie progu binaryzacji dla każdego kanału wczytanych obrazów za pomocą suwaka w górnej części okna. Każdy z ustawionych progów musi być zatwierdzony poprzez wciśnięcie klawisza 'n'.

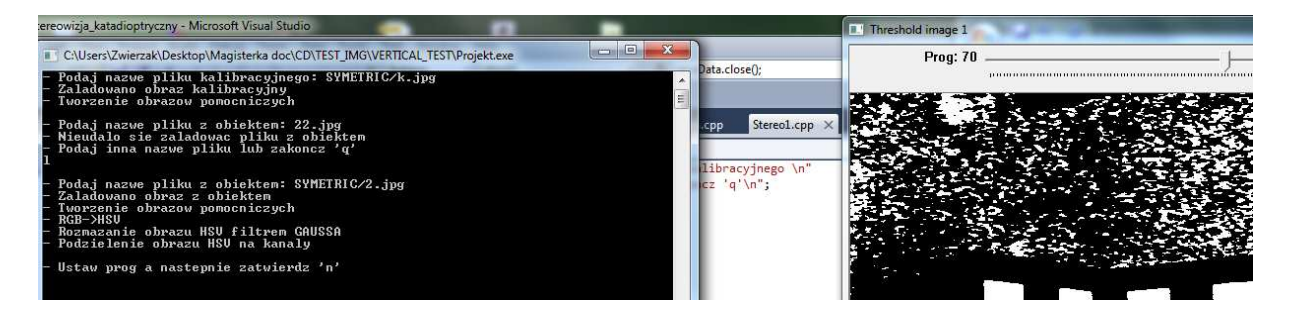

Rysunek A.2. Ustawienie progów binaryzacji.

Następnie aplikacja prosi użytkownika o zaznaczenie obszarów zainteresowania. Wyświetlone zostaje okno z obrazem kalibracyjnym, na którym poprzez wciśnięcie lewego przycisku myszy, przesunięcie kursora oraz zwolnienie przycisku wyznaczony zostaje prostokąt. Jego obszar powinien się pokrywać z obszarem, na którym mają zostać wyznaczone punkty kalibracyjne. Wyznaczane są dwa prostokąty dla każdego obrazu wzorca kalibracyjnego. Zatwierdzenie wprowadzonych danych odbywa się poprzez wciśnięcie klawisza spacji. Aplikacja przechodzi w tym punkcie do poszukiwania punktów kalibracyjnych na obrazie wejściowym, poprawnie określone progi binaryzacji oraz obszary zainteresowania powinny pozwolić na odszukanie dwudziestu czterech punktów na obrazie. W przypadku gdy aplikacja nie znajdzie wszystkich punktów nastąpi jej zamknięcie.

Analogicznie postępujemy w przypadku obrazu obiektu, za wyjątkiem tego, iż zaznaczony powinien być jedynie obszar zawierający obraz obiektu. Wynikiem operacji są dwa punkty określające środki obiektu na obrazie.

Przedostatnim krokiem aplikacji jest poproszenie użytkownika o wprowadzenie rzeczywistego położenia obiektu w zewnętrznym globalnym układzie współrzędnych. Dane te posłużą do obliczenia błędu położenia w każdej z płaszczyzn i nie mają wpływu na obliczone wyniki.

Następnie w konsoli zostają wyświetlone wyniki pozycjonowania obiektu oraz obliczone błędy położenia. Zostaje wyświetlone okno zawierające obraz z wrysowanymi punktami kalibracyjnymi oraz środkami obiektów. Pod przyciskami 1-8 znajdują się obrazy pomocnicze używane podczas obliczania położenia obiektu w przestrzeni:

- 1. Obraz obiektu z zaznaczonymi punktami kalibracyjnymi i środkami obiektów.
- 2. Obraz wejściowy kalibracyjny.
- 3. Obraz wejściowy obiektu.
- 4. Obraz obiektu z przestrzeni kolorów HSV.
- 5. Binarny obraz przedstawiający prostokąty na płaszczyznach kalibracyjnych.
- 6. Binarny obraz obiektów.
- 7. Binarny obraz obszarów zainteresowania.
- 8. Obraz zawierający odszukane punkty kalibracyjne.

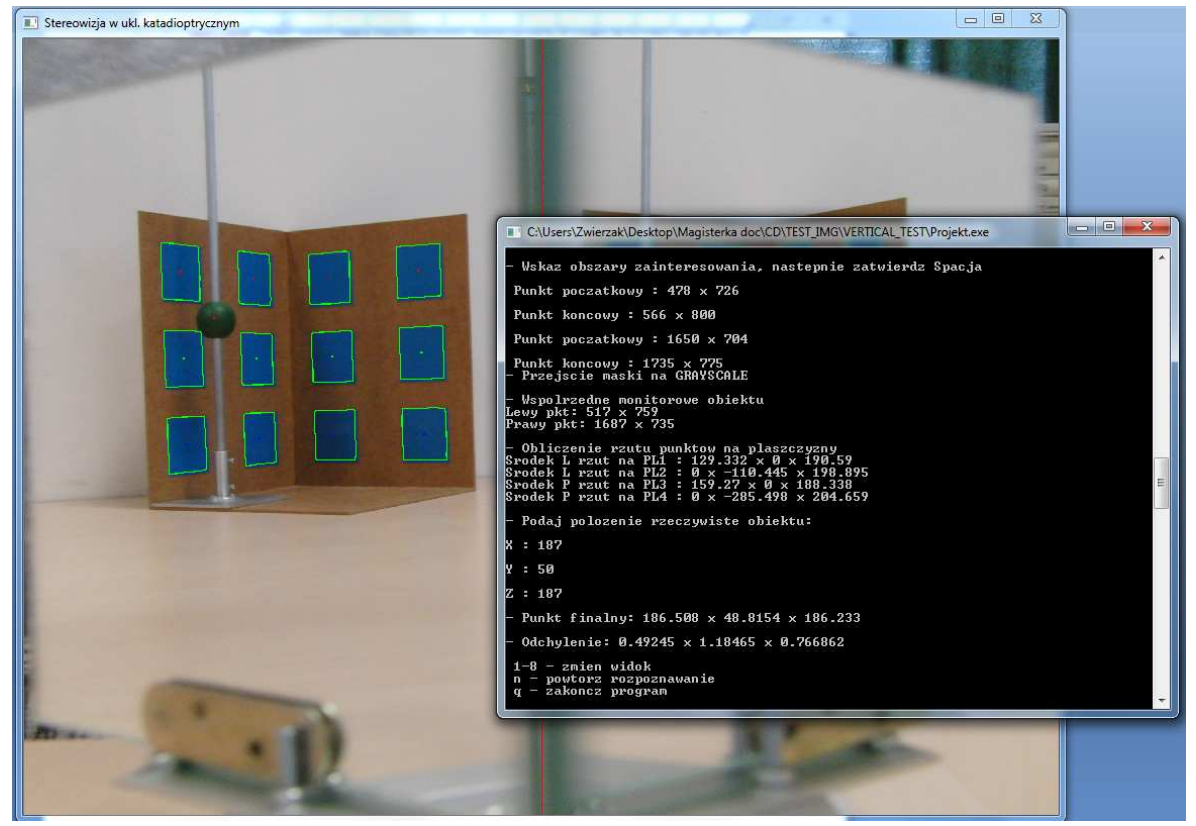

Rysunek A.3. Obliczone położenie obiektu.

Przyciski 'n' oraz 'q' służą odpowiednio do powtórzenia procesu dla nowego pliku zawierającego obraz oraz zakończenia aplikacji.

Podczas pracy z aplikacja wymagane jest użycie klawiatury oraz myszy, oknem które powinno być wtedy wybrane powinno być okno zawierające obraz. Wyjątkiem są sytuacje wprowadzania nazw plików wejściowych, położenia rzeczywistego obiektu oraz obsługa menu końcowego programu.

Wszelkie próby przerwania aplikacji w trakcie jej działania mogą spowodować błędy oraz utratę wyników przetwarzania, zalecane jest zamykanie aplikacji za pomocą klawisza 'q' po zakończeniu działania algorytmu.

#### **Dodatek B - Zawartość płyty CD**

Do pracy tej została załączona płyta CD zawierająca następujące elementy:

- DOC folder zawierający pliki \*.pdf pracy.
- EXE folder zawierający plik wykonywalny.
	- o SKU.exe
- INST folder zawierający plik instalacyjny biblioteki OpenCV.
	- o OpenCV-2.2.0-win32-vs2010.exe
- SRC folder zawierający pliki źródłowe projektu.
- TEST IMG folder zawierający zdjęcia testowe wykorzystane w eksperymentach opisanych w pracy.
	- o A\_PARAM folder zawierający zdjęcia z rozdziału 5.3.
		- 20 folder zdjęć dla parametru *a* = 20 centymetrów.
		- 30 folder zdjęć dla parametru *a* = 30 centymetrów.
		- 40 folder zdjęć dla parametru *a* = 40 centymetrów.
		- *info.txt* plik zawierający opis zdjęć z folderów.
		- *result.xlsx* plik zawierający wyniki eksperymentu.
	- o ALPHA\_PARAM folder zawierający zdjęcia z rozdziału 5.6.
		- 78.5 7x; 78.5 18x; 78.5 26x foldery zdjęć dla parametru *l* = 78,5 centymetra.
		- 96.5 7x; 96.5 18x; 96.5 26x foldery zdjęć dla parametru *l* = 96,5 centymetra.
		- *result.xlsx* plik zawierający wyniki eksperymentu.
	- o ASYMETRIC\_A folder zawierający zdjęcia z rozdziału 5.3.1.
		- ASYMETRIC folder zdjęć dla układu asymetrycznego.
		- SYMETRIC folder zdjęć dla układu symetrycznego.
		- *result.xlsx* plik zawierający wyniki eksperymentu.
	- o ASYMETRIC\_ALPHA folder zawierający zdjęcia z rozdziału 5.6.4.
		- ASYMETRIC\_R59 folder zdjęć dla układu asymetrycznego.
		- SYMETRIC\_B56 folder zdjęć dla układu symetrycznego.
		- *result.xlsx* plik zawierający wyniki eksperymentu.
	- o L\_PARAM folder zawierający zdjęcia z rozdziału (5.5.).
		- 96.5 7x; 96.5 18x; 96.5 26x foldery zdjęć dla parametru *l* = 96,5 centymetra.
		- 180.5 7x; 180.5 18x; 180.5 26x foldery zdjęć dla parametru *l* = 180,5 centymetra.
		- 258.5 7x; 258.5 18x; 258.5 26x foldery zdjęć dla parametru *l* = 258,5 centymetra.
		- *result.xlsx* plik zawierający wyniki eksperymentu.
	- o VERTICAL\_TEST folder zawierający zdjęcia z rozdziału 5.7.
- ASYMETRIC\_VERTICAL\_5DEG folder zdjęć dla układu asymetrycznego.
- SYMETRIC folder zdjęć dla układu symetrycznego.
- *result.xlsx* plik zawierający wyniki eksperymentu.
- o THERMOVISION folder zawierający zdjęcia z rozdziału 5.8.